# **Joint webinar - March 17, 2022**

Model-Based Design with MATLAB and Simulink to accelerate development and deployment of embedded control systems

**In collaboration with**

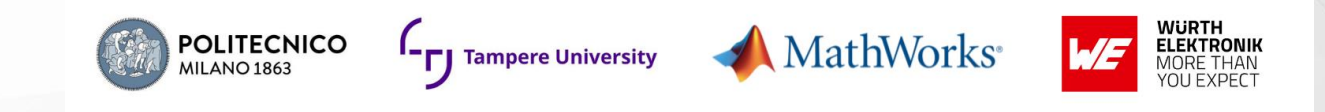

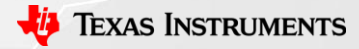

1

### **Webinar agenda 3-4.30 PM CET**

• Welcome

*By: Antonio Faggio, Texas Instruments*

- How to fill the gap from motor control theory to practical implementation using rapid prototyping *By: Mattia Rossi, Politecnico di Milano & Tampere University*
- How to accelerate development of embedded control systems with MATLAB® and Simulink® *By: John Kluza, Mathworks*
- How to realize the rapid prototype board for drive and electric motors By: *Angelo Strati*, Wuerth Elektronik
- Closure and Q&A

**In collaboration with**

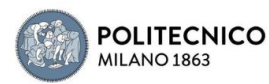

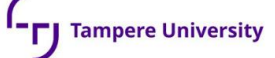

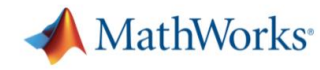

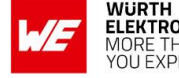

2

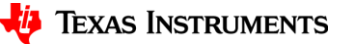

#### in collaboration with:

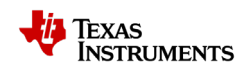

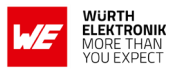

MathWorks<sup>®</sup>

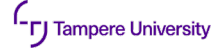

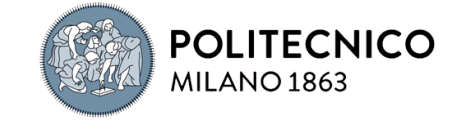

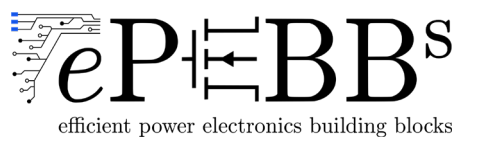

Model-Based Design with MATLAB and Simulink to accelerate development and deployment of embedded control system

Mattia Rossi

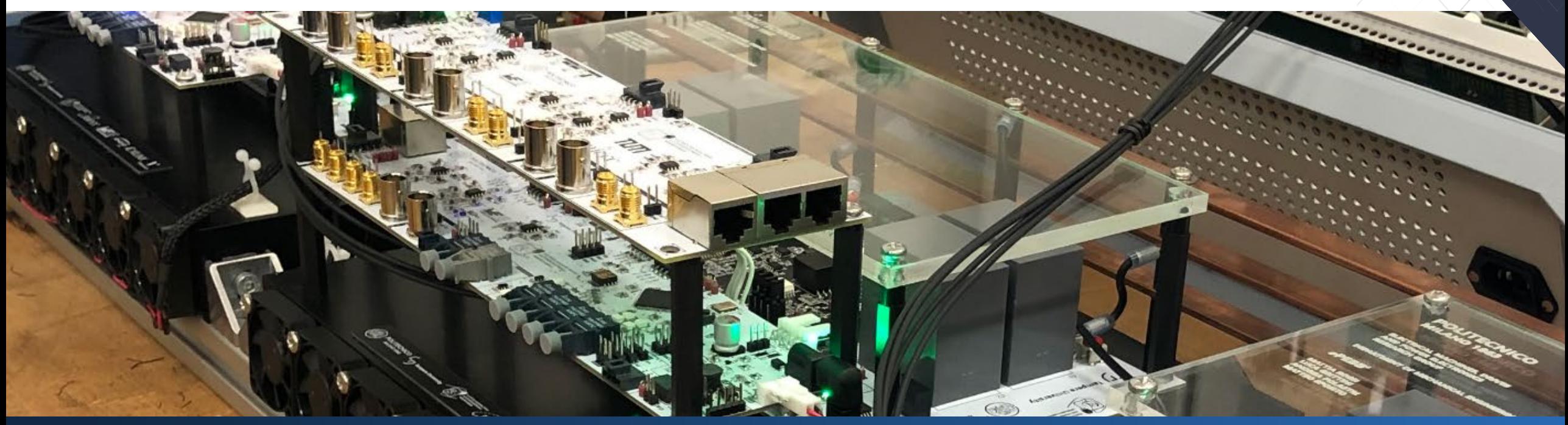

ePEBBs Webinar, 17 March 2022, Milan, Italy

### Agenda

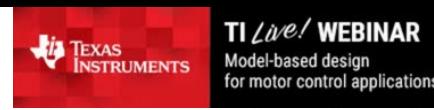

#### CN<sub>24</sub> Model-Based Design with MATLAB and Simulink to accelerate development and deployment of embedded control system to accelerate development and deployment of embedded control system

#### **Texas Instruments**

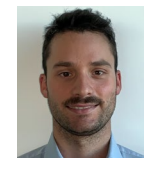

opening and hosting the event

Antonio Faggio

Mattia Rossi

#### **Politecnico di Milano / Tampere University / ePEBB<sup>s</sup> Srl**

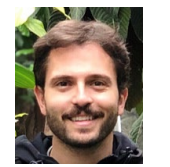

will summarize how to fill the gap from motor control theory to practical implementation of an embedded closed-loop control scheme for an electrical drive using a rapid prototyping approach with Texas Instruments C2000™ MCU and Brushless DC Drive

### **MathWorks**

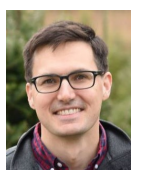

John Kluza

will show a Model-Based Design with MATLAB® and Simulink® to accelerate development and deployment of embedded control systems

### **Wuerth Elektronik Italia**

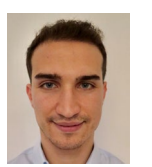

Angelo Strati

will then summarize the realization of the rapid prototype board for drive and electric motors: Implementing both the passive load board and active one; expanding the board with filters and EMC optimization in order to guarantee protection against noise

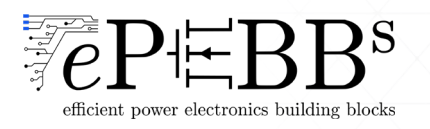

### **Background**

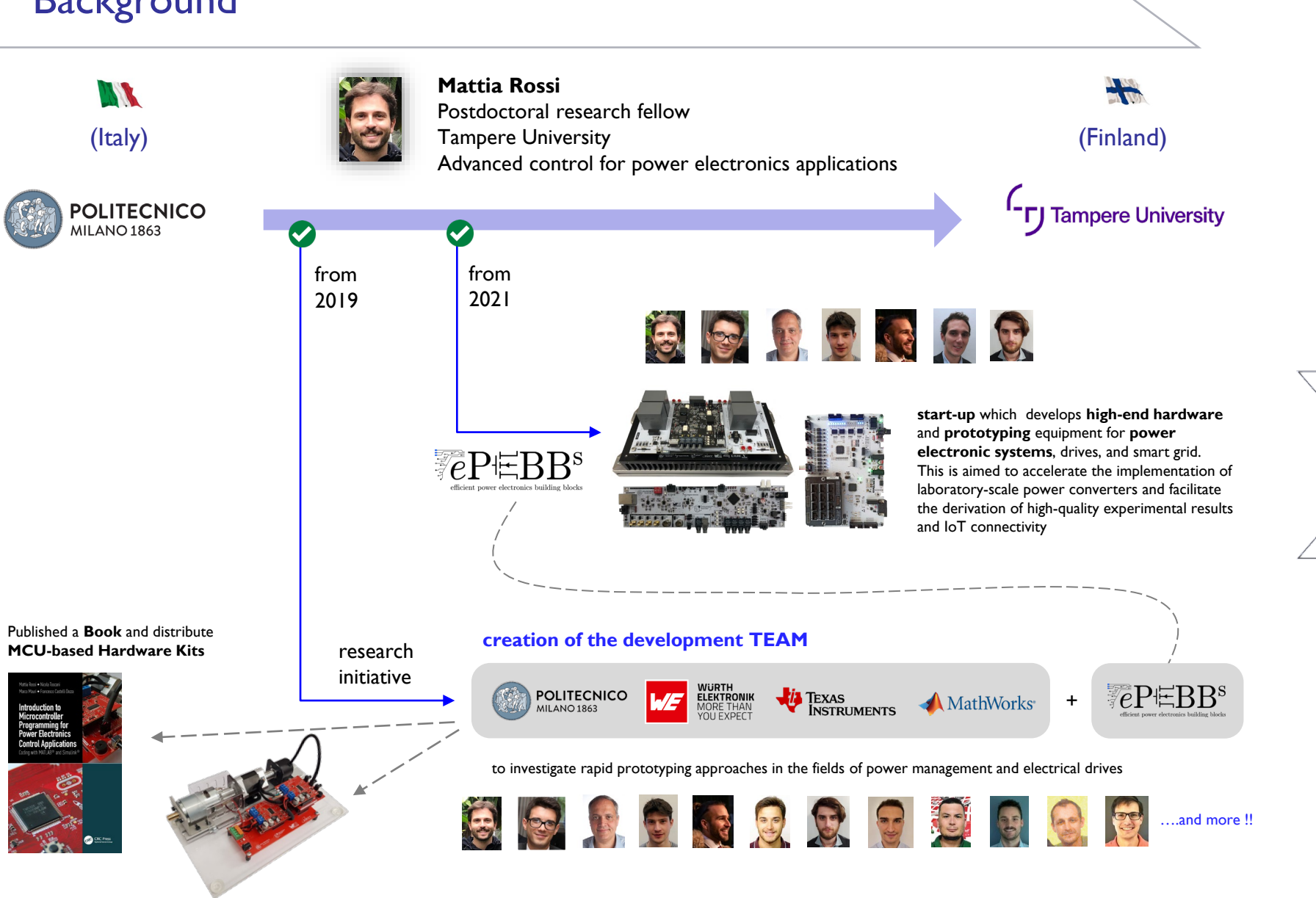

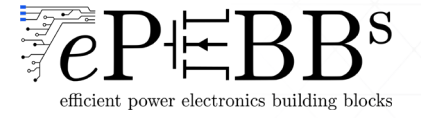

### Motion Control Systems

Control of Electrical Drives

How can you move from motor control theory to practice? Where implement the control logic?

A Practical Example: PMDC Control

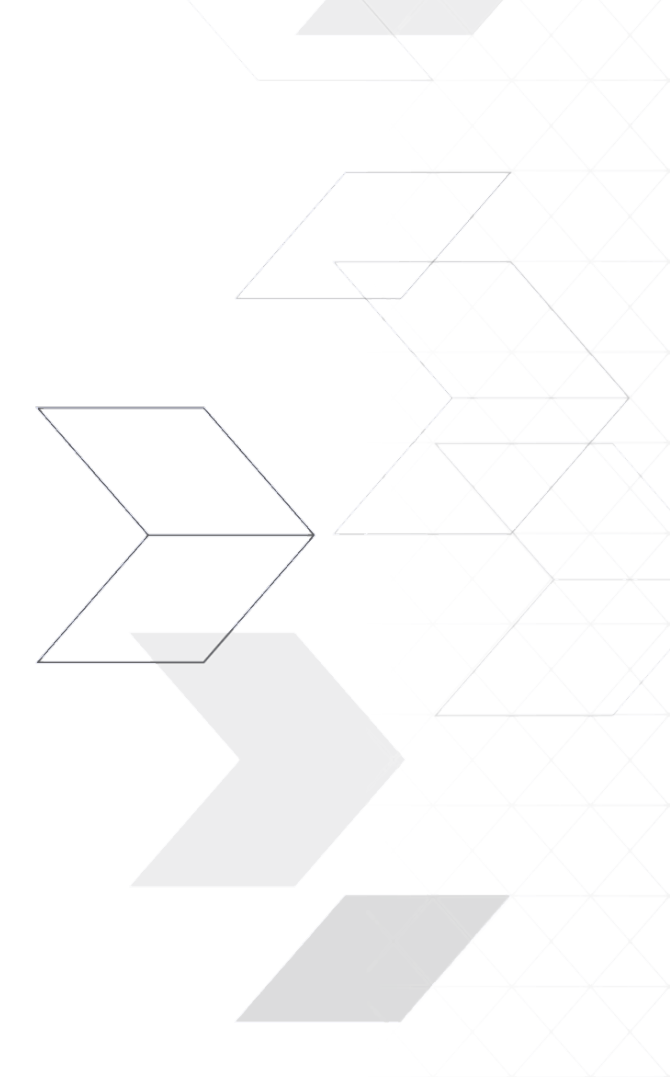

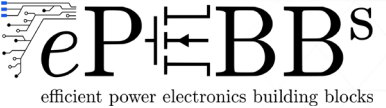

### Past, Present and Future Motion Control Systems

The path on the development of motion control systems…

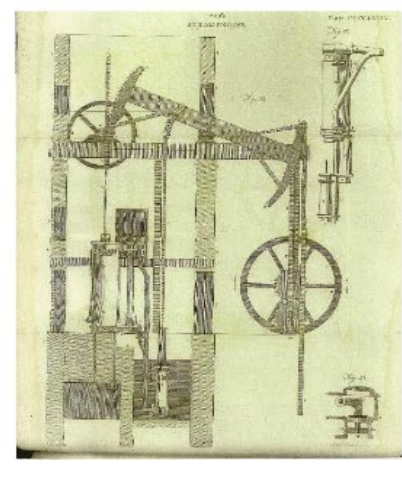

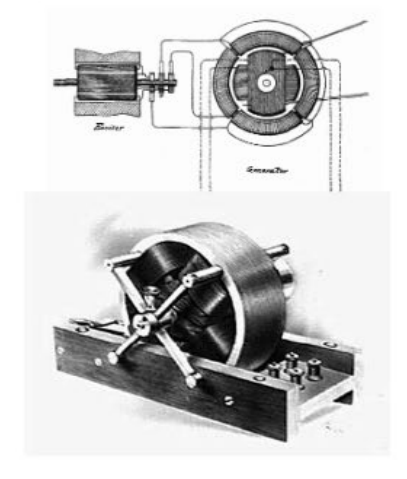

James Watt's Steam Engine Nikola Tesla's & Galileo Ferraris' AC induction machine

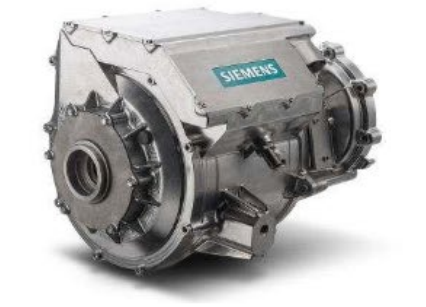

Integrated drive system (AC motor + SkiNIGBT power electronics) for today's electric vehicles

#### **Exponential development:**

- < 1900 Mechanical
- 1900 Mechanical + Electrical
- 1950 Mechanical + Electrical + Electronic  $\rightarrow$  Electronic Motion Control
- 1975 Mechanical + Electrical + Electronic + Computation
- 1985 Mechanical + Electrical + Electronic + Computation + Information/Communication
- 2000 Mechanical + Electrical + Electronic + (Large) Computation + IoT

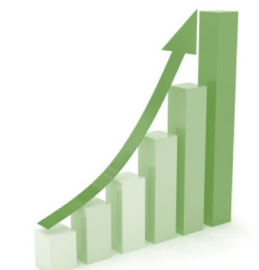

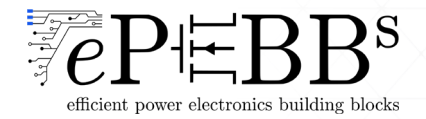

### Past, Present and Future Motion Control Systems

Future innovation in the development of motion control systems:

 $\triangleright$  Key components are today available with high performance

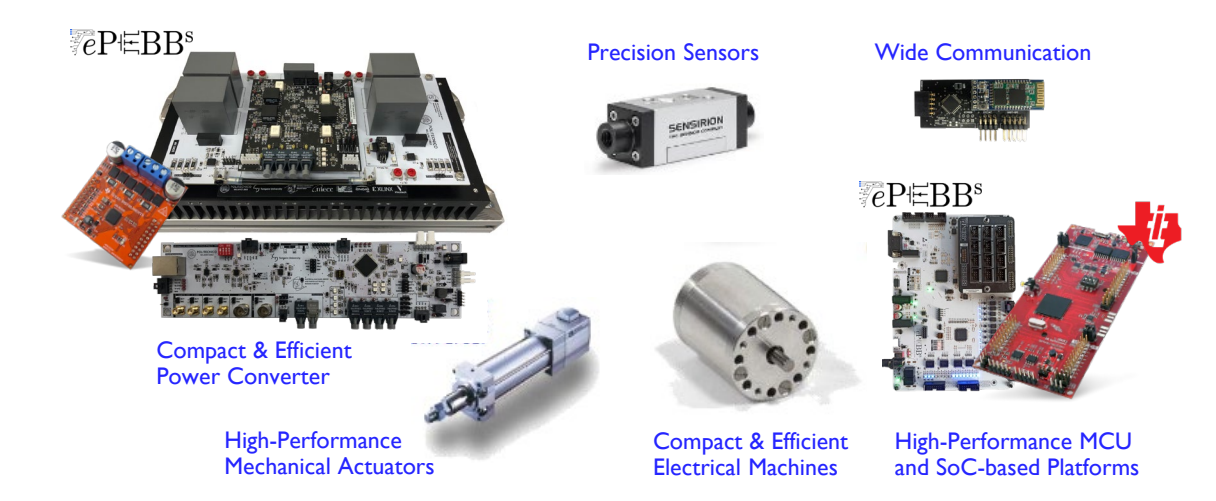

#### Extremely Wide Application Areas

- Machining
- Handling and Assembly
- Transportation (land, sea, air)
- Gas, Oil and Mining
- Water, Wastewater
- Consumer Electronics
- **Computers**
- Home Appliances
- Defense
- **Medical**
- Space Exploration

**1st Option** for gaining a competitive advantage **further optimize the «components»** Component level

e.g. Ultra-High Speed Machines, Ultra-Efficient Converter, ...

 $\checkmark$  2<sup>nd</sup> **Option** for gaining a competitive advantage  $\to$  **target specific system needs** e.g. System level optimization and Integration (e.g. many servo drives)

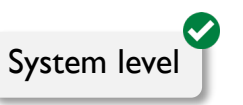

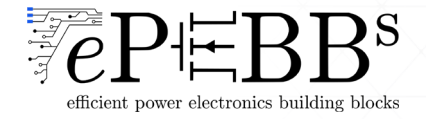

### Past, Present and Future Motion Control Systems

#### $\checkmark$  2<sup>nd</sup> **Option** for gaining a competitive advantage  $\to$  **target specific system needs**

This is practically achieved by targeting the «System Level» and have competences to bridge the boundaries between more (>) than 3 key areas

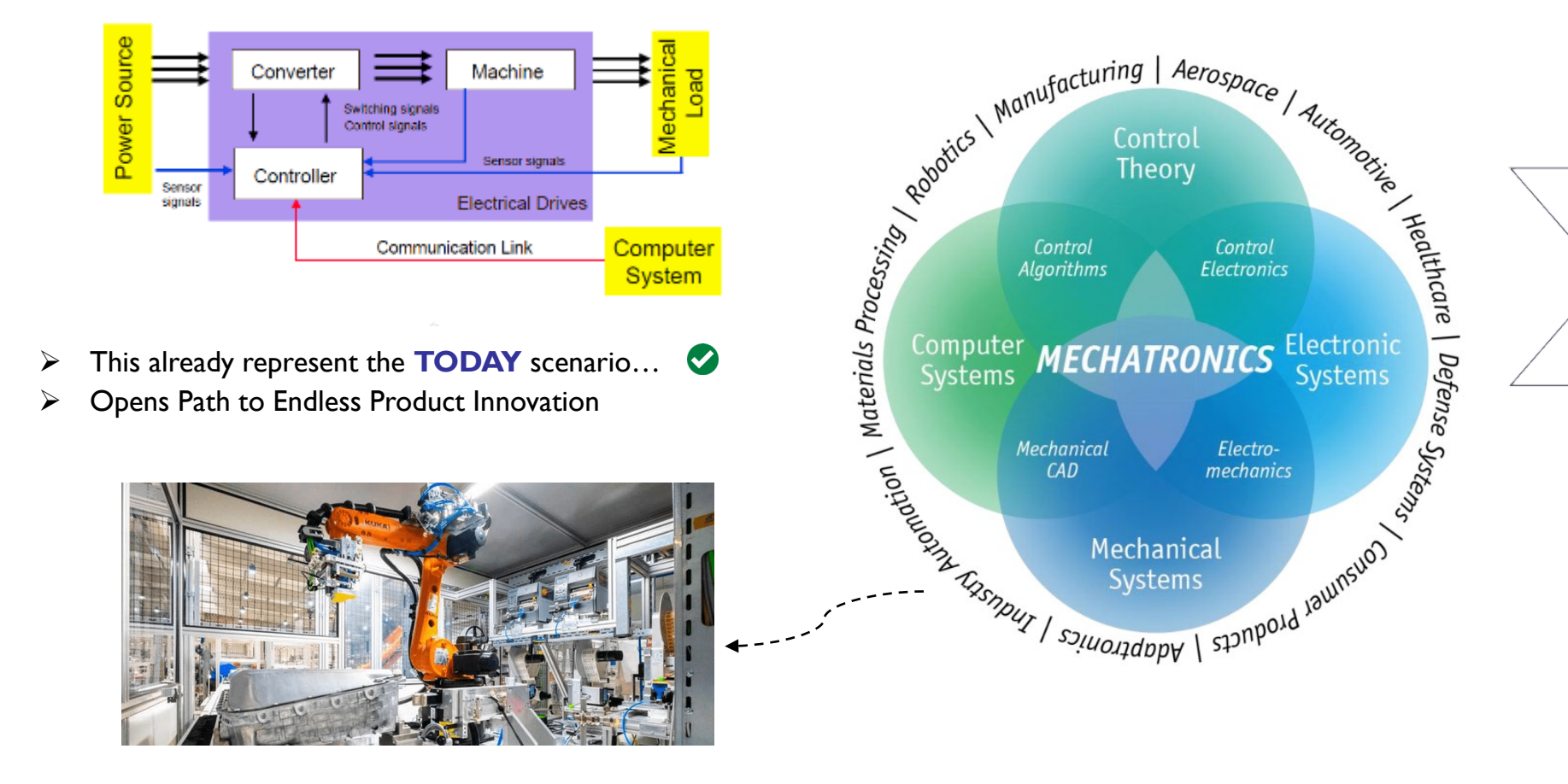

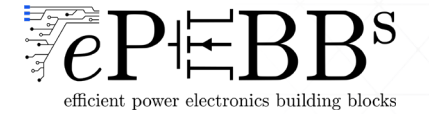

**Motion Control Systems** 

Control of Electrical Drives

How can you move from motor control theory to practice? Where implement the control logic?

A Practical Example: PMDC Control

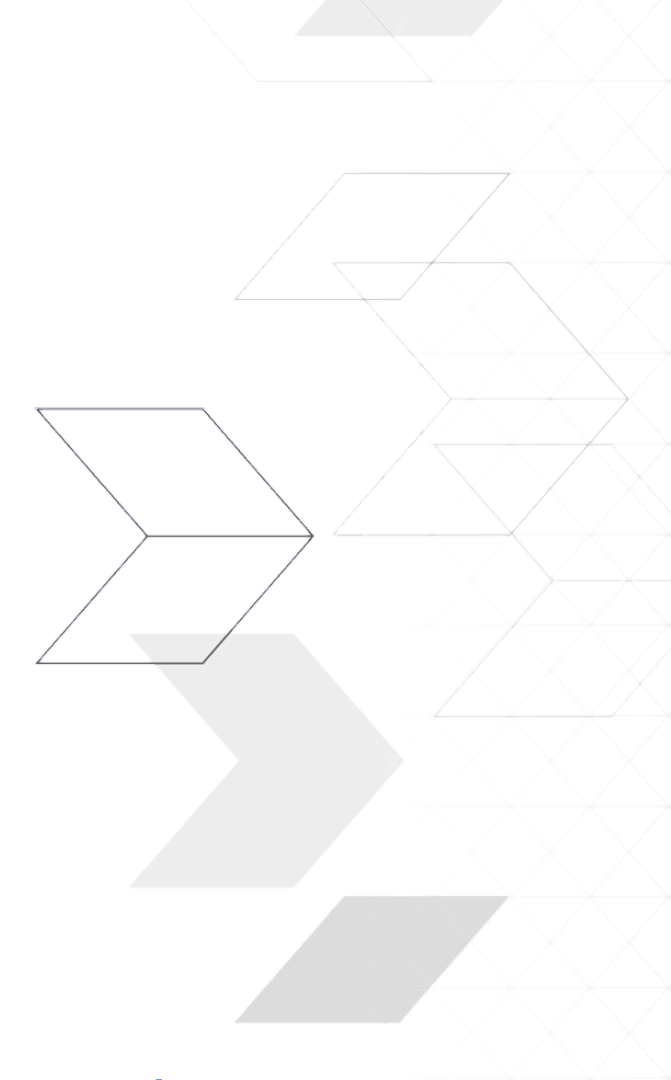

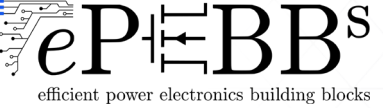

### Electrical Machines/Drives

#### **Servo motors/Servo drives in Industrial Automation**

Machines ranging from devices like drills and logistics to complex equipment like industrial robots make a wide use of brushed and brushless DC motors (BLDC) and permanent magnet synchronous motor (PMSM)

- $\checkmark$  BLDC motors and PMSMs are similarly structured, both have permanent magnets (PM) in the rotor and are defined as synchronous motors
- $\checkmark$  There are motors with different PM arrangements where the stator may have different numbers of windings and the rotor multiple pole pairs

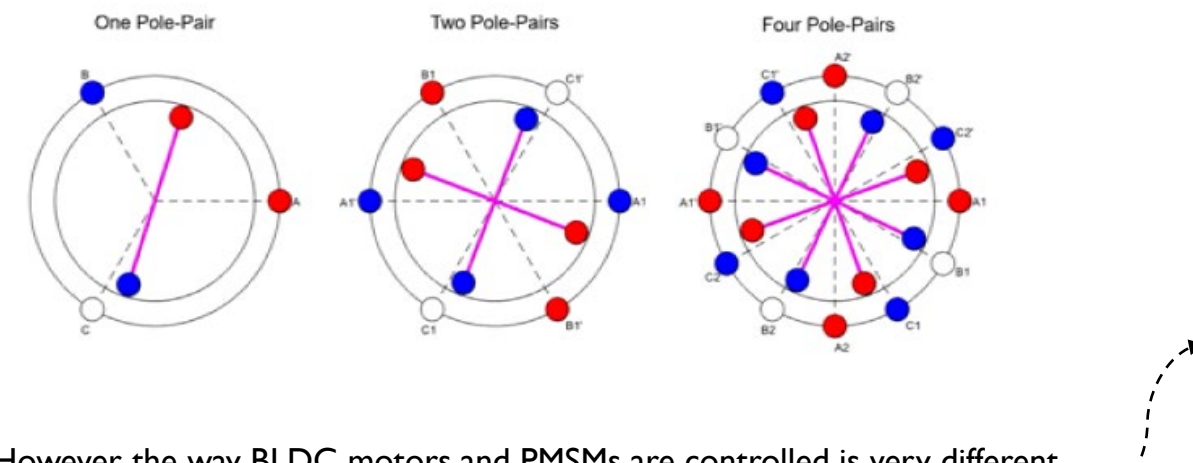

 $\checkmark$  However, the way BLDC motors and PMSMs are controlled is very different due to the difference in the shape of their back EMF (electromotive force)

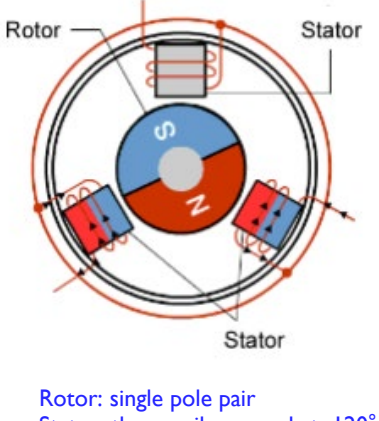

Stator: three coils spaced at 120°

**Six-Step Commutation**  (or Trapezoidal Control)

**Field-Oriented Control**  (FOC)

efficient power electronics building blocks

MathWorks<sup>®</sup>

### Vector Control Theory for AC Motors

Most of control schemes for AC drives, e.g., PMSMs and induction motors (IMs), are derived from the so-called vector control theory  $\rightarrow$  an example is **field-oriented control (FOC)** 

- **Vector control theory** tries to recreate the electromechanical behavior of DC motors on AC motors
- $\triangleright$  This is achieved by designing a control scheme based on a simpler (fictious) motor model which is derived through appropriate mathematical transformations (and reference frame orientation)

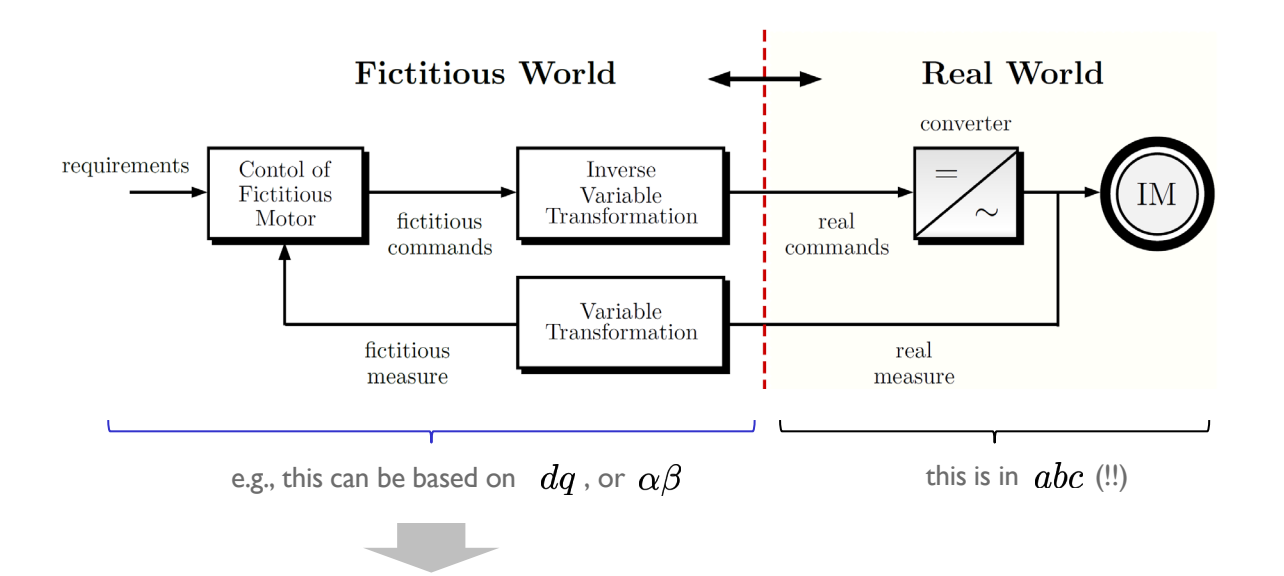

 For instance, by adopting the rotor-FOC **(R-FOC)** for controlling an IM, we obtain two decoupled dynamics for slower transients (  $i_{sd}$  related to the rotor flux) and faster transient effects (  $i_{sd}$  related to the torque)

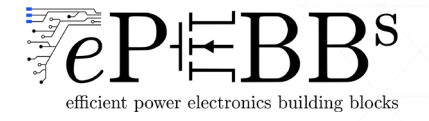

### General Approach in Electrical Drives

#### **If we consider model-based controllers, the design steps of the closed-loop control schemes are**

- 1) pick a family/class of controllers
- 2) derive a model accordingly to the controllers family that have been chosen
- 3) built the closed-loop scheme

#### Example:

**Standard AC motor control schemes** are based on linear control theory which means to adopt

- 1) PI/PID controllers (linear)
- 2) derive a motor model in the transformed  $dq$ -reference frame (also choosing its alignment) which allows to decouple the control of the AC motor dynamics in multiple SISO loops (instead of making a MIMO controller)
- 3) built a cascade closed-loop scheme (nested loops architectures)

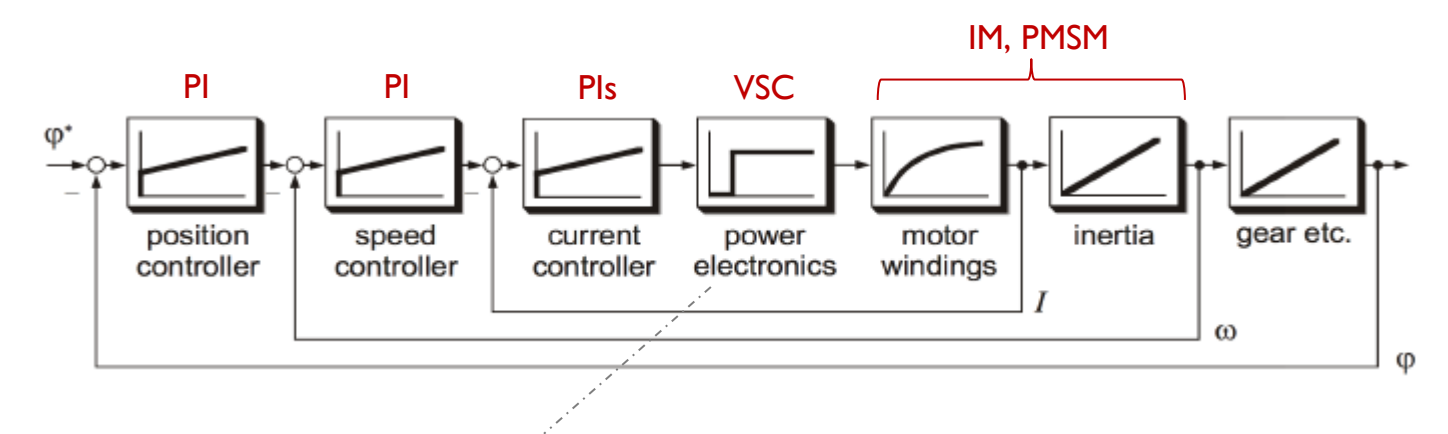

the power converter is intrinsically subject to a nonlinear behavior due its switching nature  $f_{sw}$  ... which is masked by the modulator principle

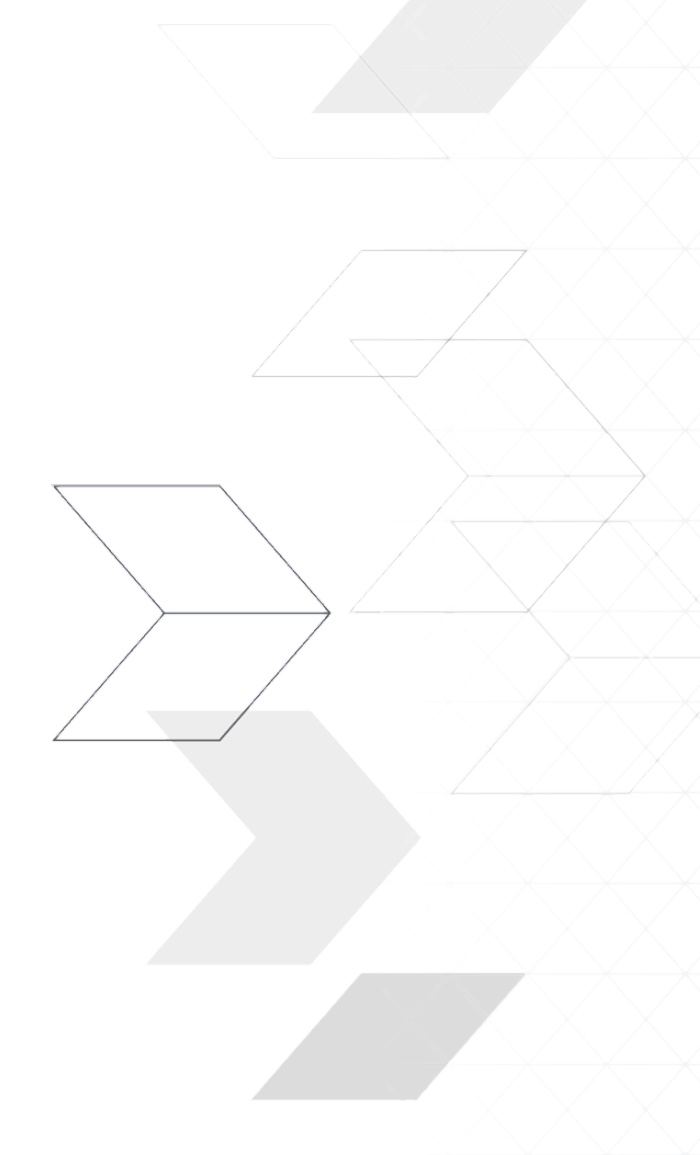

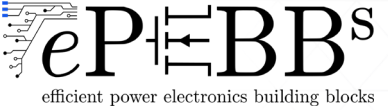

### Industrial Automation

 $\triangleright$  If we consider a FOC for a PMSM, in practice the previous control scheme becomes:

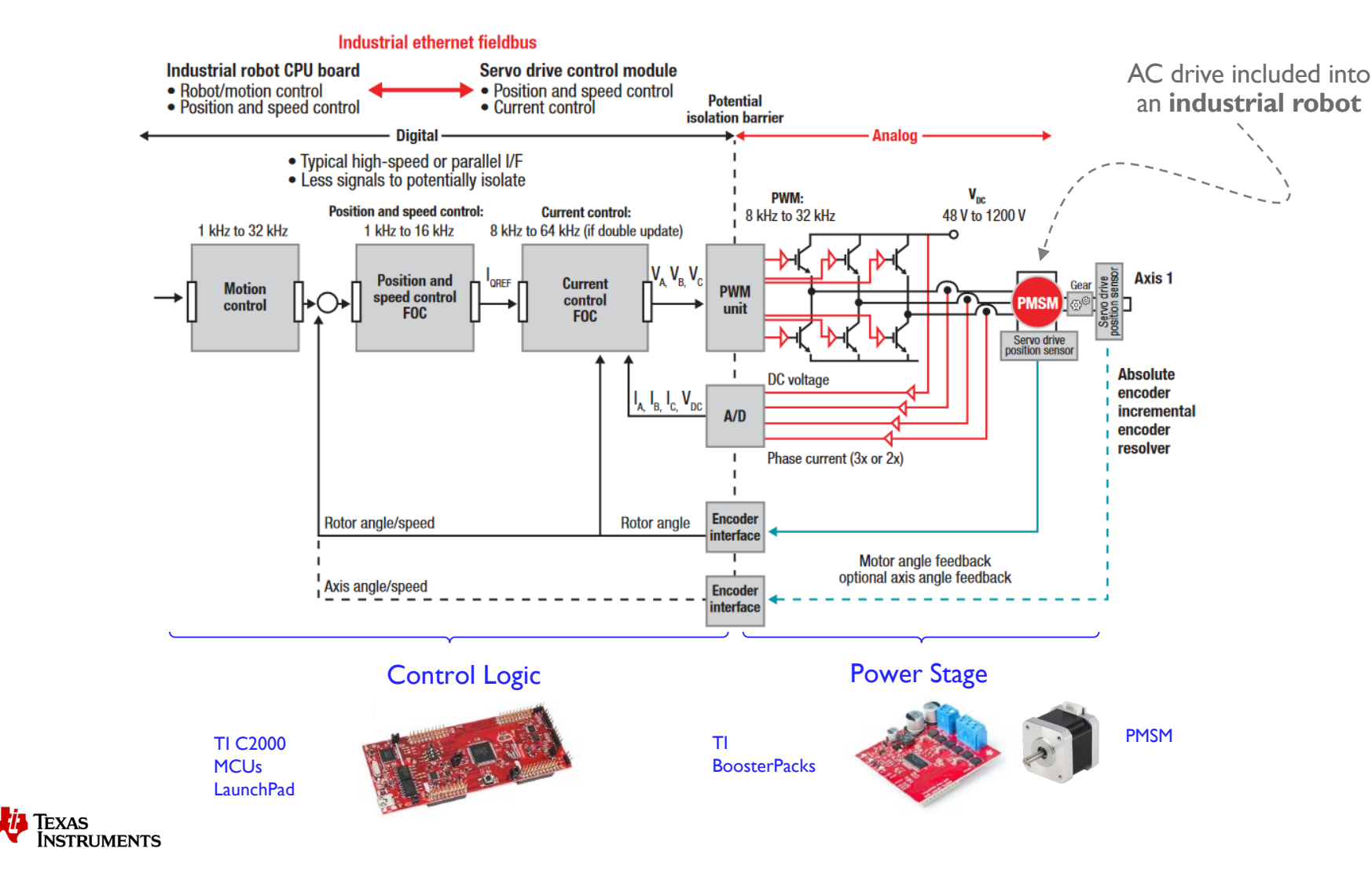

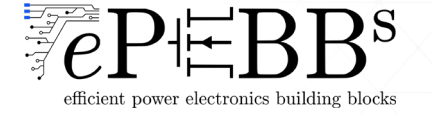

Motion Control Systems

Control of Electrical Drives

How can you move from motor control theory to practice? Where implement the control logic?

A Practical Example: PMDC Control

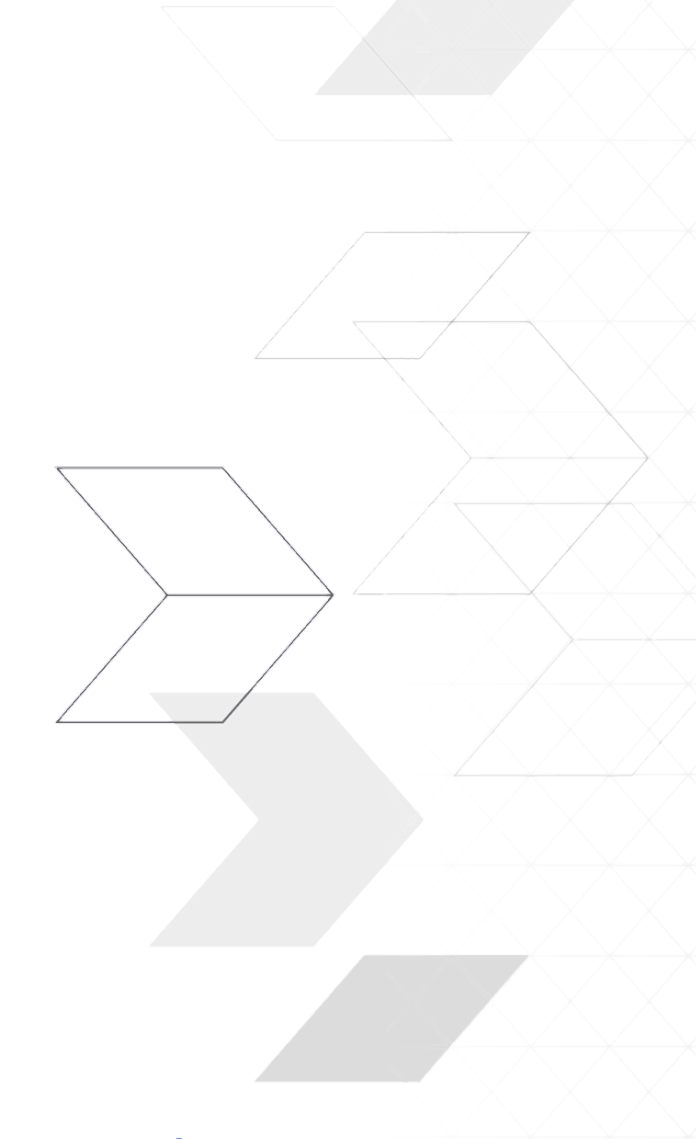

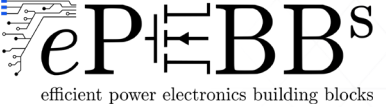

### Brief Review: Embedded System/Platform

An **embedded system** is a control platform based on programmable logic (e.g. MCU) where the algorithm comprise dedicated functions, typically not changeable after the implementation…

- $\triangleright$  designed for specific tasks (not general purpose)
- $\triangleright$  optimization of the number of components, size, costs and footprints
- $\triangleright$  real-time execution...
- $\triangleright$  no Operative System (may be light/custom OS)

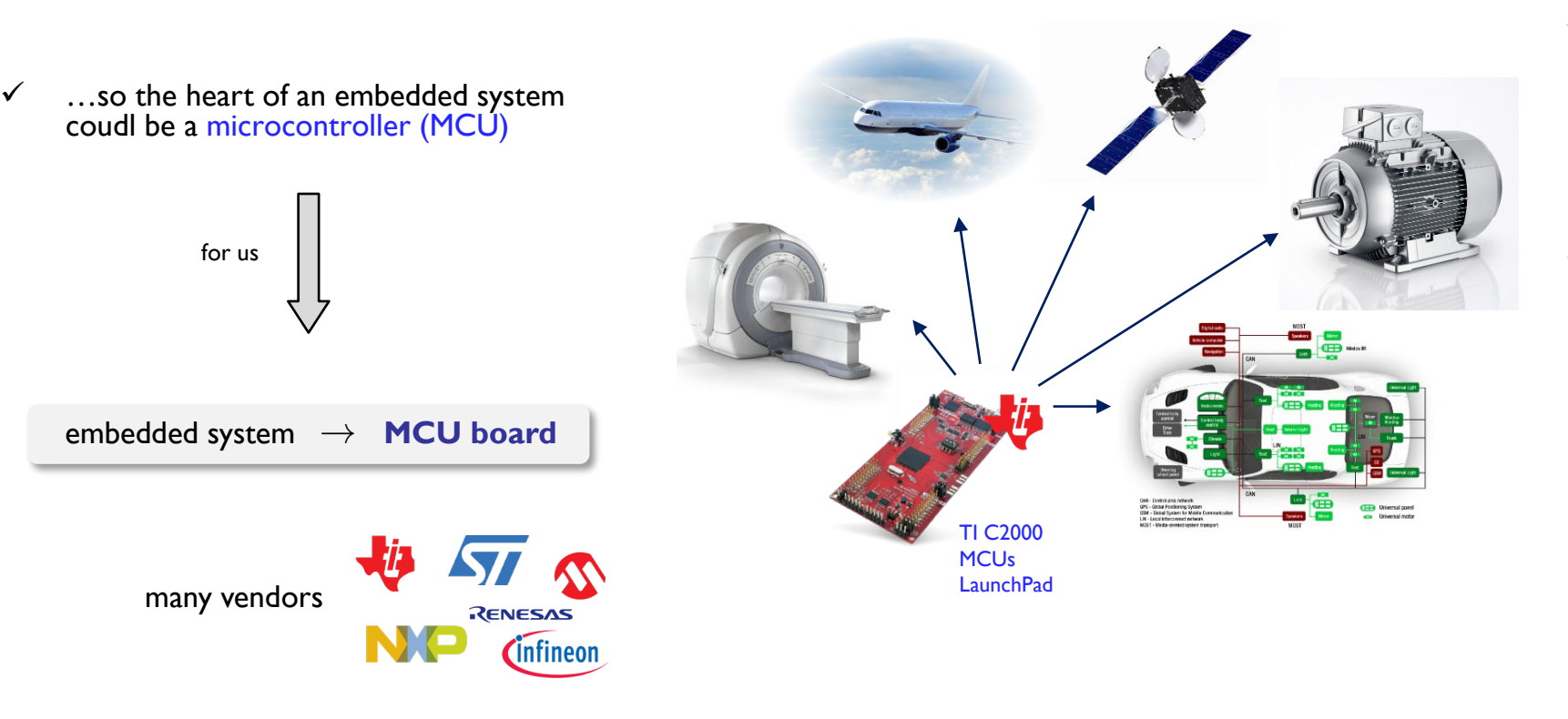

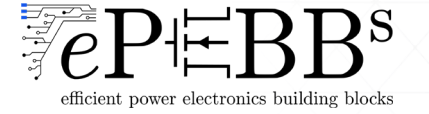

### Brief Review: Microprocessor vs Microcontroller

#### Keep in mind:

**Microprocessor** (e.g. PCs)

- high-computational power
- Several communication peripheral
- versatile general purpose usage (games, documents,…)

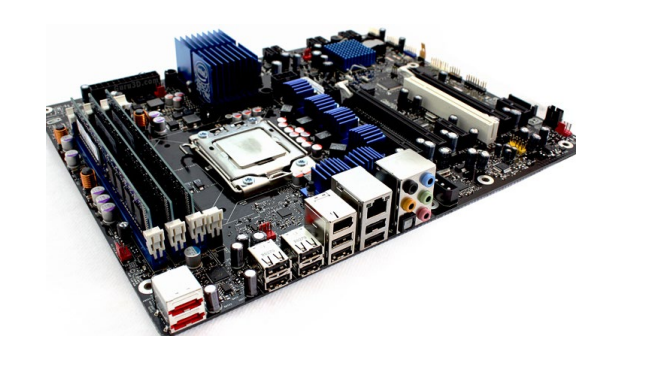

#### (**embedded system**)

**Microcontroller** (e.g. for motor control)

- «low» computational power PS
- several peripheral (related to the application target and not only communication)
- targeting usage: optimizing perfomances and cost cause referred to a specifc application and market laws/scenarios

#### peripheral:

motheboard w/ intel i7 **ADCs, PWM, Timer, GPIOs, SPI, CAN, I2C, QEP** 

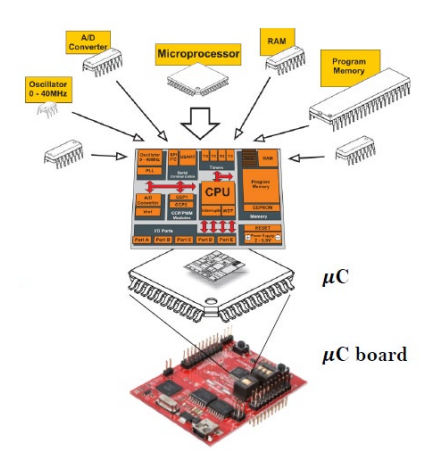

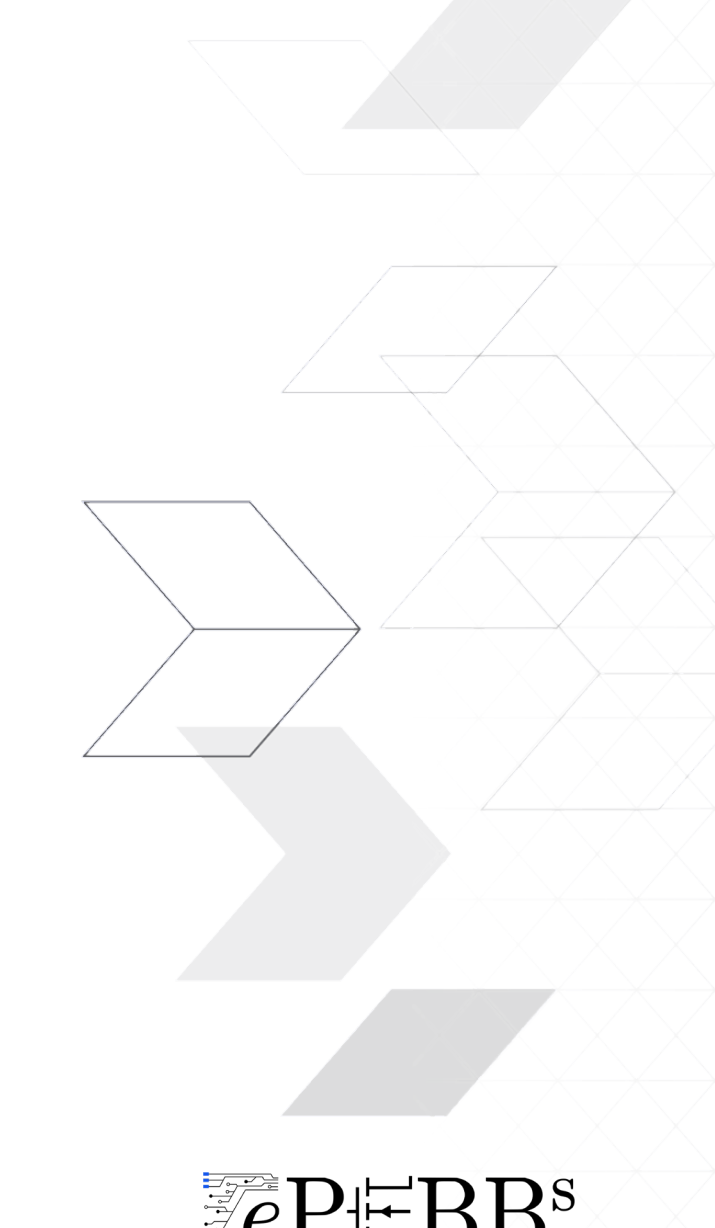

efficient power electronics building blocks

### Brief Review: Microprocessor vs Microcontroller

#### Keep in mind:

**Microprocessor** (e.g. PCs)

- high-computational power
- Several communication peripheral
- versatile general purpose usage (games, documents,…)

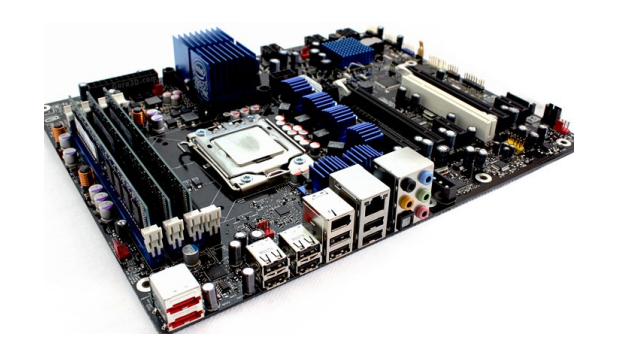

#### (**embedded system**)

**Microcontroller** (e.g. for motor control)

- «low» computational power PS
- several peripheral (related to the application target and not only communication)
	- targeting usage: optimizing perfomances and cost cause referred to a specifc application and market laws/scenarios

peripheral: motheboard w/ intel i7 **ADCs, PWM, Timer, GPIOs, SPI, CAN, I2C, QEP** 

> more industrial example

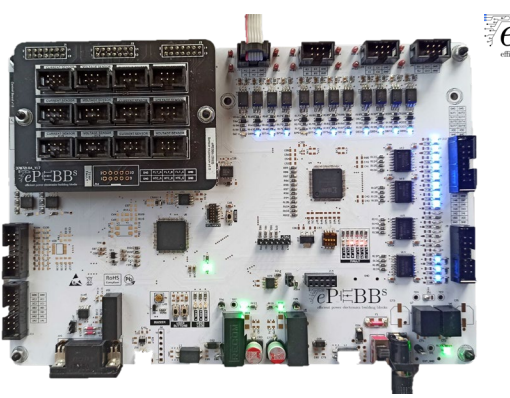

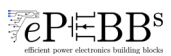

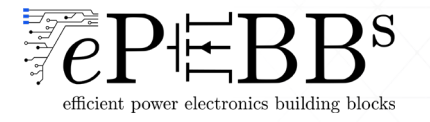

### Brief Review: Microprocessor vs Microcontroller

#### Keep in mind:

**Microprocessor** (e.g. PCs)

- high-computational power
- Several communication peripheral
- versatile general purpose usage (games, documents,…)

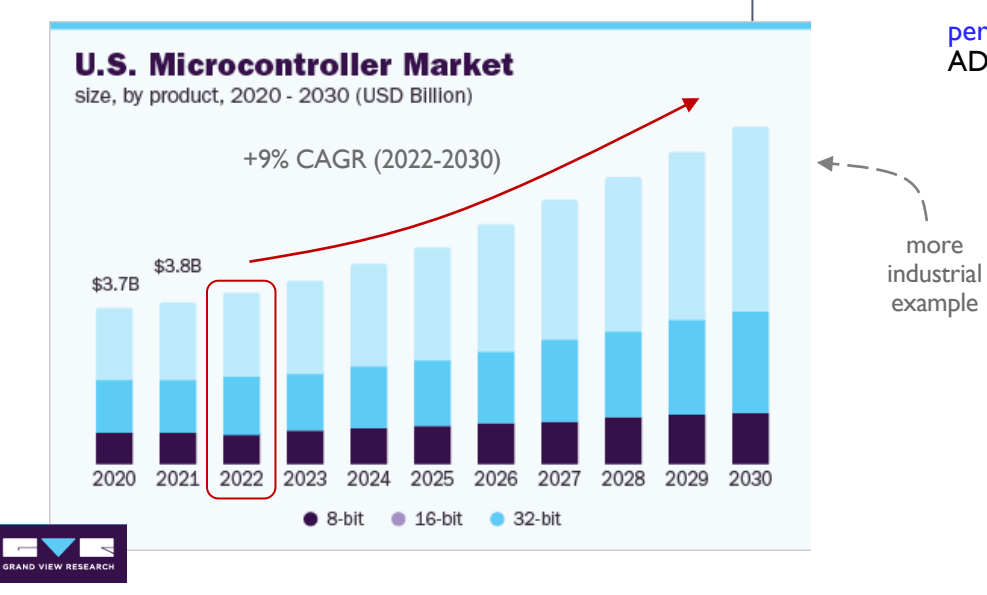

#### (**embedded system**)

**Microcontroller** (e.g. for motor control)

- «low» computational power PS
- several peripheral (related to the application target and not only communication)
	- targeting usage: optimizing perfomances and cost cause referred to a specifc application and market laws/scenarios

#### peripheral:

more

example

ADCs, PWM, Timer, GPIOs, SPI, CAN, I2C, QEP

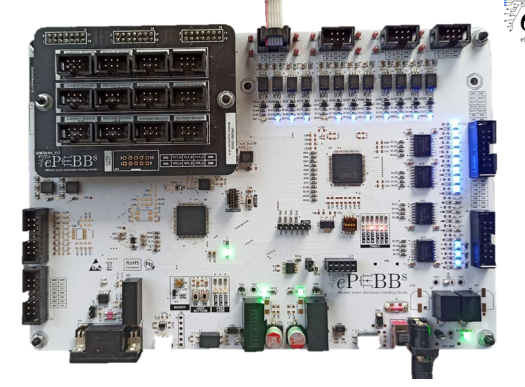

 $\overline{e}$ P $\boxdot$ BBs

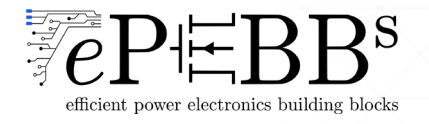

### Industrial Automation (pt.2)

 $\triangleright$  If we consider a FOC for a PMSM, in practice the previous control scheme becomes:

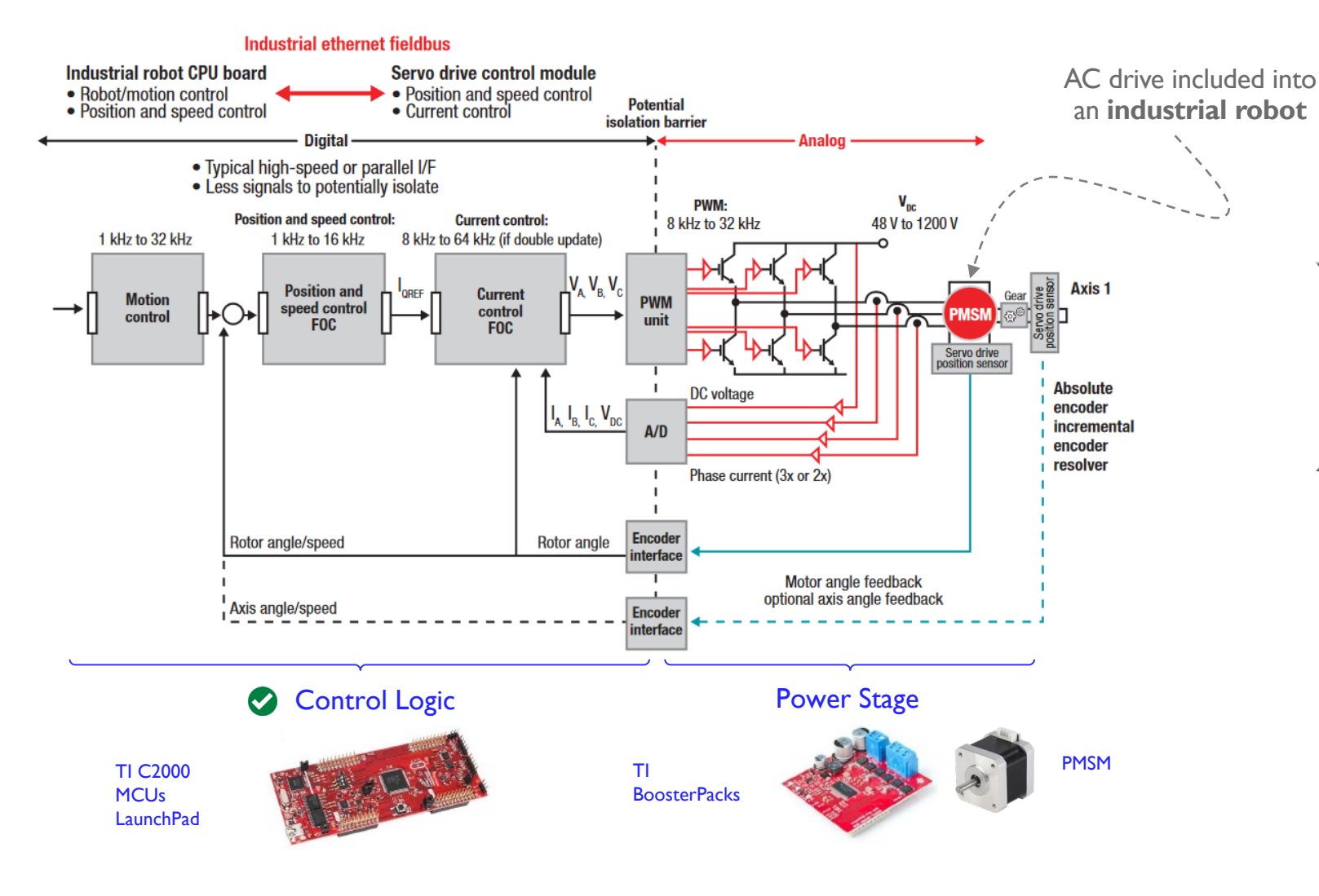

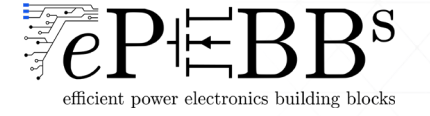

### Industrial Automation (pt.2)

 $\triangleright$  If we consider a FOC for a PMSM, in practice the previous control scheme becomes:

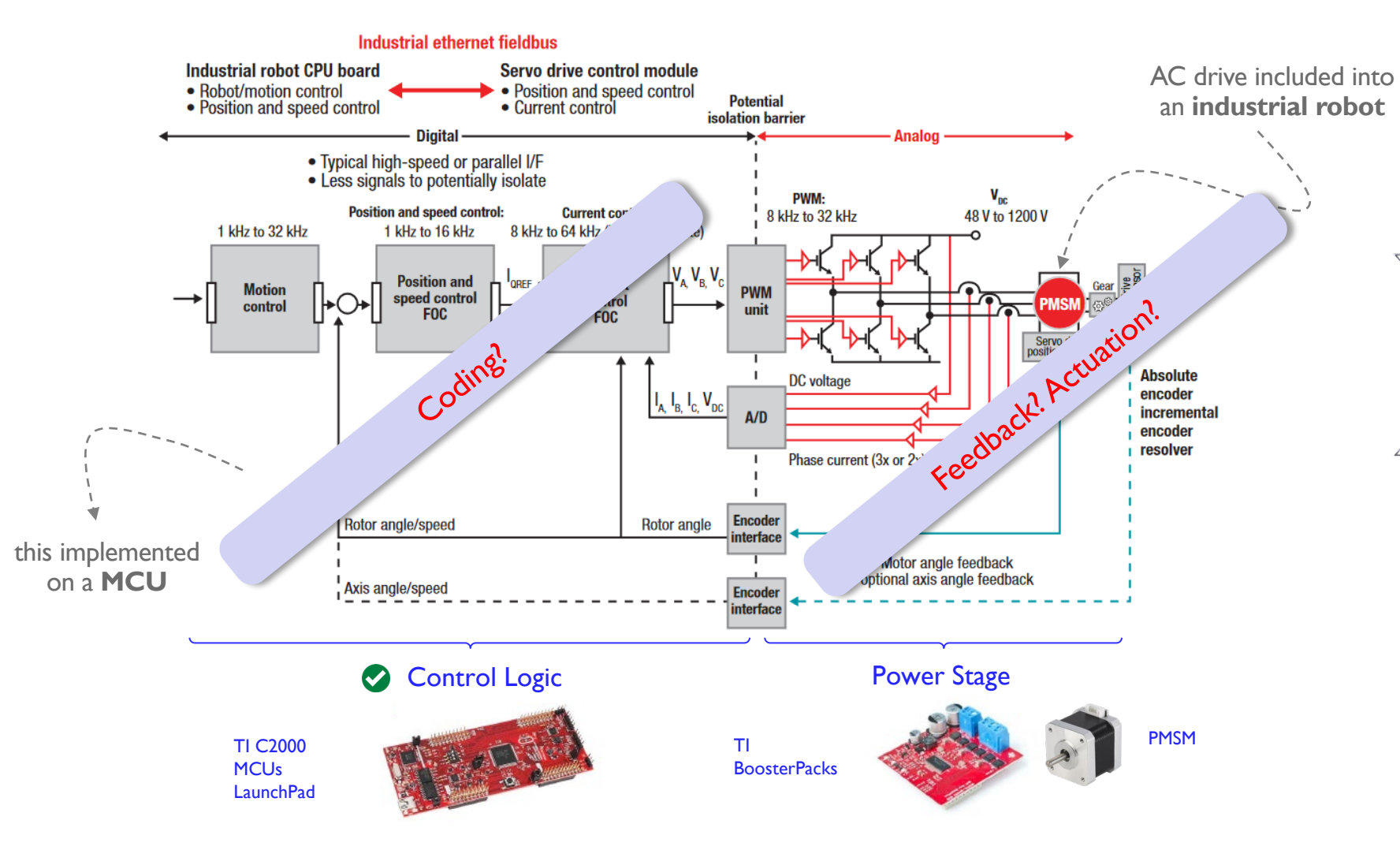

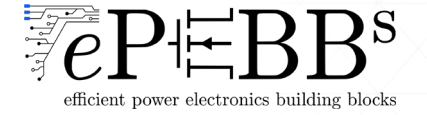

### Moving from Theory to Practice

#### $\triangleright$  Keep considering a FOC for a PMSM, there are several steps to move from theory to practice:

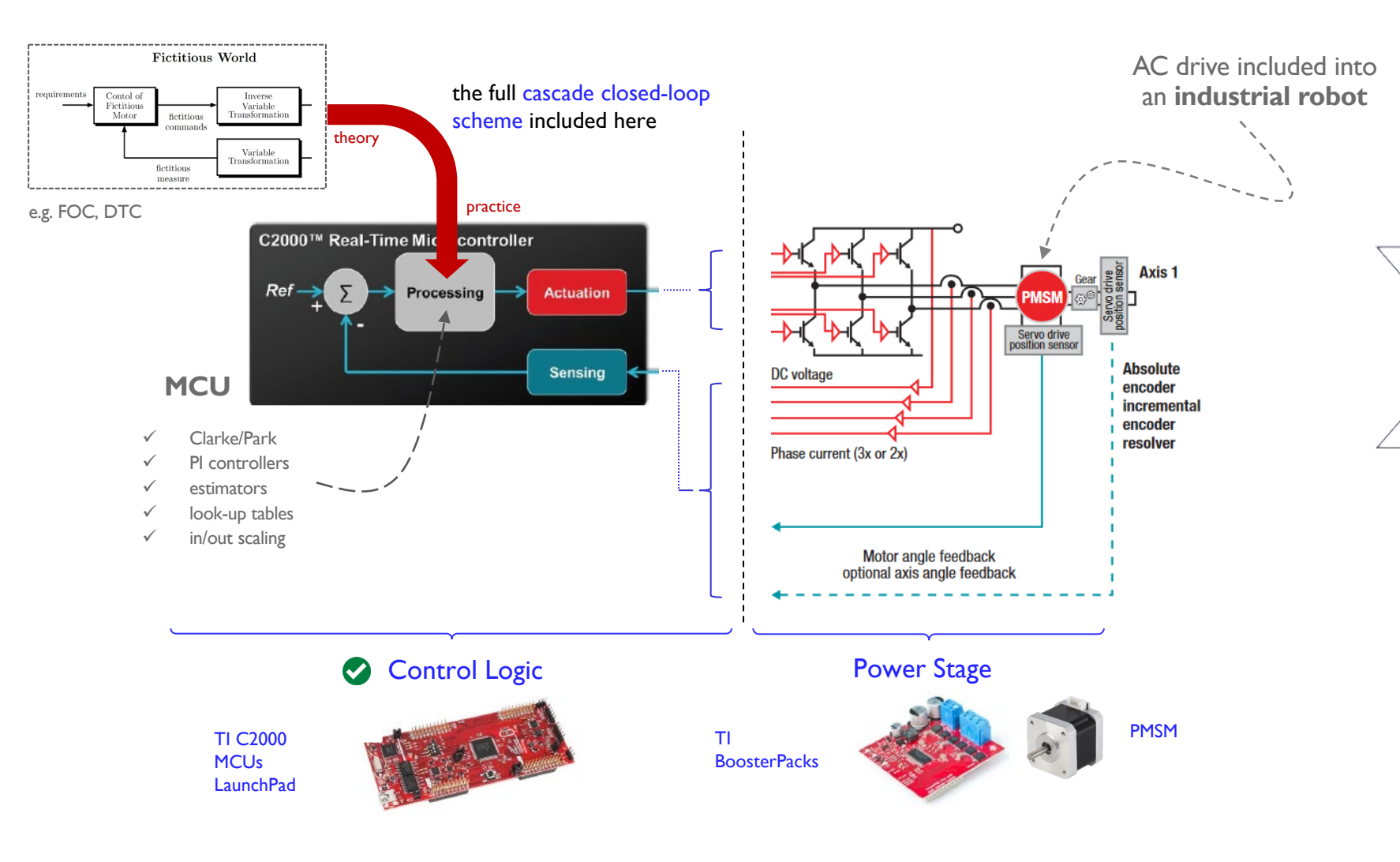

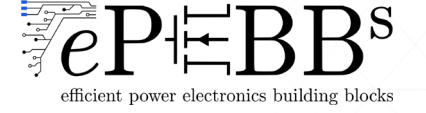

### Approaching Motor Control with TI C2000 MCUs

 $\triangleright$  This can be considered a "practical" scheme for control of electrical drives

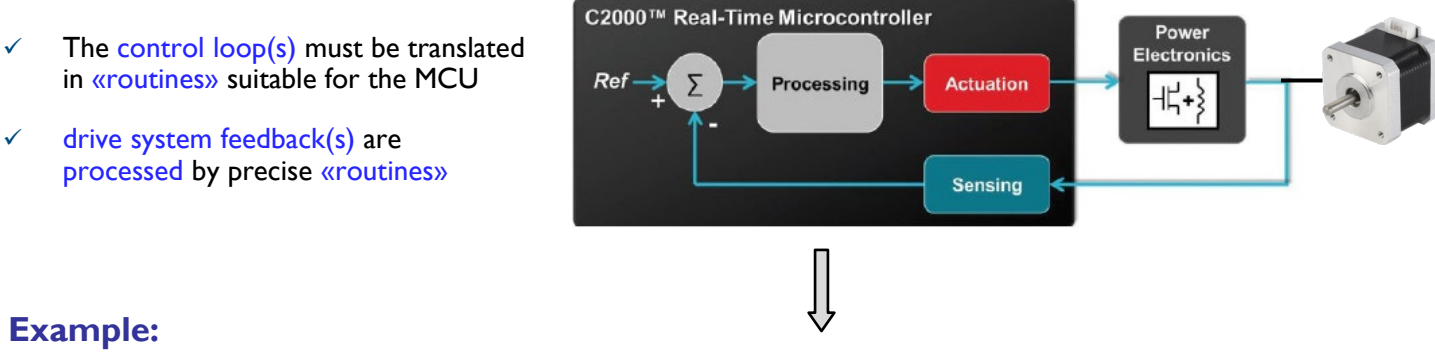

#### **Example:**

how a test bench able to implement the control of a PMSM looks like in practice….

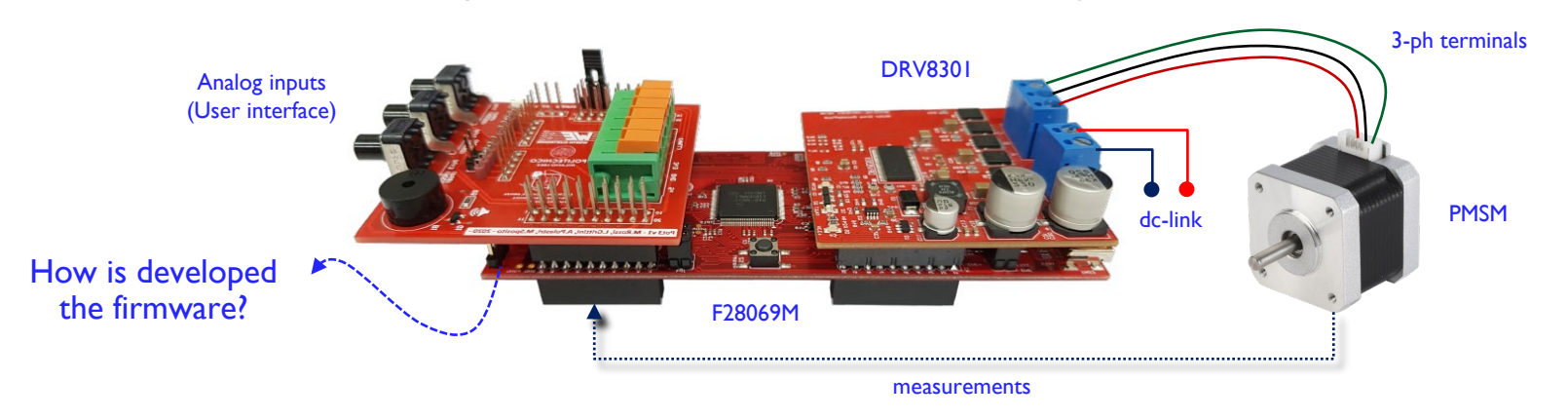

The TI C2000 LaunchPad MCUs are low cost, easy-to-use development boards with rapid prototpying capabilities

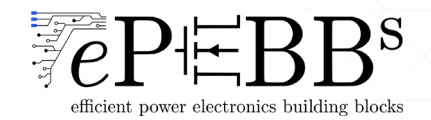

PMSM

### Approaching Motor Control with TI C2000 MCUs

 $\triangleright$  This can be considered a "practical" scheme for control of electrical drives

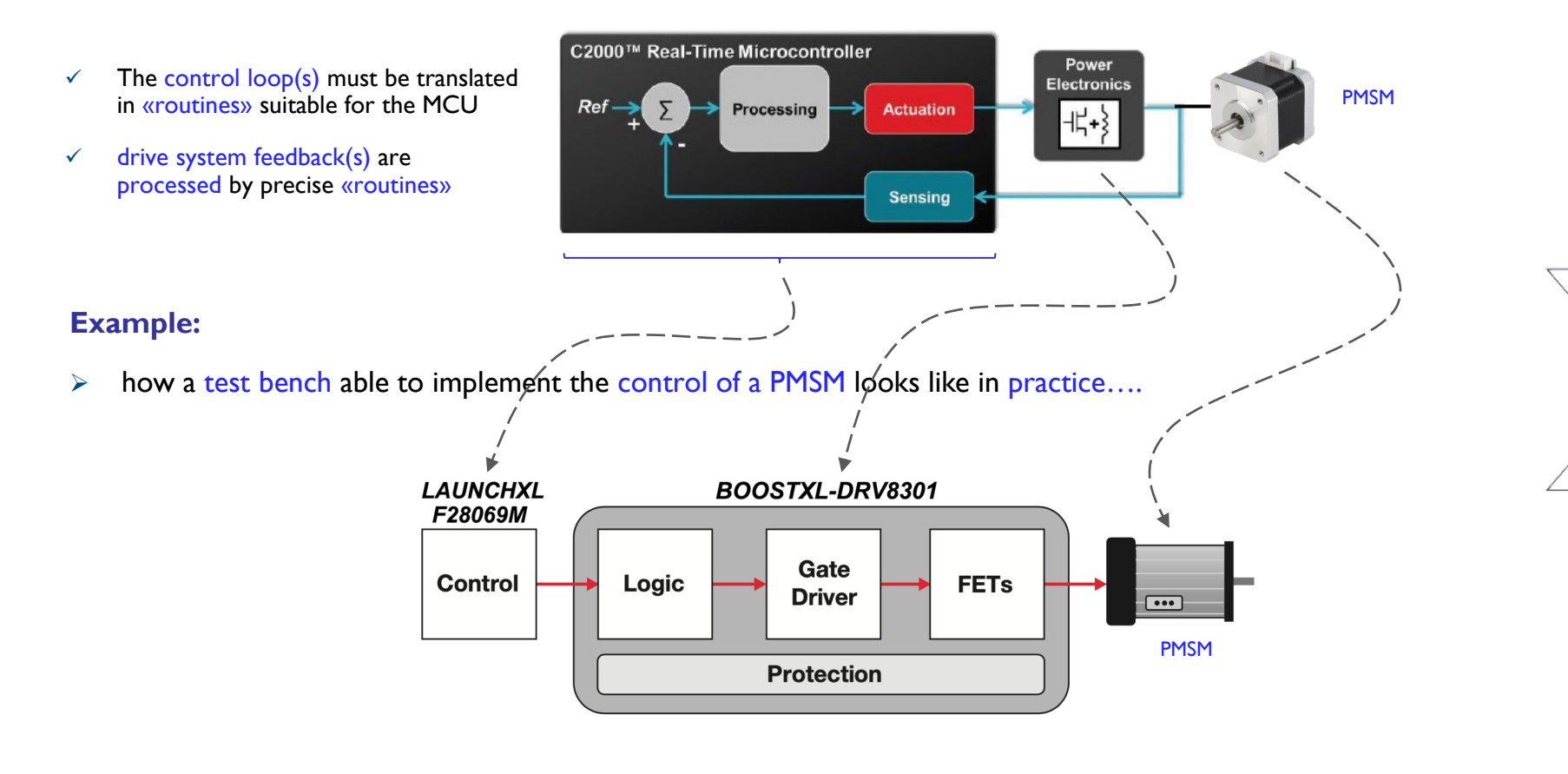

The TI C2000 LaunchPad MCUs are low cost, easy-to-use development boards with rapid prototpying capabilities

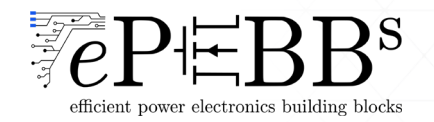

### TI C2000 MCU LaunchPad Family

#### C2000 family is entirely supported on MATLAB/Simulink

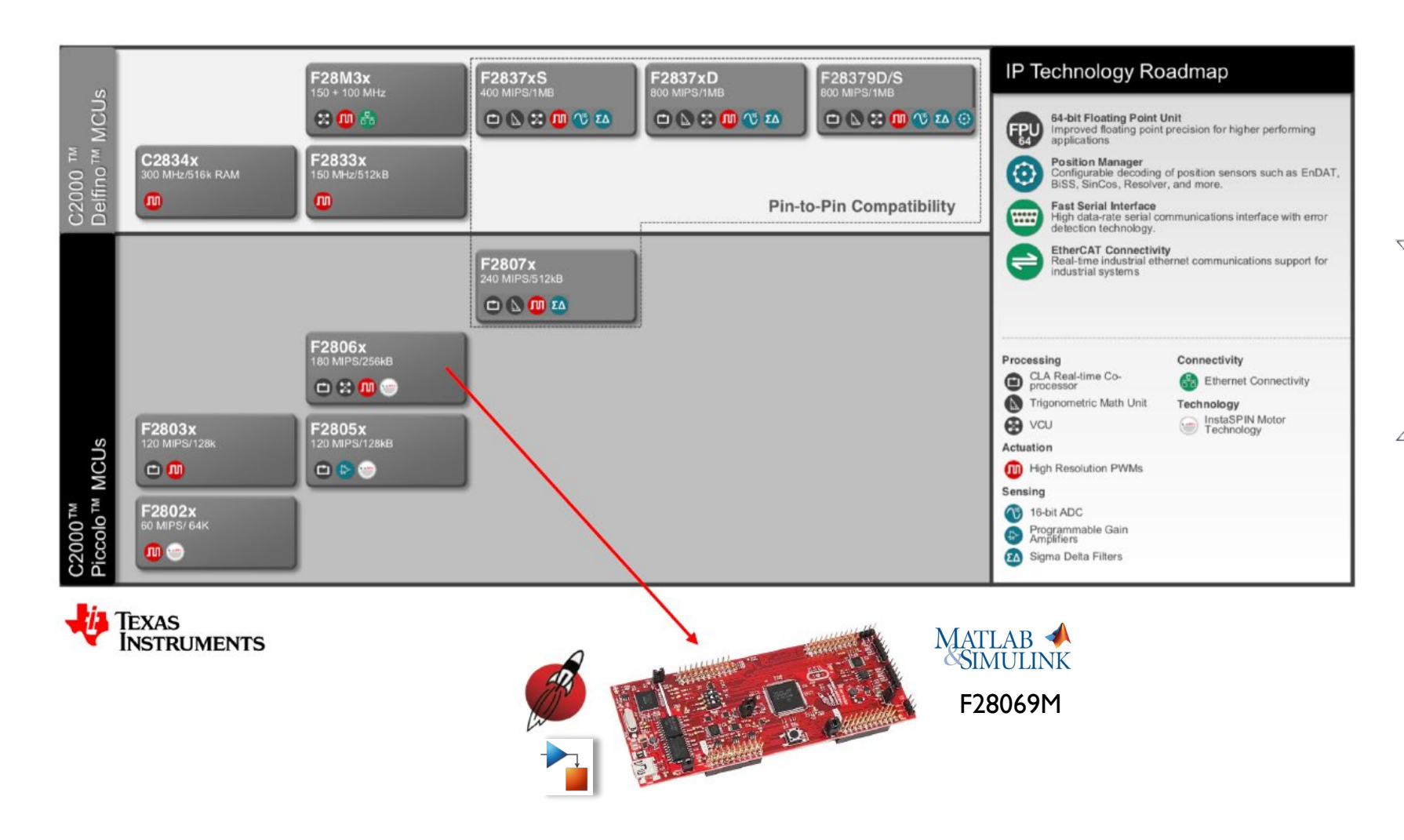

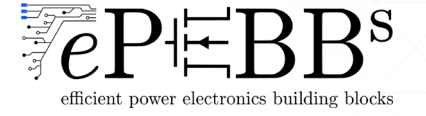

### TI LaunchPad: F28069M

#### C2000 Piccolo: F28069M

- the DSP core and high-performance peripherals make these devices rock in real-time control applications...
- built-in electrically isolated JTAG emulator
- 12bit x 16 channels ADCs
- built in eQEP for (encoder reading)

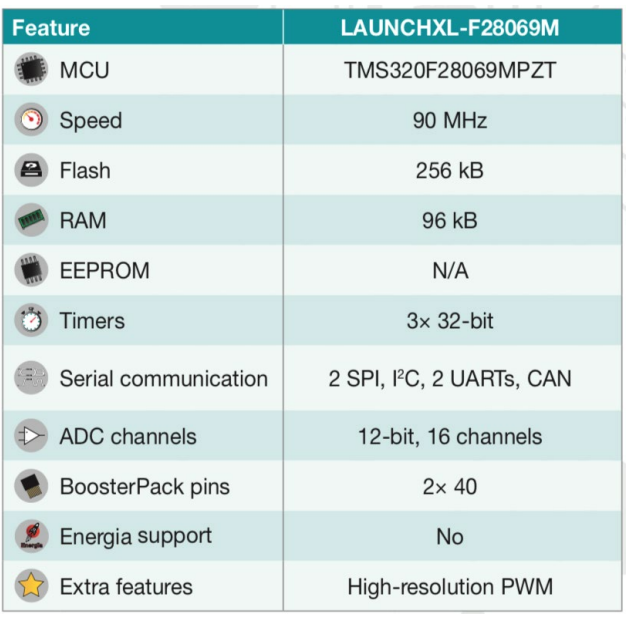

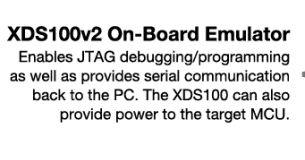

40-pin BoosterPack plug-in module connector (J1, J2, J3, and J4)

> Reset -Power Jumpers = (JP4 and JP5) TMS320F28069M Microcontroller  $(U1)$

5V Enable Jumper  $(JP3)$ 

**Dual 5V Quadrature Interfaces CAN Interface w/Transceiver** (QEP\_A and QEP\_B)  $(J12)$ 

T.

л

**HILL TITL** 

**Electrically Isolated PC Interface** When power to the F28069M device is supplied externally through the BoosterPack headers, JP1 and JP2 may be removed to enable electrical isolation of the board from the PC.

**Power & User LEDs** (D1, D9, and D10) **Boot Configuration Switches**  $(S1)$ 

**Serial Muxing Jumpers** (JP6 and JP7)

40-pin BoosterPack plug-in module connector (J5, J6, J7, and J8)

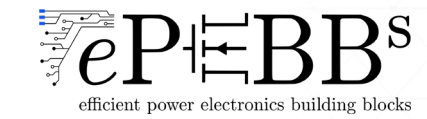

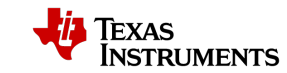

### TI BoosterPack DRV8301

The TI BoosterPack DRV8301 is a complete 3-phase inverter for low voltage motor drive stage:

particularly useful for lab/teaching experiments

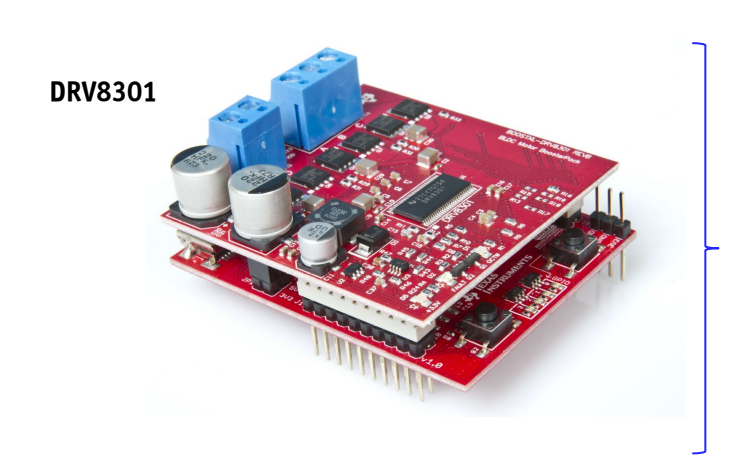

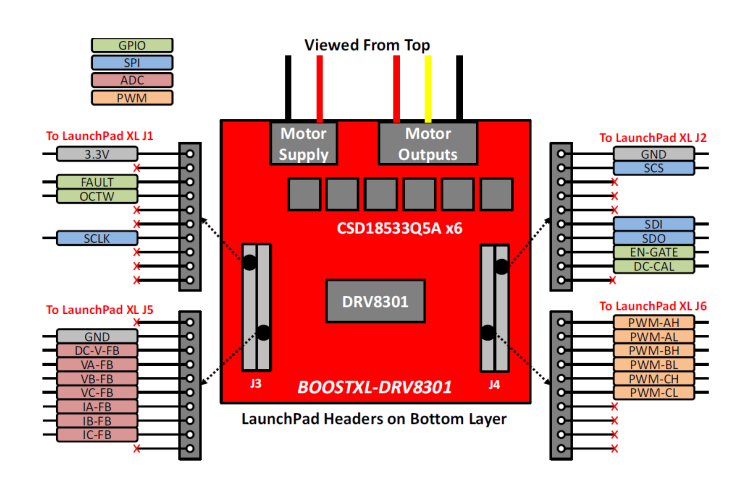

**3-phase 2 level MOSFET-based converter**

#### Features:

- Supports 6 to 24V and up to 10A RMS (14A peak)
- N-Channel NexFET Power MOSFETs (< 6.5 mΩ)
- Low-side current shunt sense on each phase
- DC bus voltage sense (resistive-divider)

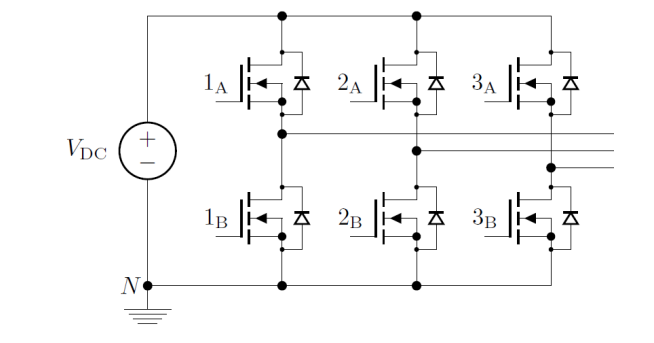

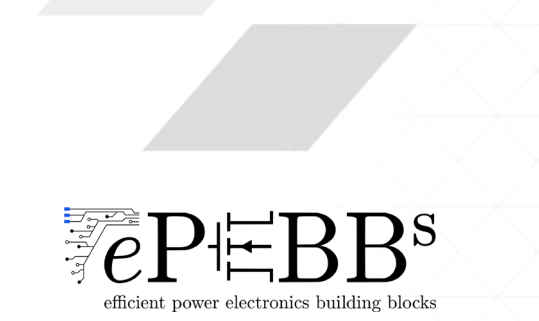

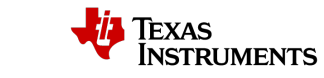

### How to Program MCUs: main approaches

- **MCUs "should" be programmed via machine code to execute routines defined by the user**
- $\triangleright$  peripherals must be correctly set up....this is time expensive (and quite often an obstacle for rookies)

#### **Today, there are different alternatives and tools which can simplify the implementation**

Let's consider two of them:

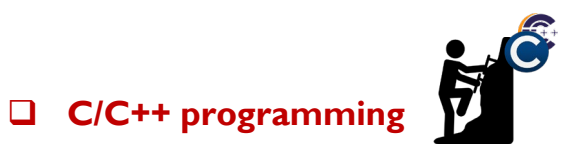

use an IDE (e.g. Code Composer Studio) to write C-code (compile, link, download, link, debug)

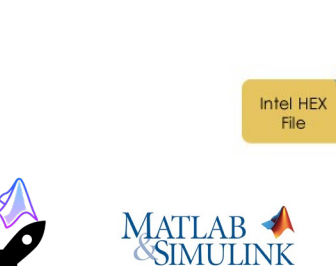

 $\mathsf{C}$ 

ource code

#### **Automatic Code Generation/Rapid Prototyping**

use an interface (e.g. MATLAB/Simulink) to create high-level code (translate, compile, link, download, link, debug)

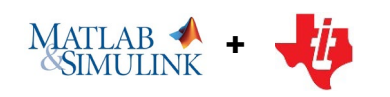

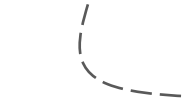

**Model-based design**

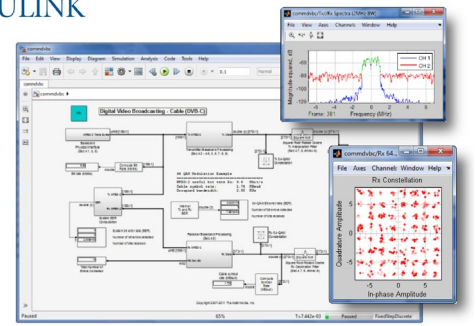

Compile

OBJ to HEX

converter

**ASM** 

ource code

Linker

OBJECT

 $file$ 

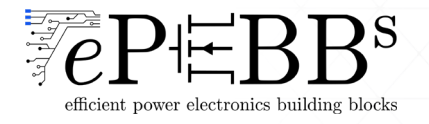

### Why Focusing on Rapid Prototyping Approach

 $\triangleright$  Production Code Generation  $\rightarrow$  user stories

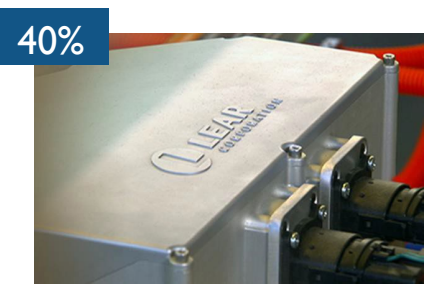

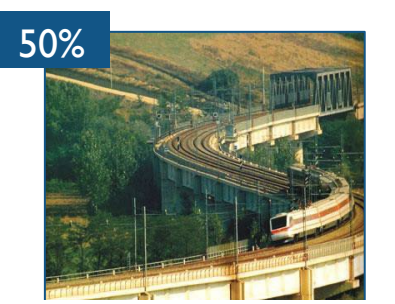

Automotive ECU Flight Control Systems Propulsion Control Systems

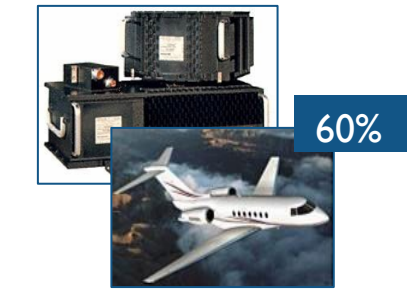

development time savings for early-stage control testing

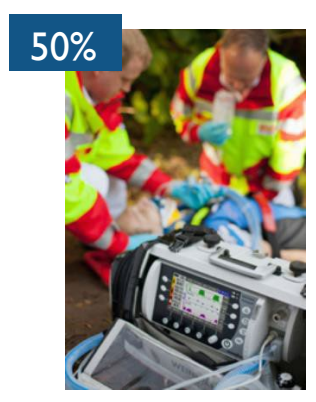

Transport ventilator

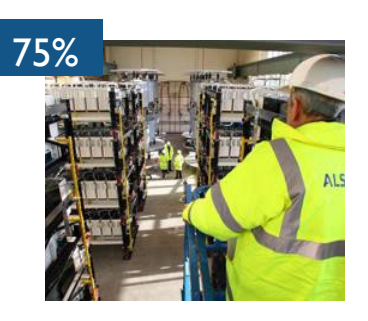

HDVC Power Systems **Teaching Activities** 

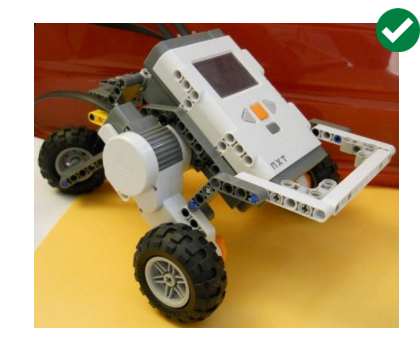

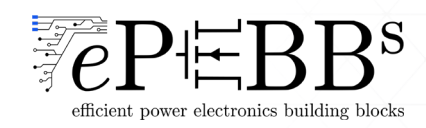

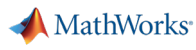

### MathWorks Rapid Prototyping Approach

**Workflow** (guidelines) to design a firmware with Simulink rapid prototyping:

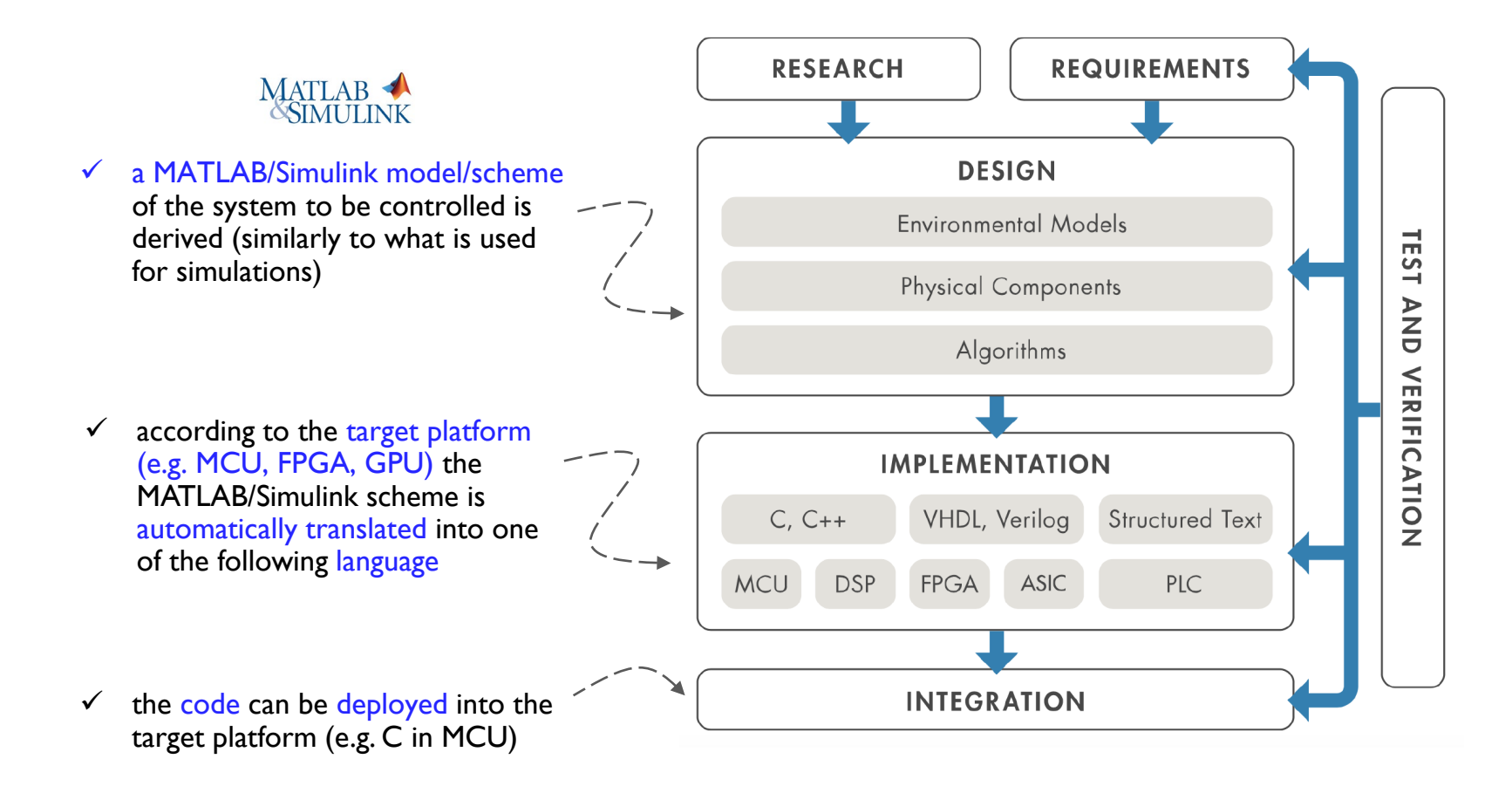

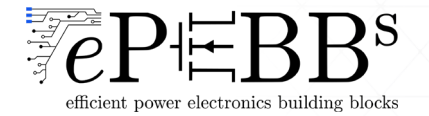

MathWorks<sup>®</sup>

### MathWorks Rapid Prototyping Approach

**Workflow** (guidelines) to design a firmware with Simulink rapid prototyping:

MATLAB

**(more in details)**

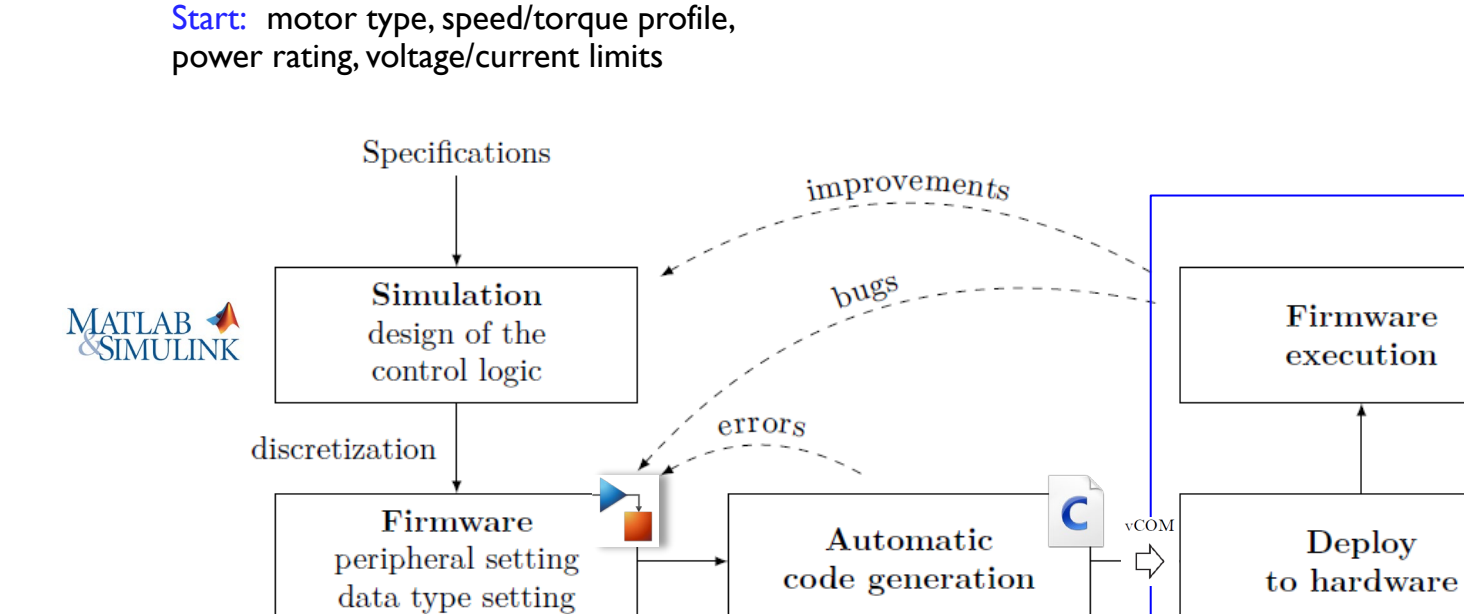

<sup>+</sup> vendor embedded hardware

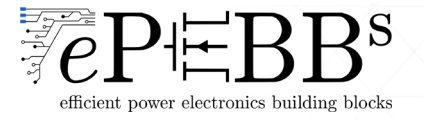

**Workflow** (guidelines) to design a firmware with Simulink rapid prototyping:

**(more in details)**

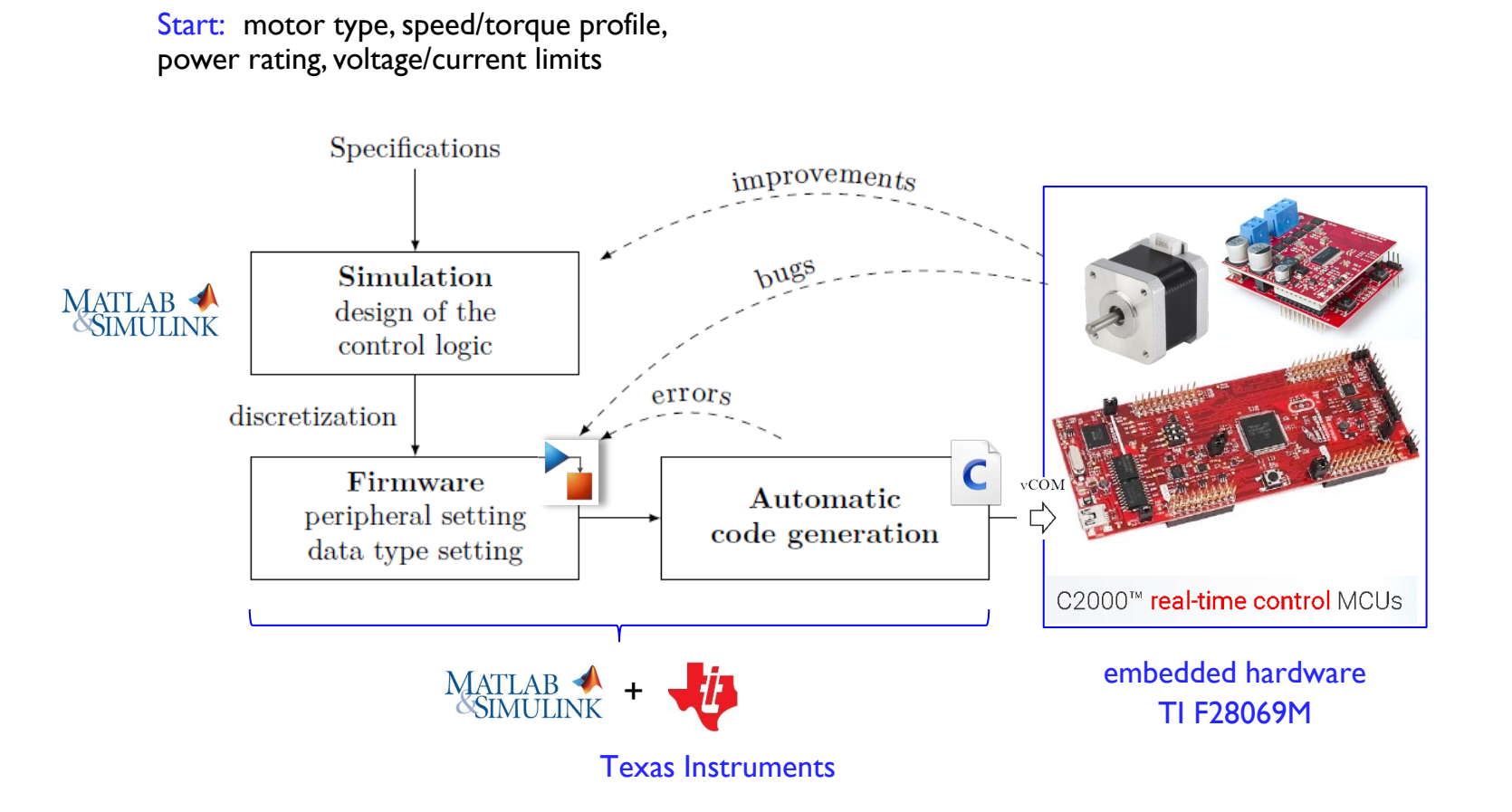

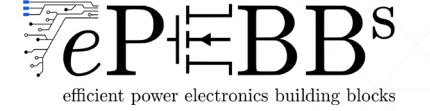

**Workflow** (guidelines) to design a firmware with Simulink rapid prototyping:

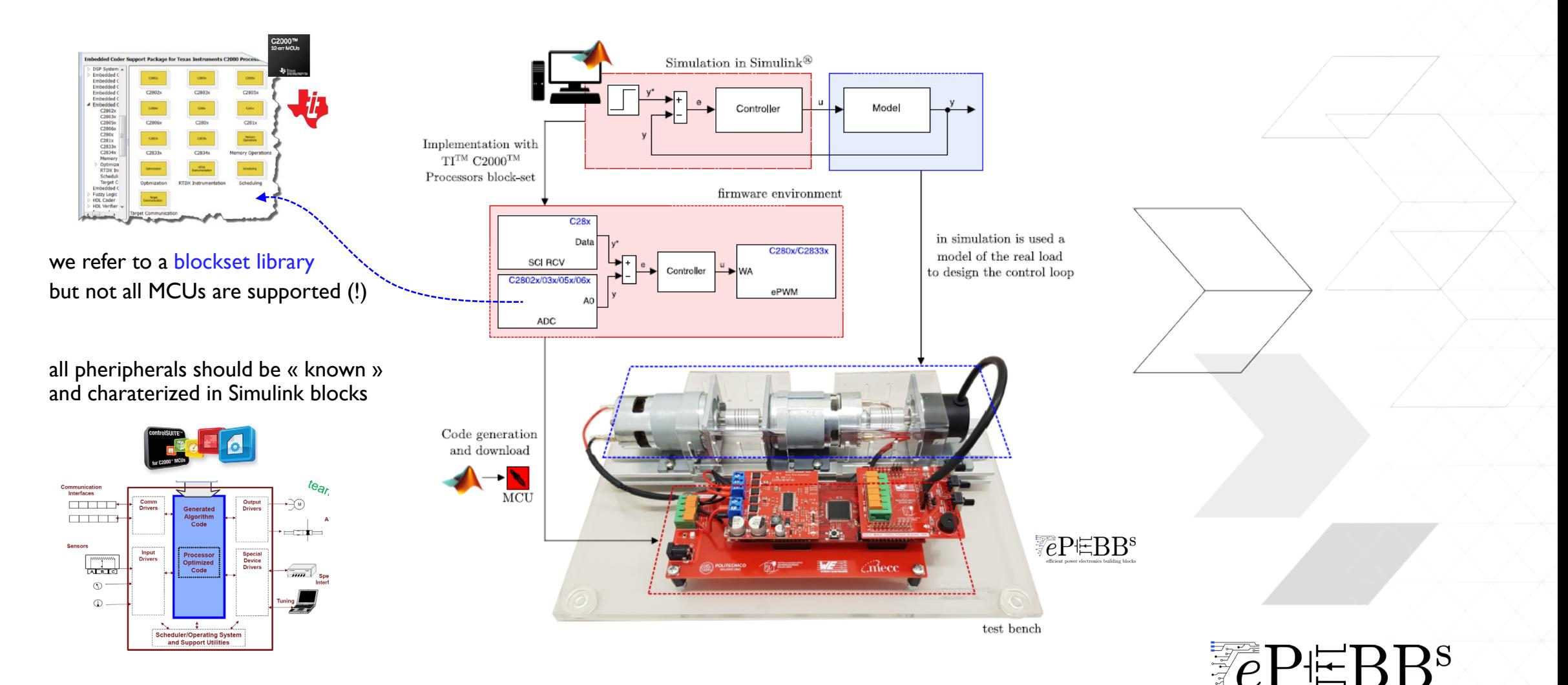

efficient power electronics building blocks

This specific workflow requires the usage of different software/packages:

#### Install

- Code Composer Studio Vx (where x is related to the MATLAB release) (IDE)
- ControlSUITE  $V_x$  (repository containg the board know how, e.g. peripheral settings/registers/examples)

#### Given that, Simulink will use

Embedded Coder for TI C2000 Processors (Add Ons)

Which is a sort of toolbox that:

- load the blockset library for the supported board
- **EXED:** make available a toolchain which work in background with Code Composer Studio Vx to compile the resulting block scheme and generate C code from 8bit to multi-core MCUs

Additional features:

- Code optimization (processor-specifc)
- Code verification (PIL…)
- Code profiling (tasks, routine…)
- Code optimization (functions, files…)
- Embedded targets (boards, scheduler…)

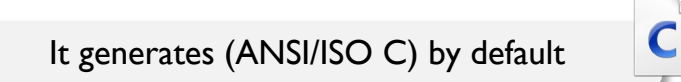

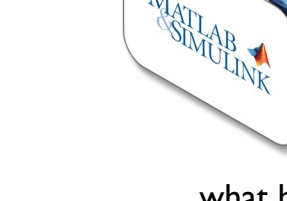

what happens beyond

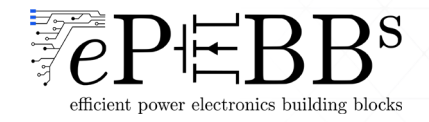

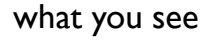

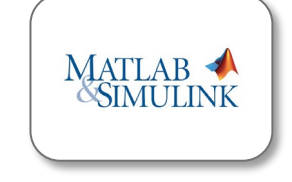

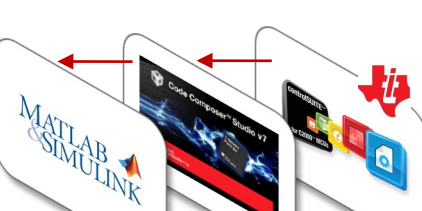

#### How it looks like:

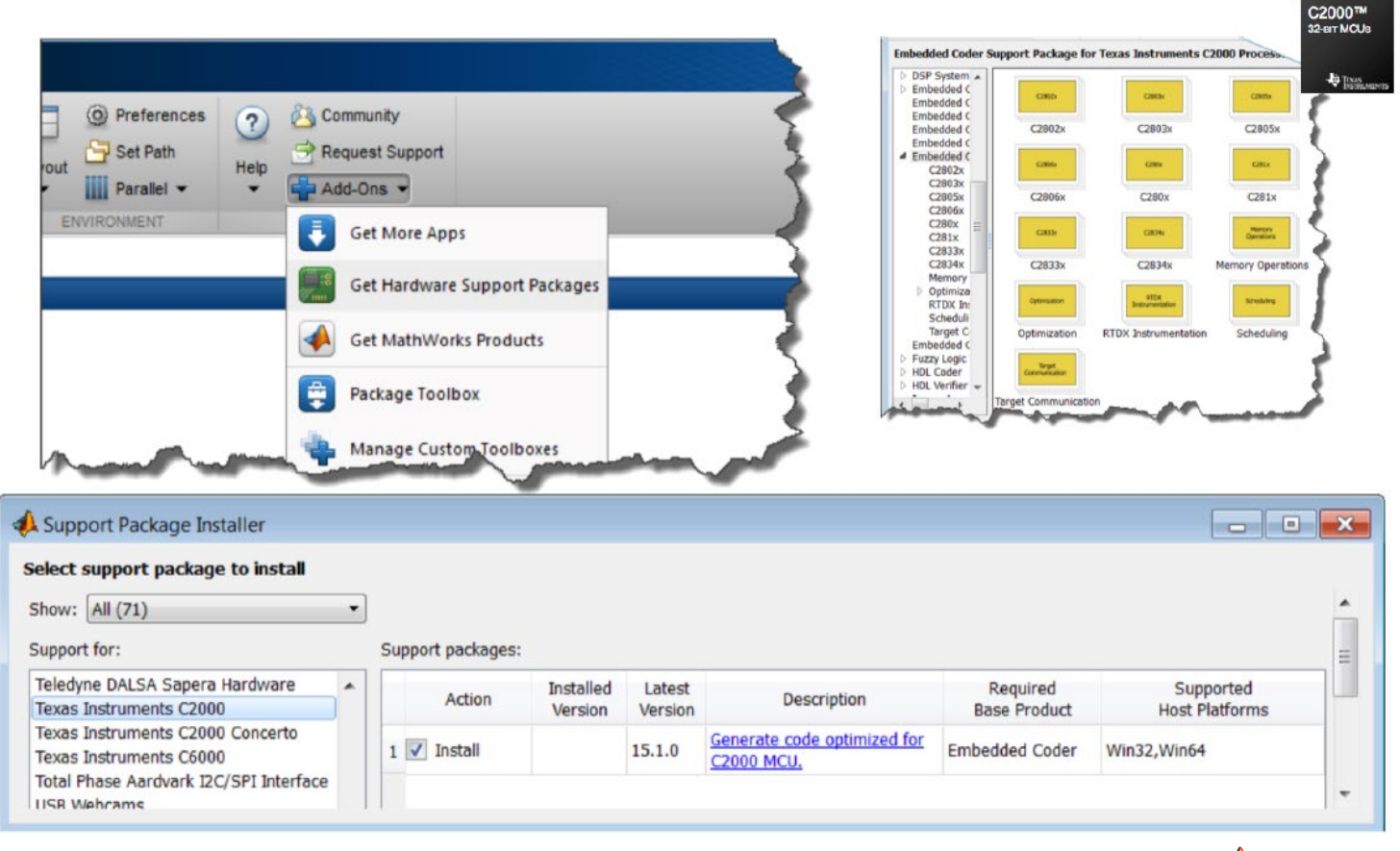

MathWorks<sup>®</sup>

 refer to MathWorks/TI website for further details: <https://it.mathworks.com/hardware-support/ti-c2000-embedded-coder.html> <https://www.ti.com/tool/MATHW-3P-SLEC>

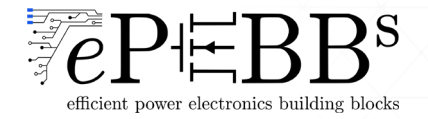

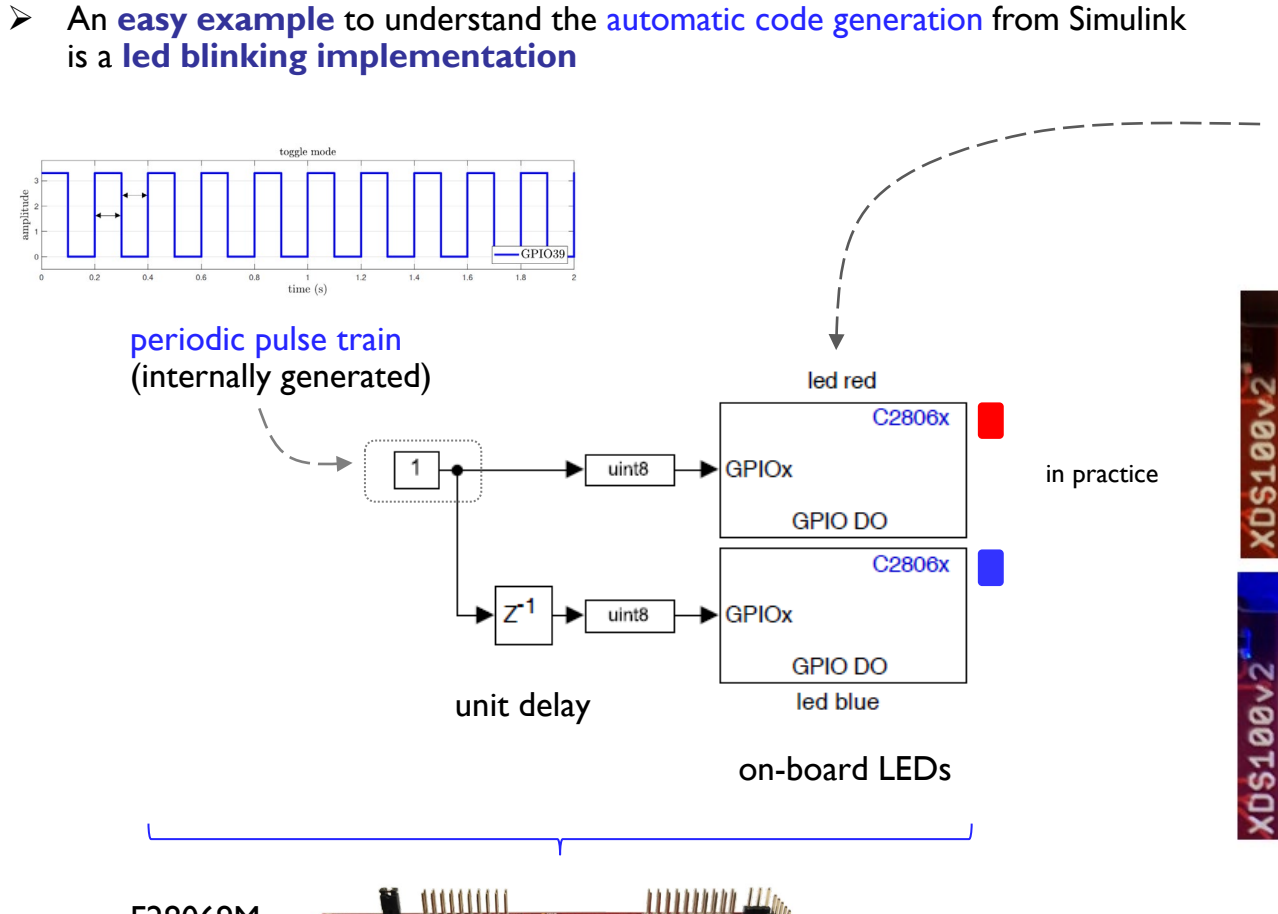

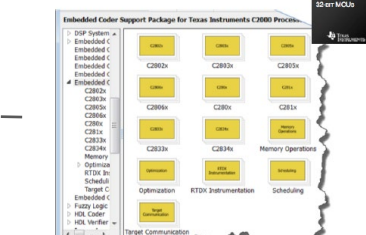

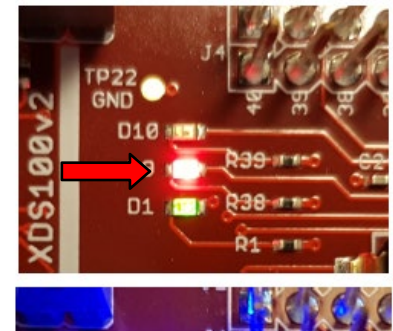

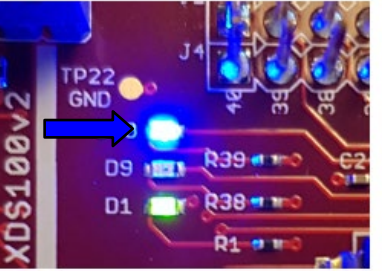

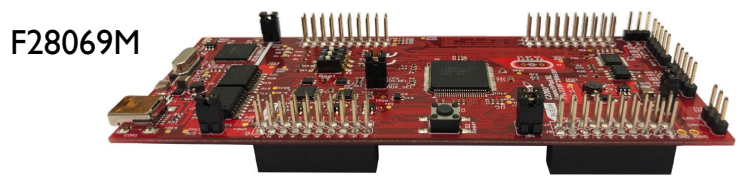

GPIO\_TogglePin routines are automatically generated in  $C$  and included into a wh $ile(1)$ 

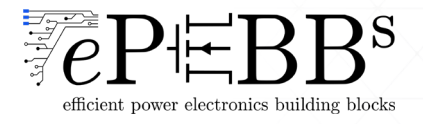
- $\checkmark$  Given the main benefits related to development time savings and reduce obstacle for rookies....
- $\checkmark$  ... in 2019 the following partners

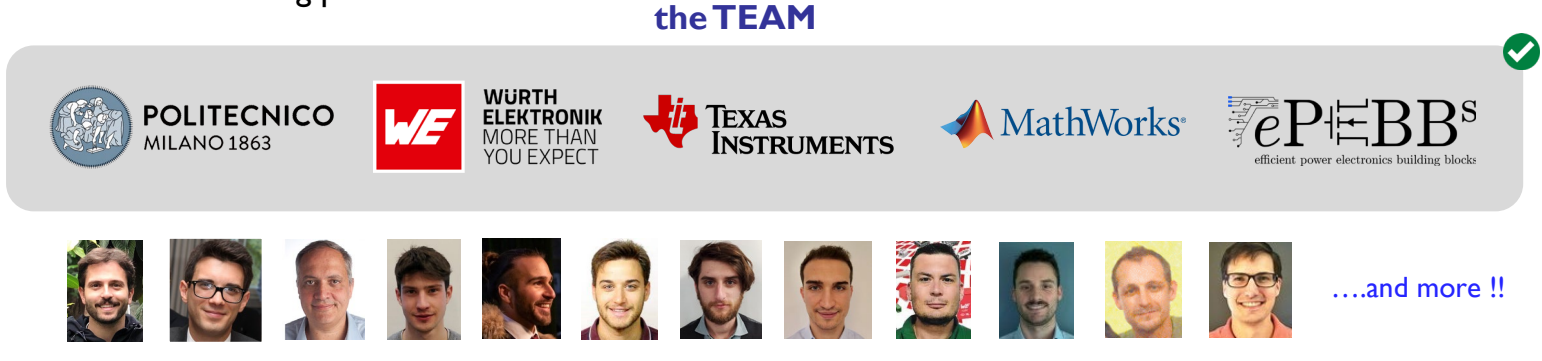

 $\checkmark$  started to collaborate on the development of MCU-based hardware kits suitable to effectively investigate and teach rapid prototyping approaches in the fields:

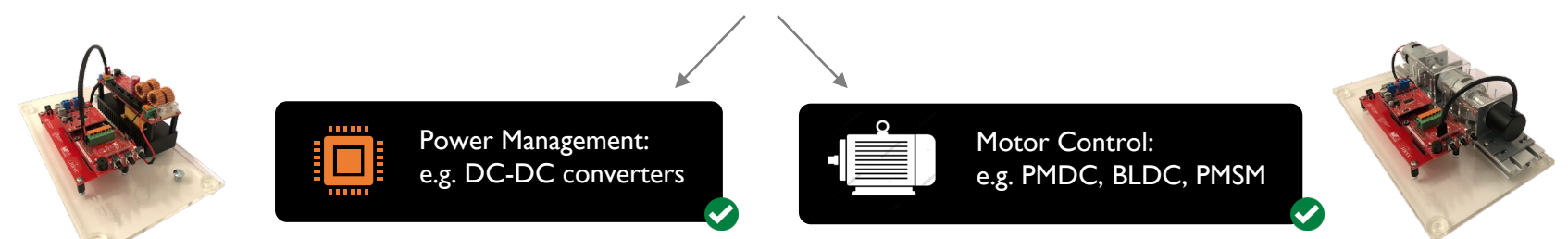

- $\triangleright$  different ready-to use test benches for the study of power electronics and motor control applications have been developed and are available today…
- $\triangleright$  (the programming approach can be either via MATLAB/Simulink or C code)

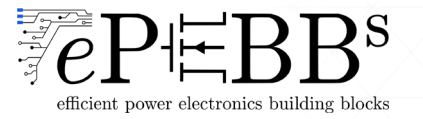

- $\checkmark$  Many MCU-based hardware kits are available.... it depends what has to be tested (!)
- $\checkmark$  Full support to TI C2000 Piccolo and Delfino families
- $\checkmark$  All kits follows this main idea:

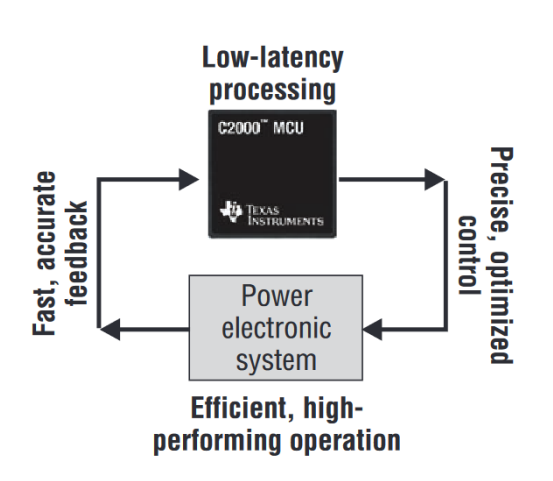

i.e., create a ready-to-use ecosystem in which the user focuses on

- **design and implement a control scheme**
- **PEDECITE IN THE PRACTICAL INTERFECT PRACTICAL PRACTICAL PRACTICAL PRACTICAL PROPERTY** parameters changing

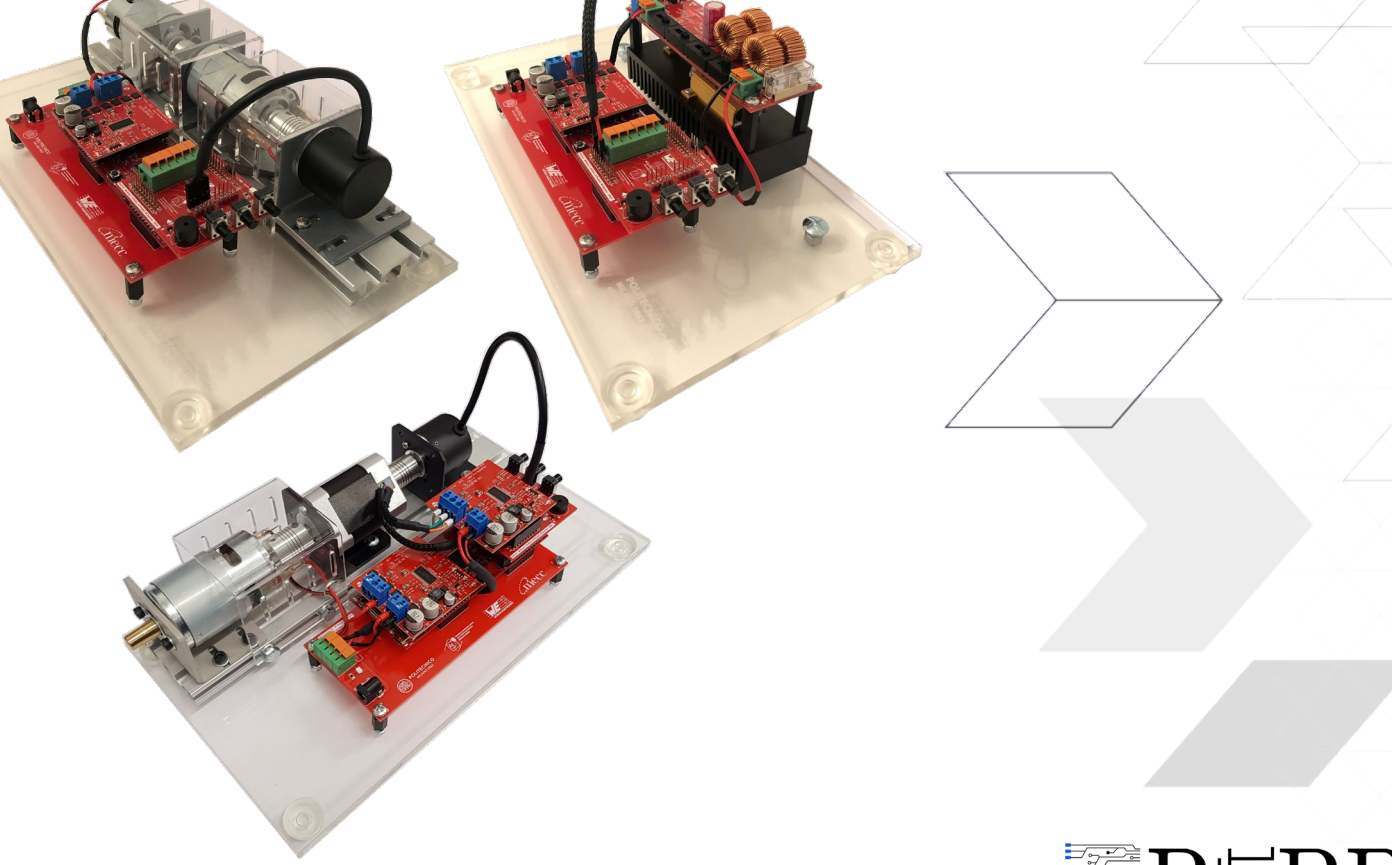

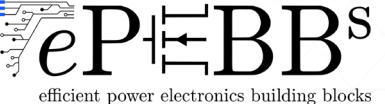

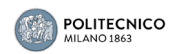

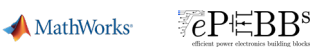

- $\checkmark$  Many MCU-based hardware kits are available.... it depends what has to be tested (!)
- $\checkmark$  Full support to TI C2000 Piccolo and Delfino families
- $\checkmark$  All kits follows this main idea

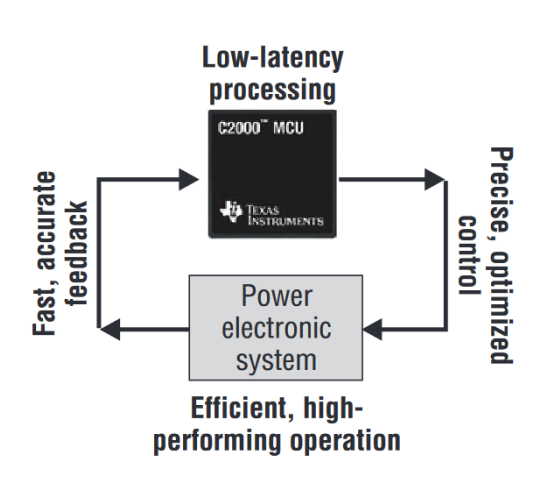

i.e., create a ready-to-use ecosystem in which the user focuses on

- **design and implement a control scheme**
- **PEDECITE IN THE PRACTICAL INTERFECT PRACTICAL PRACTICAL PRACTICAL PRACTICAL PROPERTY** parameters changing

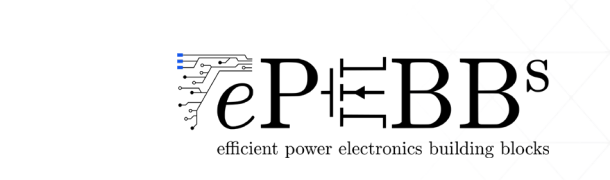

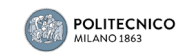

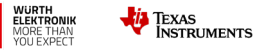

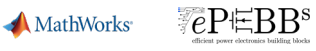

- $\checkmark$  Many MCU-based hardware kits are available.... it depends what has to be tested (!)
- $\checkmark$  Full support to TI C2000 Piccolo and Delfino families
- $\checkmark$  All kits follows this main idea

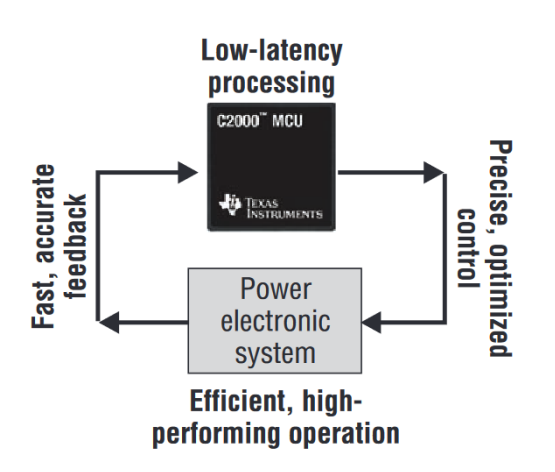

i.e., create a ready-to-use ecosystem in which the user focuses on

**design and implement a control scheme** 

MathWorks<sup>®</sup>

**PEDECITE IN THE PRACTICAL INTERFECT PRACTICAL PRACTICAL PRACTICAL PRACTICAL PROPERTY** parameters changing

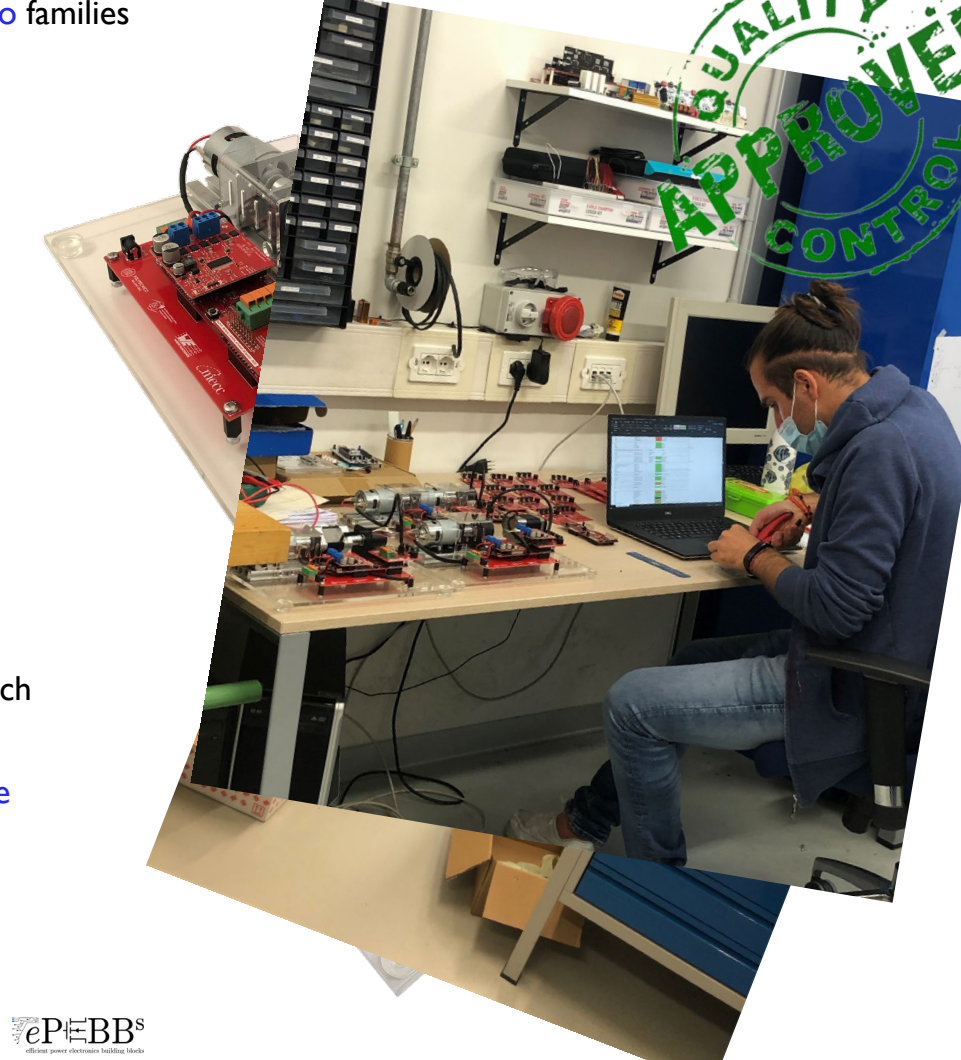

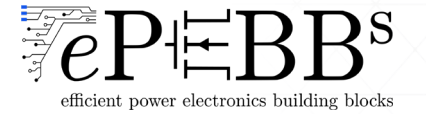

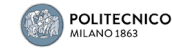

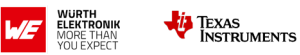

The collaboration also led to the publish of the **book** :

Mattia Rossi • Nicola Toscani Marco Mauri · Francesco Castelli Dezza

Introduction to **Microcontroller Programming for Power Electronics Control Applications**<br>Coding with MATLAB<sup>®</sup> and Simulink®

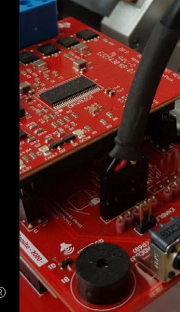

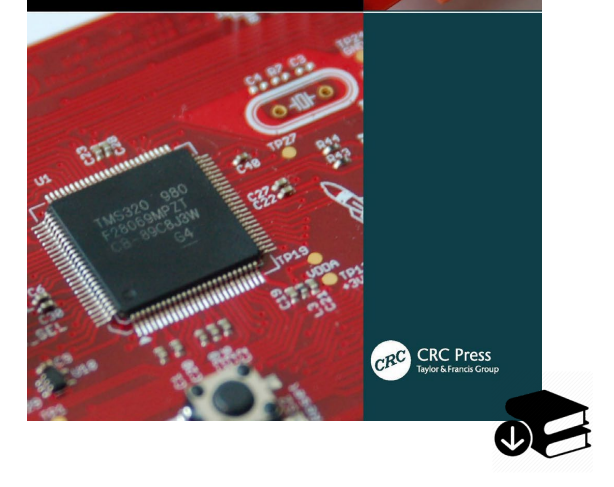

**[Introduction to Microcontroller Programming for Power](https://www.amazon.it/gp/product/B0933J7KNN/ref=dbs_a_def_rwt_hsch_vapi_tkin_p1_i0)  Electronics Control Applications: Coding with MATLAB® and Simulink® (1st ed.)**

CRC Press, 2021 https://doi.org/10.1201/9781003196938

M. Rossi, N. Toscani, M. Mauri, and F. Castelli-Dezza

This book covers all the related *embedded implementation aspects on MCUs* and a detailed description of many *different exercises* that can be done with the given hardware kits

This is particularly indicated as starting point for who is interested on the basics of MCU programming

#### Available at:

 [https://www.amazon.it/Introduction-Microcontroller-Programming-](https://www.amazon.it/Introduction-Microcontroller-Programming-Electronics-Applications/dp/0367709856)Electronics-Applications/dp/0367709856

 https://www.routledge.com/Introduction-to-Microcontroller-Programming[for-Power-Electronics-Control/Rossi-Toscani-Mauri-Dezza/p/book/9780367709853](https://www.routledge.com/Introduction-to-Microcontroller-Programming-for-Power-Electronics-Control/Rossi-Toscani-Mauri-Dezza/p/book/9780367709853)

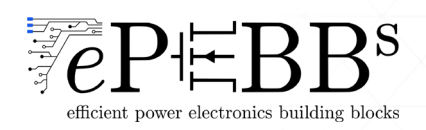

# Approaching Motor Control (Implementation)

Now let's use one of the kits to clarify how to move from motor control theory to practice…

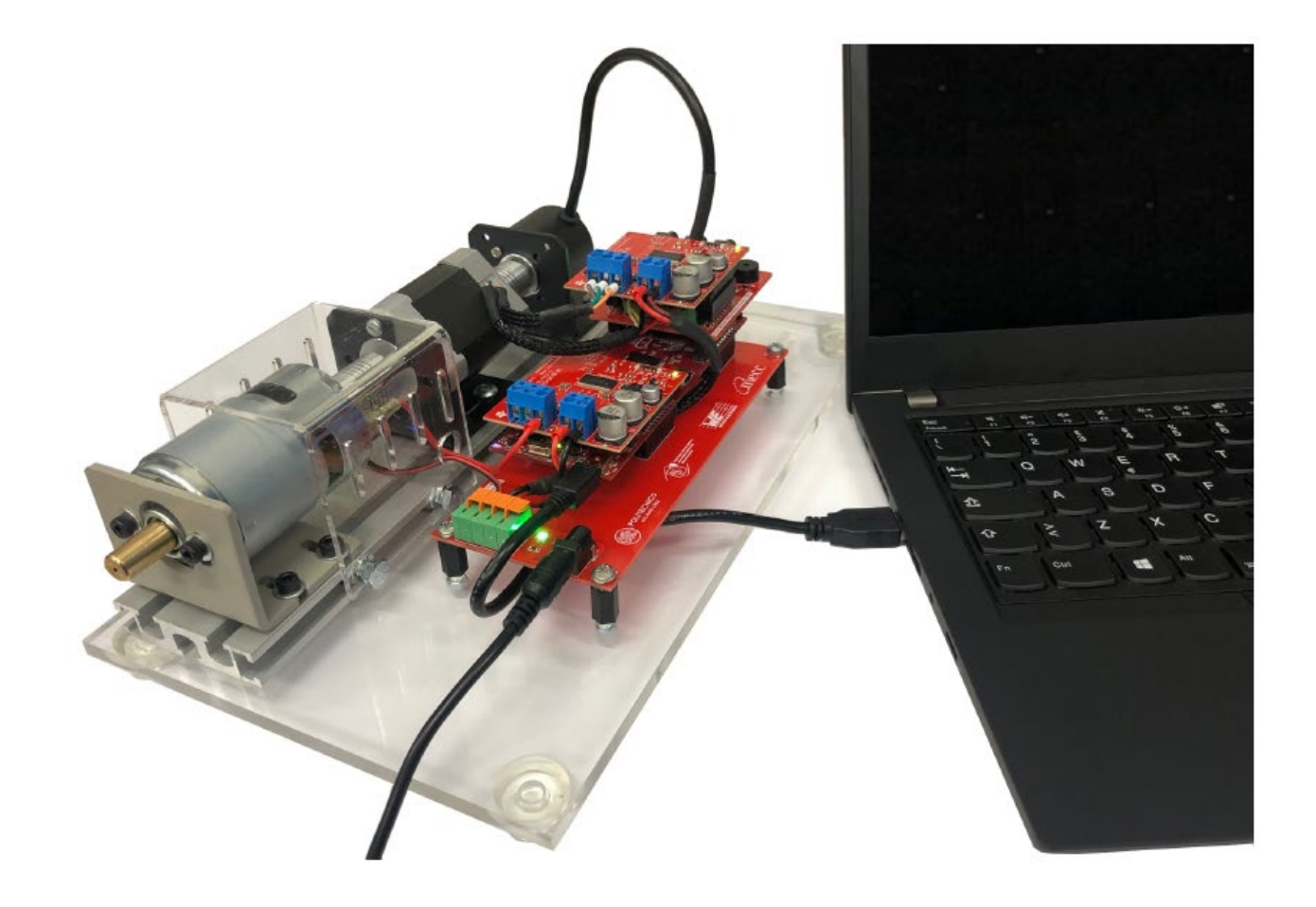

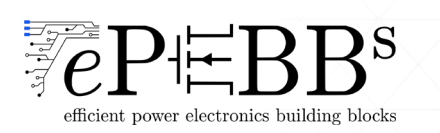

Motion Control Systems

Control of Electrical Drives

How can you move from motor control theory to practice? Where implement the control logic?

A Practical Example: PMDC Control

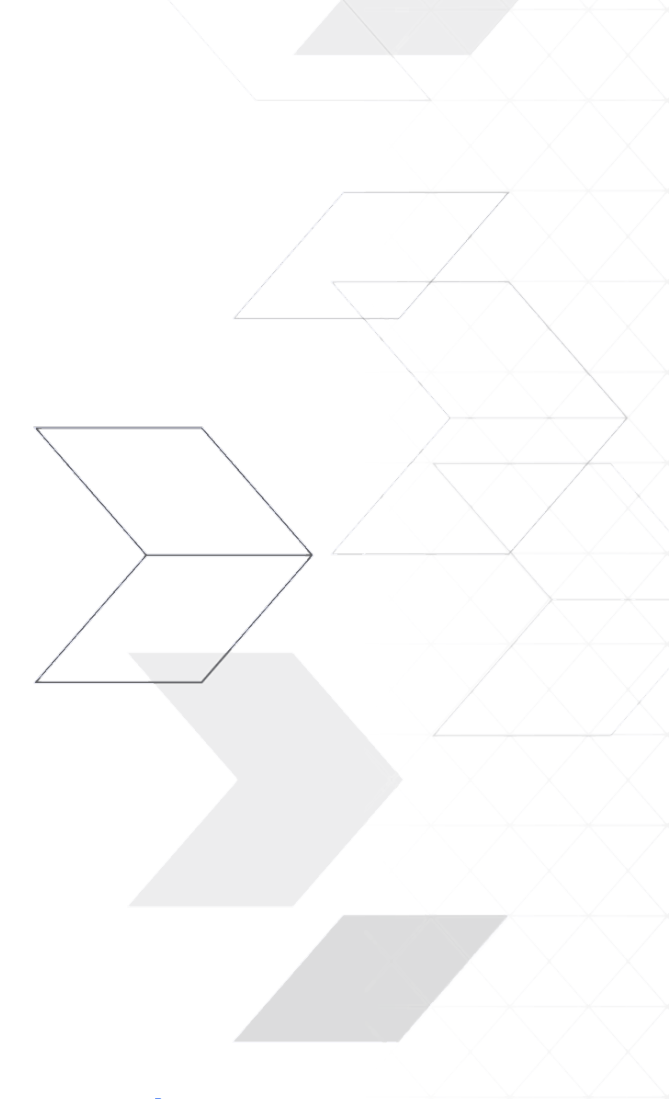

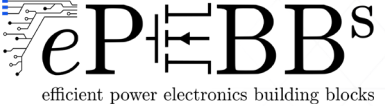

#### **Case study**

- $\triangleright$  DC motors are used to move an Italian tramway vehicle "ATM Carelli 1928 " (let consider one motor only)
- $\triangleright$  the tramway should accelerate from 0 to 60km/h in 25s
- $\triangleright$  the tramway mass is 10T and you should consider 200 people as trainload, each with a standard weight of 80kg
- $\triangleright$  the friction force is proportional to the speed and at rated speed (60km/h or 314rad/s) is 1/3 of traction force

#### **Goal**

- **design a cascade speed control for the DC traction system**
- $\triangleright$  the speed profile is given
- $\triangleright$  the resistive/load torque is function of the urban geography

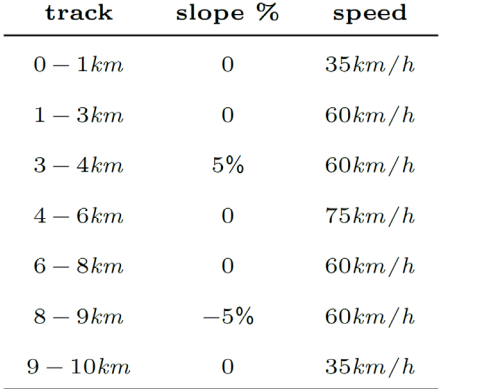

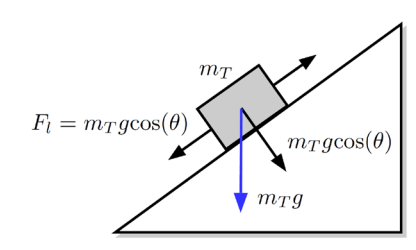

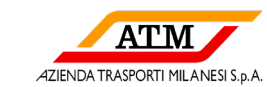

- Line voltage :  $600V$
- Motor rated speed :  $314 \cdot rad/s$
- $\bullet$  Efficiency: 0.9
- $\bullet~$  Armature circuit time constant :10 $ms$

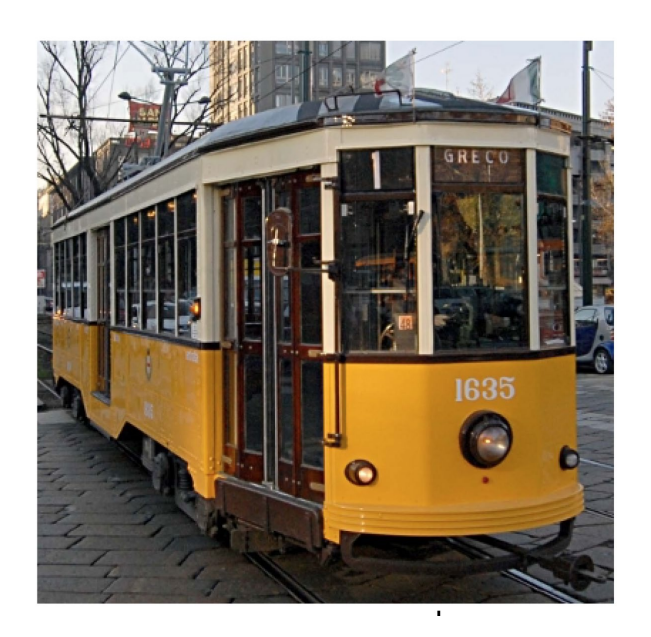

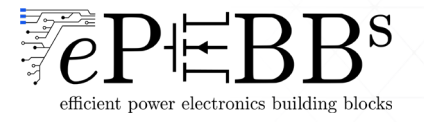

#### **Simulation point of view**

derive a control scheme based on a cascaded architecture (nested loops):

- use linear control theory  $\rightarrow$  use linear controller  $\rightarrow$  e.g. PI controllers (its designer choice)
- use pole/zero cancellation  $\rightarrow$  use explicit formula to derive  $k_p, k_i$  formulas
- start design from speed loop  $\rightarrow$  keep bandwidth constraints between loops
- use look-up tables or MATLAB Fcn to translate position into speed and torque profiles

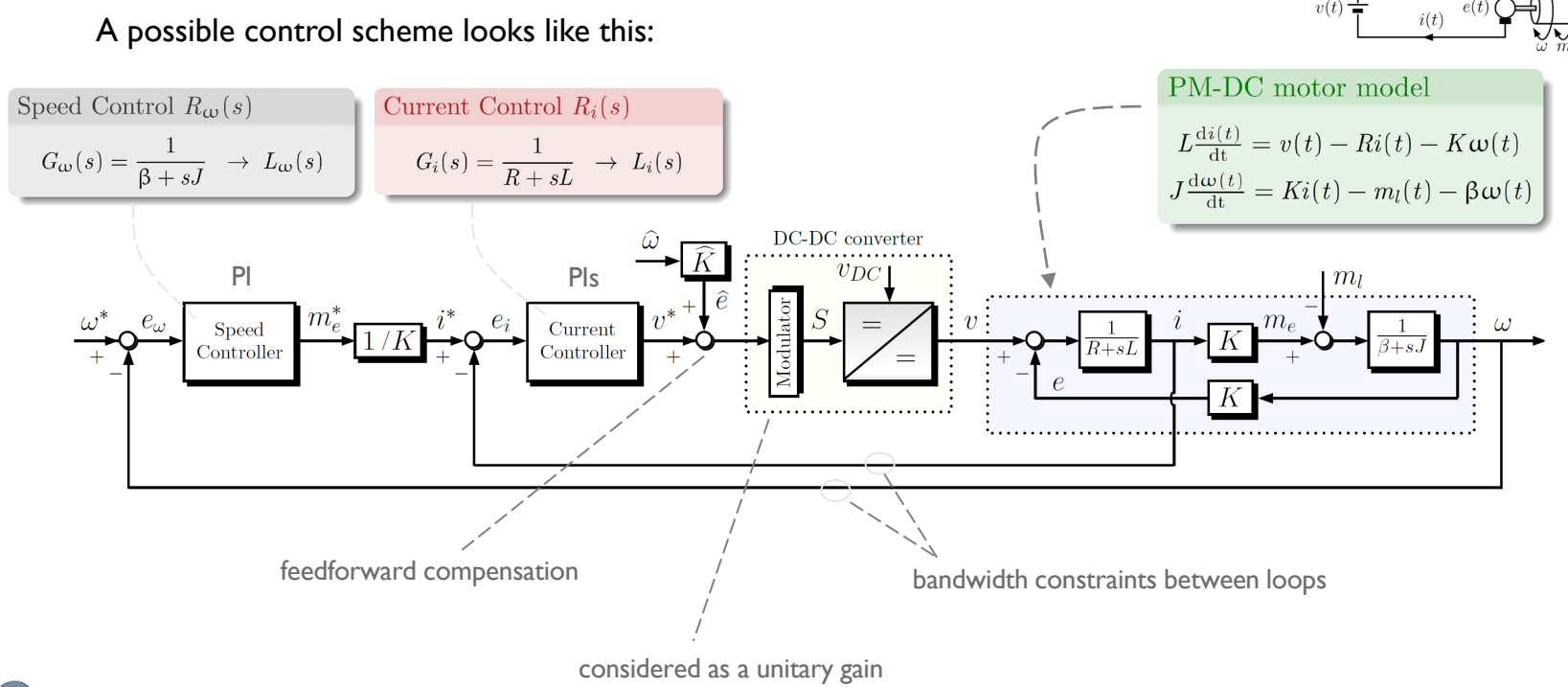

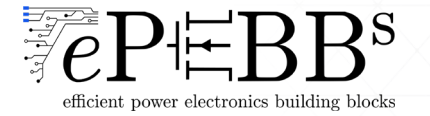

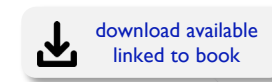

#### **Simulation point of view**

derive a control scheme based on a cascaded architecture (nested loops):

- use linear control theory  $\rightarrow$  use linear controller  $\rightarrow$  e.g. PI controllers (its designer choice)
- use pole/zero cancellation  $\rightarrow$  use explicit formula to derive  $k_p, k_i$  formulas
- start design from speed loop  $\rightarrow$  keep bandwidth constraints between loops
- use look-up tables or MATLAB Fcn to translate position into speed and torque profiles

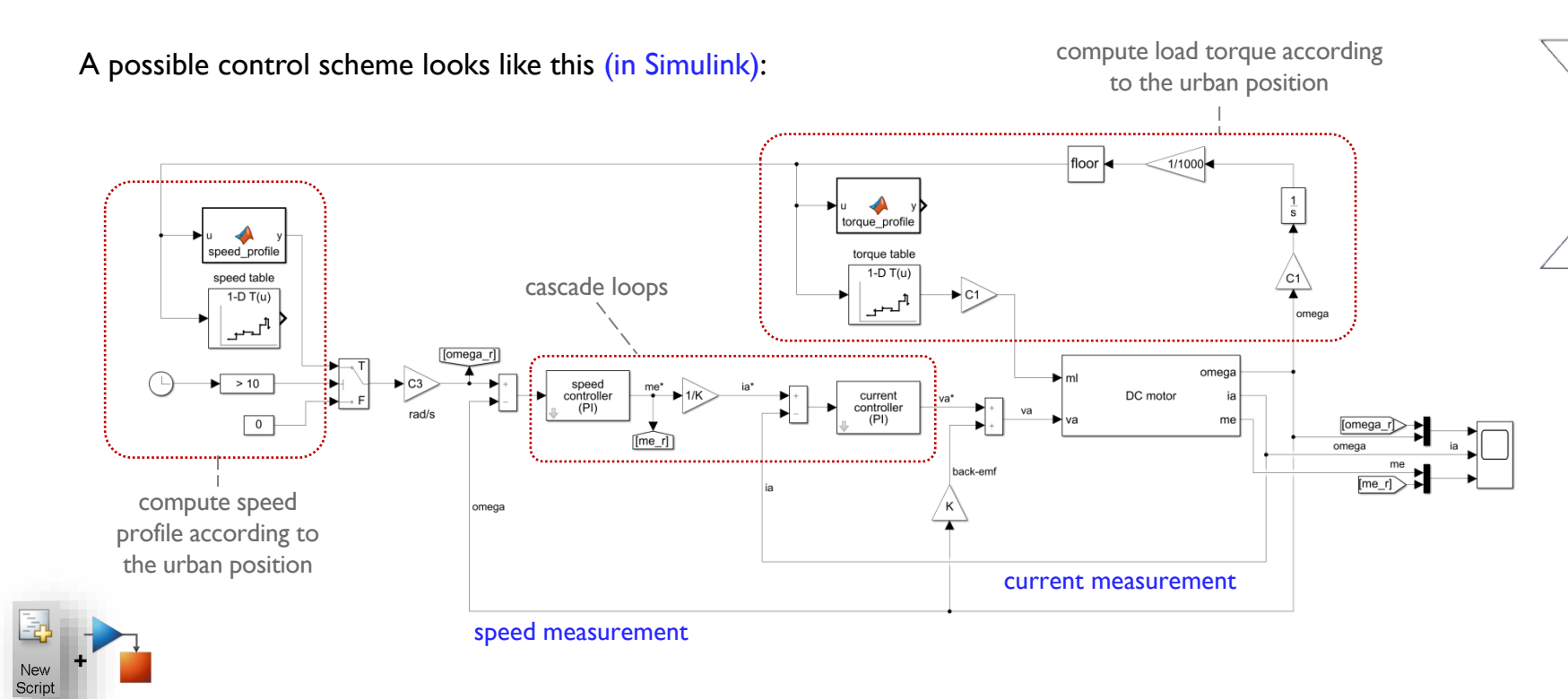

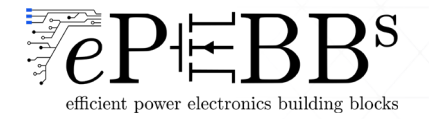

#### **Implementation point of view**

How can we easily implement and test such case study in practice?  $\rightarrow$  adopt rapid prototyping in a small-case setup !!

#### Let us consider to use the following **B2B-PMDC kit**

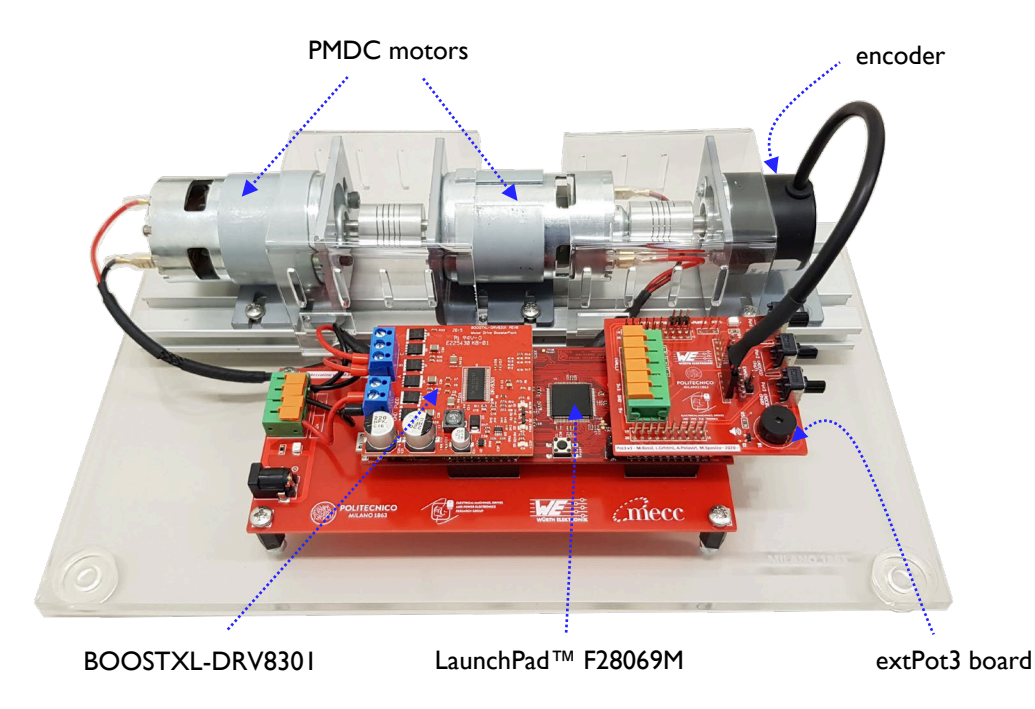

- **back-to-back configuration**
- one LaunchPad™ F28069M board
- one or two Boosterpack TI™ BOOSTXL-DRV8301 converter boards
- one extPot3 board
- a mezzanine board to hold the MCU and manage the external power supply
- two equal PMDC motors
- encoder LPD3806-600BM-G5-24C

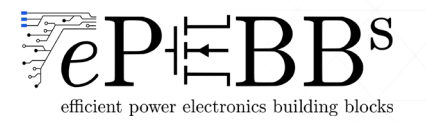

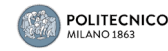

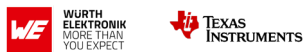

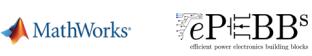

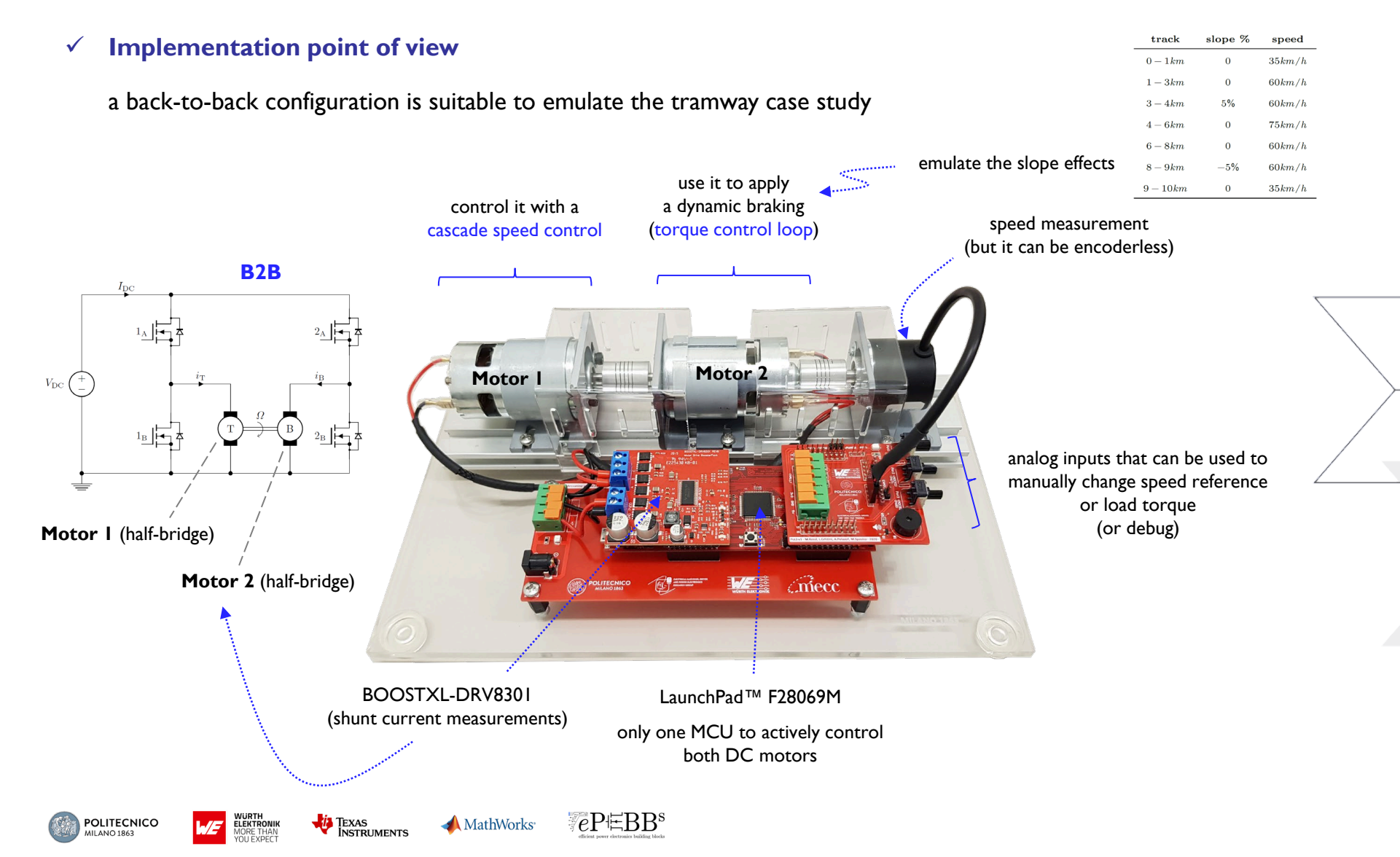

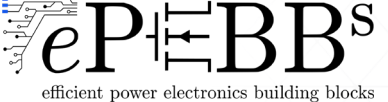

# Cascade Speed Control of a DC Drive System  $\bigcup_{\text{in吉 to book}}$

linked to book

#### **Implementation point of view**

How a potential firmware for the B2B-PMDC kit look like: **Motor 1**

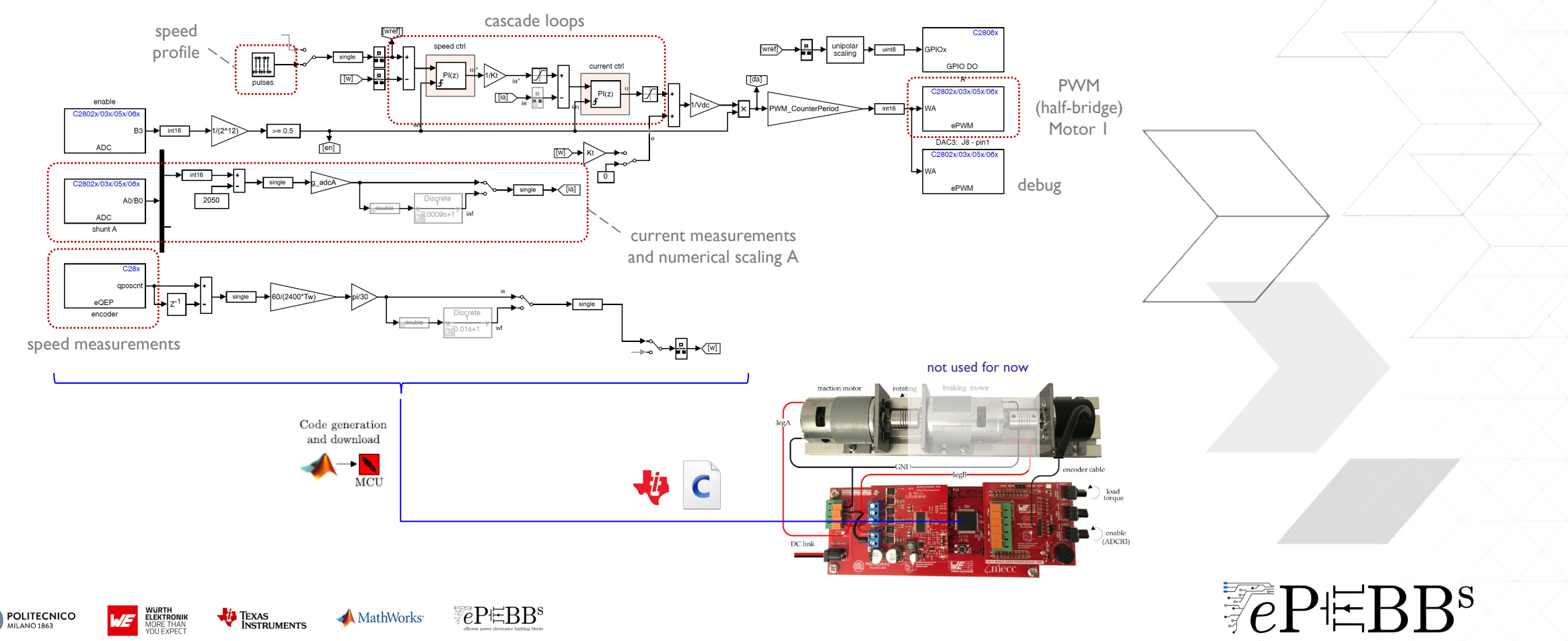

efficient power electronics building blocks

 $\checkmark$  **Implementation point of view**  $\to$  cascade speed control (half-bridge)

How a potential firmware for the B2B-PMDC kit look like: **Motor 1**

 $\triangleright$  first consider a step-wise speed reference to test if the implemented logic works fine

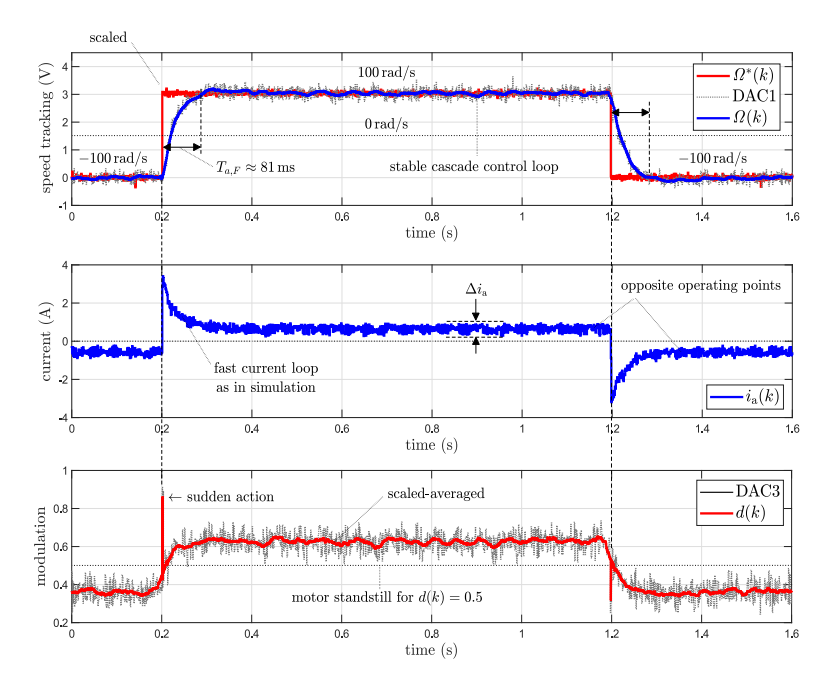

- **P** pay attention to current/voltage saturations
- **F** include anti wind-up and integral reset

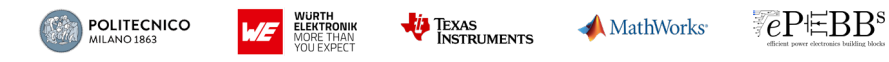

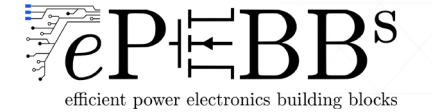

 $\checkmark$  **Implementation point of view**  $\to$  cascade speed control (half-bridge)

How a potential firmware for the B2B-PMDC kit look like: **Motor 1**

 $\triangleright$  first consider a step-wise speed reference to test if the implemented logic works fine

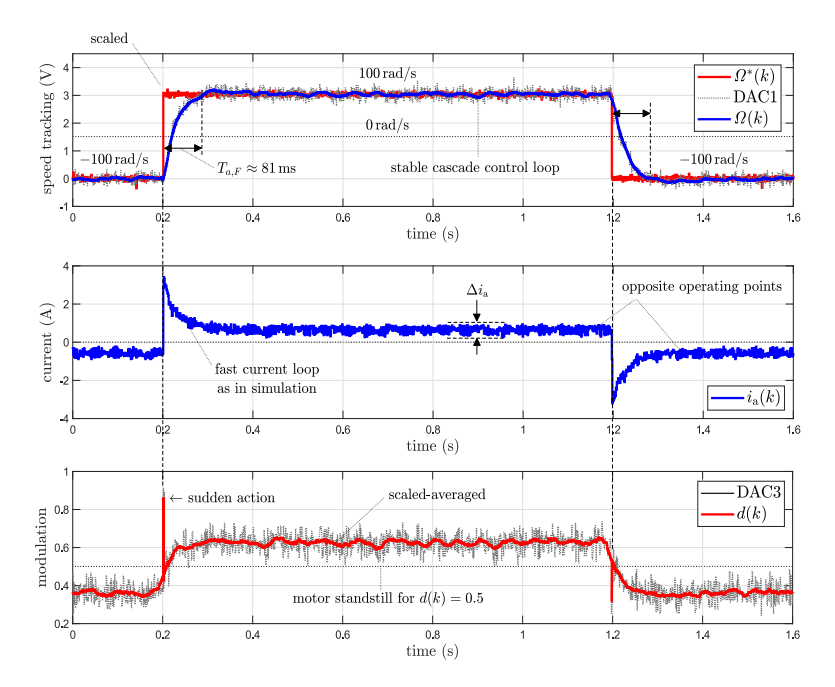

**P** pay attention to current/voltage saturations

TEXAS<br>INSTRUMENTS

**EXT** include anti wind-up and integral reset

**ELEKTRONIK**<br>MORE THAN<br>VOLLEYBECT

what happens to current/voltage if we apply a load torque at steady state?

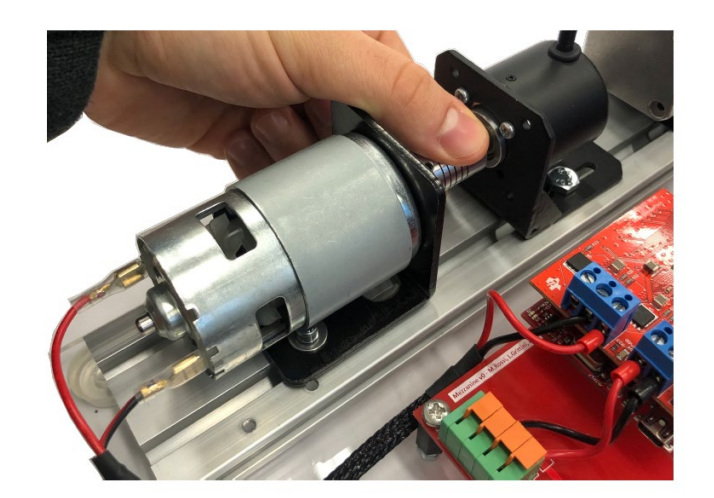

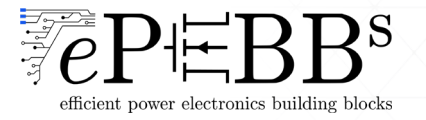

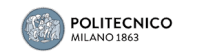

 $\checkmark$  **Implementation point of view**  $\to$  cascade speed control (half-bridge)

How a potential firmware for the B2B-PMDC kit look like: **Motor 1**

 $\triangleright$  first consider a step-wise speed reference to test if the implemented logic works fine

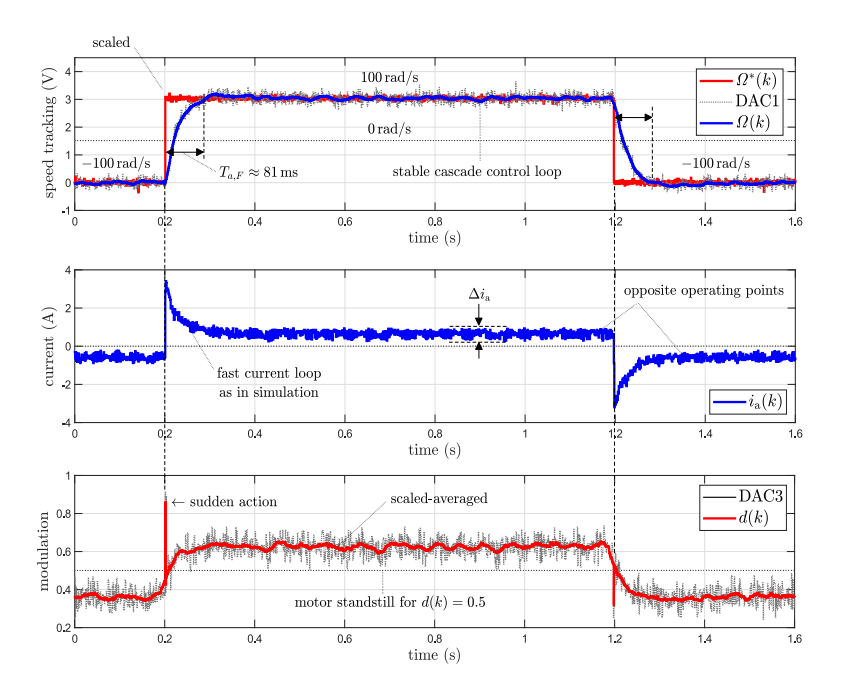

**P** pay attention to current/voltage saturations

TEXAS<br>INSTRUMENTS

**WURTH<br>ELEKTRONIK**<br>MORE THAN<br>YOLLEYDECT

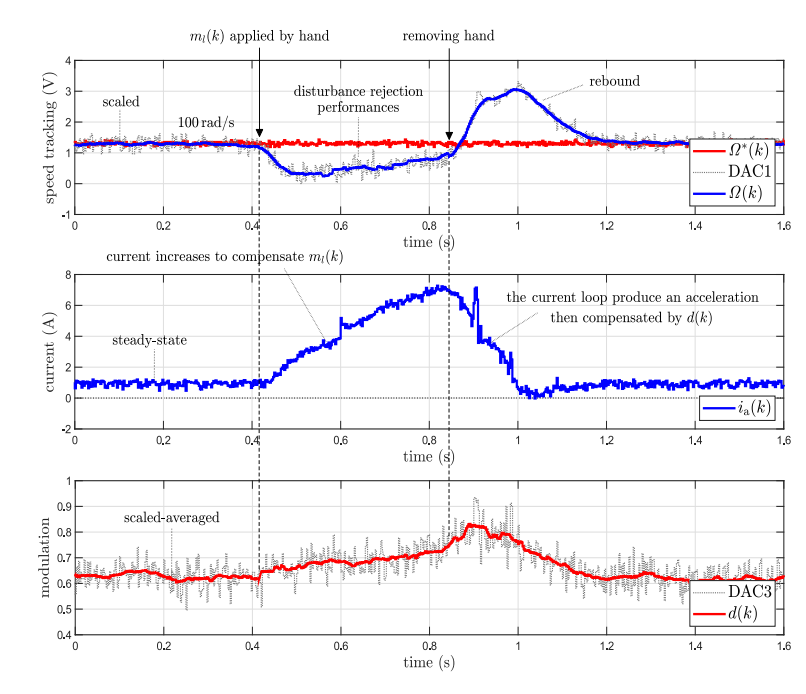

pay accention to current voitage saturations<br> **accentrol works fine** include anti wind-up and integral reset

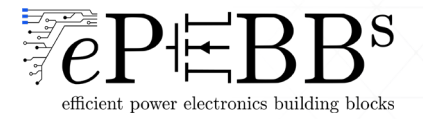

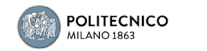

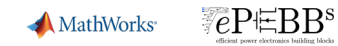

(current)

 $\checkmark$  **Implementation point of view**  $\to$  cascade speed control (half-bridge) + torque control loop (half-bridge)

How a potential firmware for the B2B-PMDC kit look like: **Motor 1 + Motor 2**

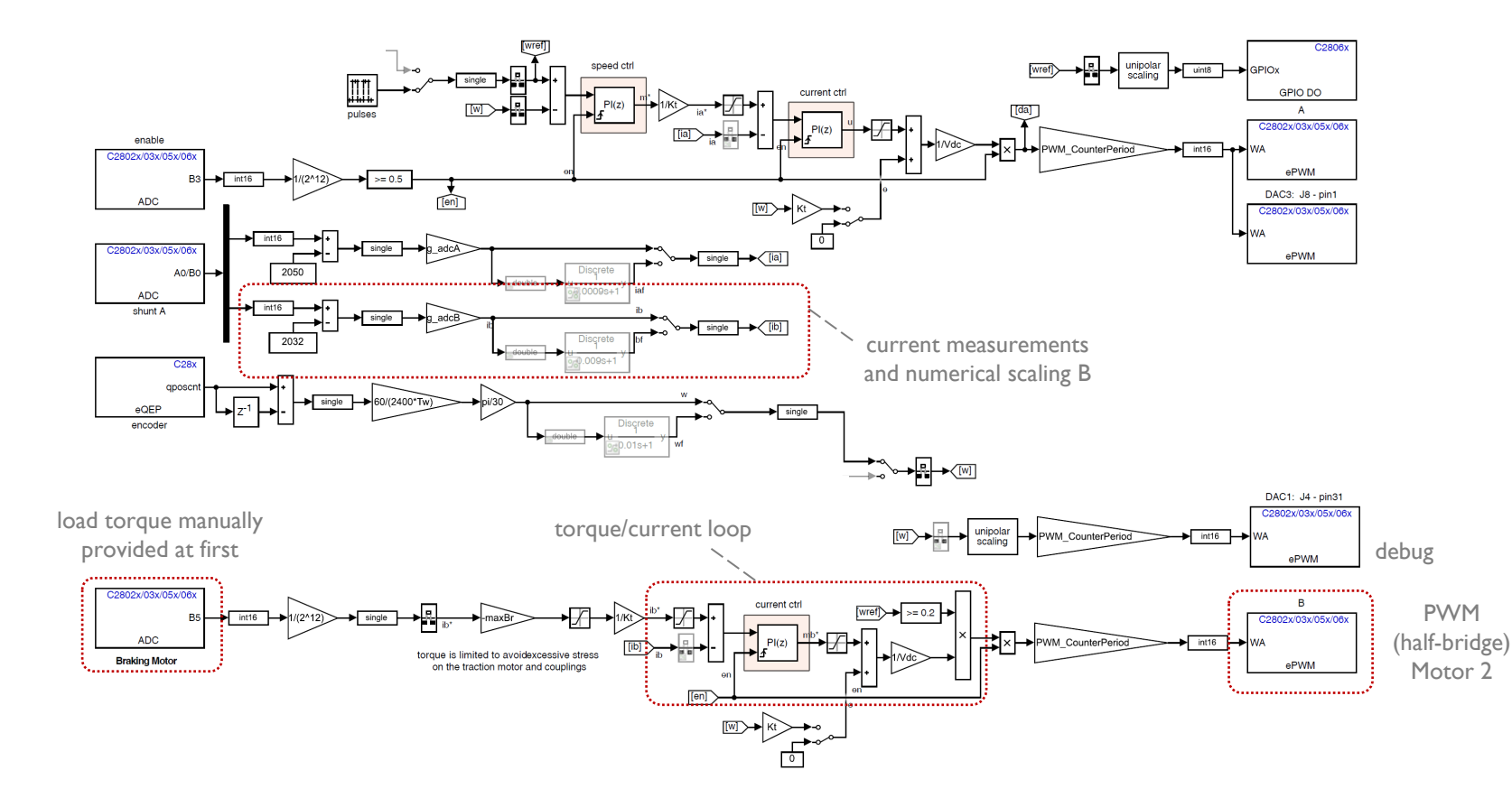

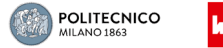

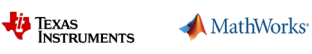

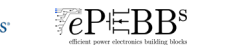

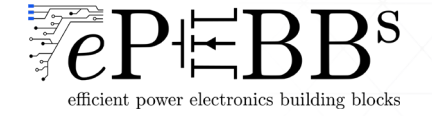

download available 上 linked to book

(current)

**Implementation point of view →** cascade speed control (half-bridge) + torque control loop (half-bridge)

in operation

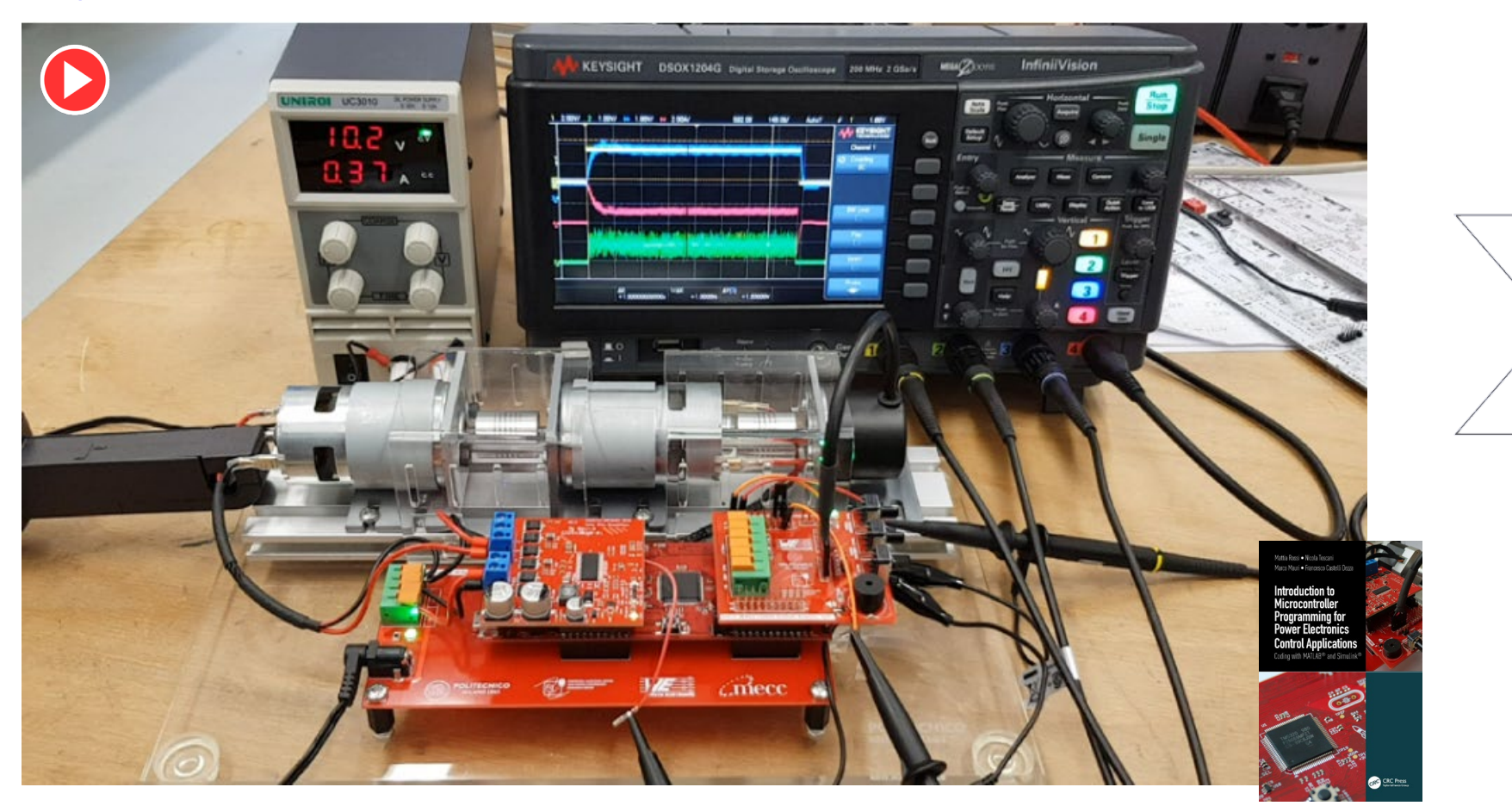

*花*PEBB<sup>s</sup>

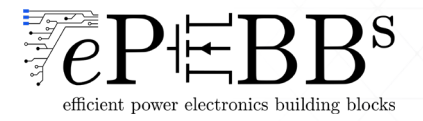

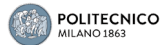

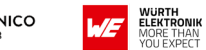

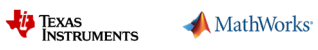

efficient power electronics building blocks

#### **Conclusions**

- **Why easily moving from theory to practice is important ?**
- $\checkmark$  target specific mechatronic system needs is practically achieved by targeting the «System Level» and have competences to bridge the boundaries between more  $(>)$  than 3 key areas

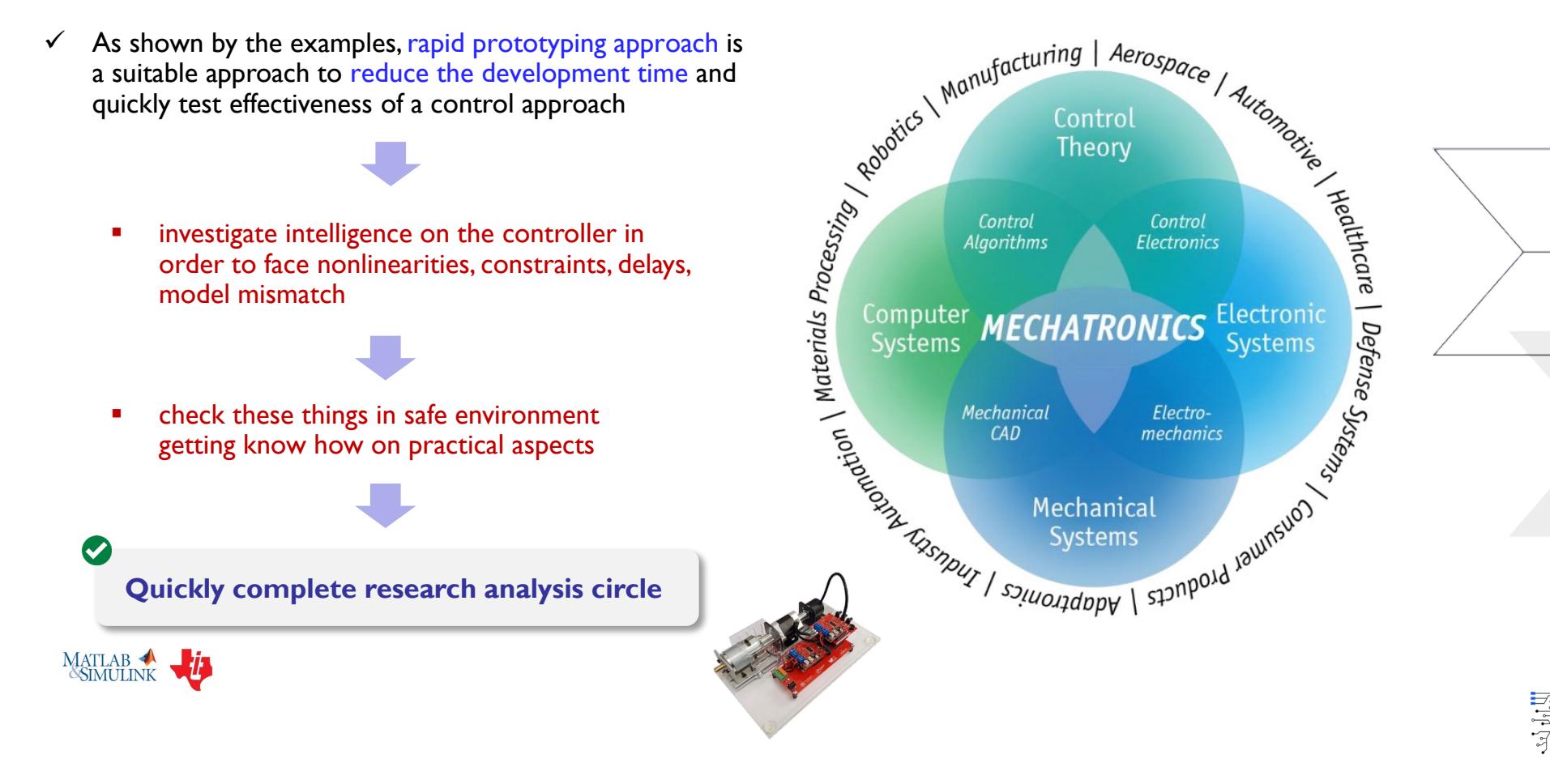

Further Examples (extra material)

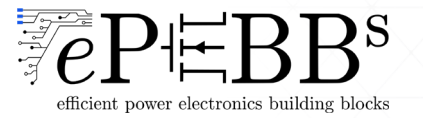

### Cascade Speed Control of a AC Motor

 $\triangleright$  Implementation point of view (B2B configuration BLDC + DC motors)

The **B2B-BLDC kit** includes a BLDC/AC motor with Hall sensor which can be used to implement either trapezoidal control or FOC via Simulink workflow

 $eP \in BB^s$ 

The brushed DC motor may be used to actively braking the BLDC motor in order to

- $\checkmark$  exploit the operating region
- $\checkmark$  estimate an efficiency map for the motor

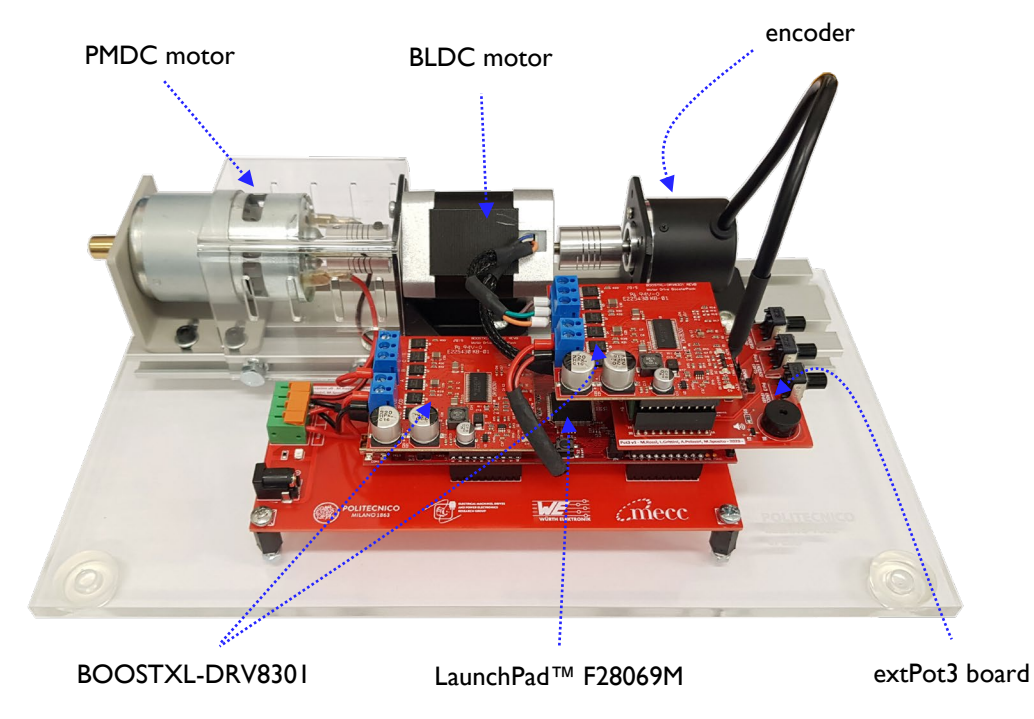

MathWorks<sup>®</sup>

TEXAS<br>INSTRUMENTS

**ELEKTRONIK**<br>MORE THAN

- **back-to-back configuration**
- one LaunchPad™ F28069M board
- one or two Boosterpack TI™ BOOSTXL-DRV8301 converter boards
- one extPot3 board
- a mezzanine board to hold the MCU and manage the external power supply
- one BLDC motor with Hall sensors
- one PMDC motor
- encoder LPD3806-600BM-G5-24C

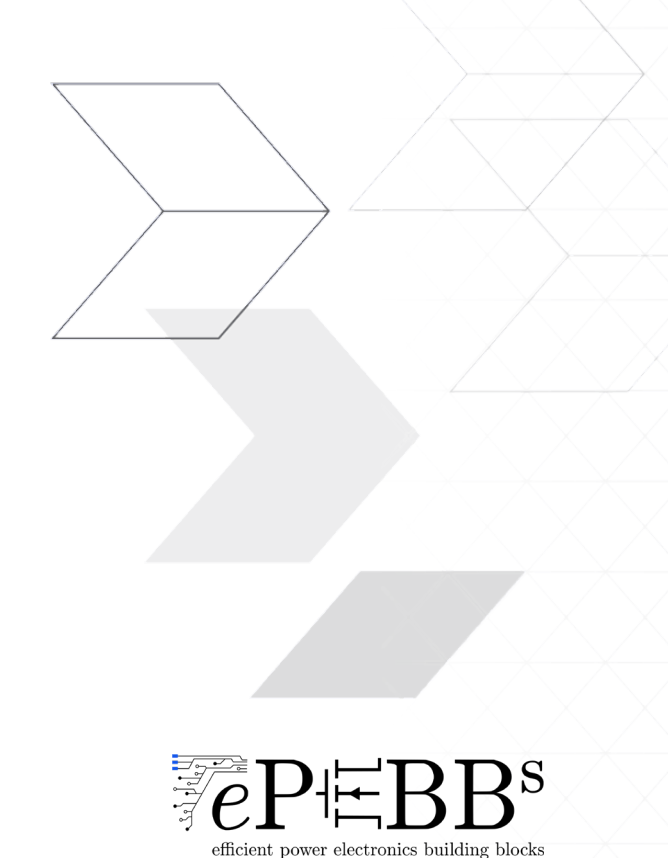

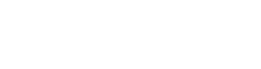

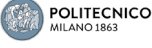

## Voltage/Current Control of a DC-DC converter

- $\triangleright$  Implementation point of view (LC output filter or RL load)
	- this **RL(C) load** includes a modular LC filter + R (e.g., output stage for DC-DC converters) suitable to change on-the-fly both the LC filter and load values (on-board sensors)
	- it can be also used as RL load in AC mode

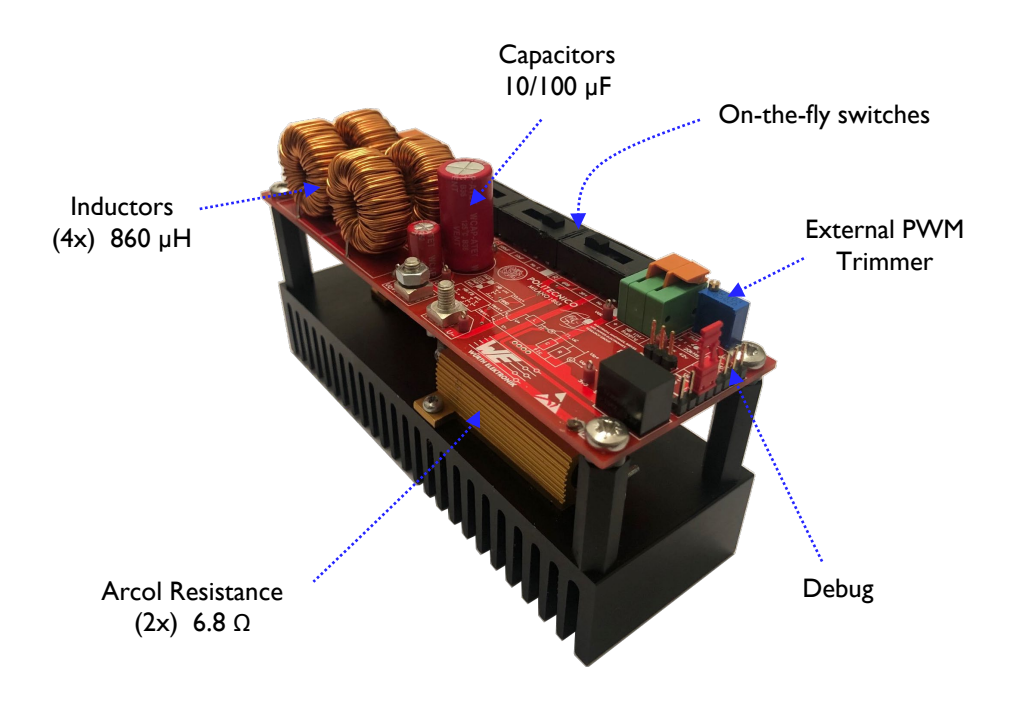

- Different resistance, inductance, capacitance values can be set on-the-fly
- Choose between internal or external switching stage
- Choose between internal or external PWM signals generation
- Half-Bridge converter is used
- Over-current and over-voltage protections
- On-board high-accuracy current sensor
- On-board isolated voltage sensing
- both DC or AC operation

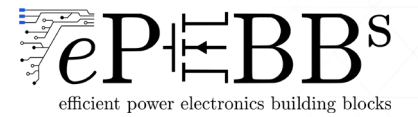

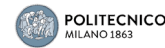

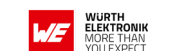

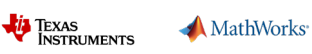

 $eP \in BB^s$ 

# Voltage/Current Control of a DC-DC converter

#### $\triangleright$  Implementation point of view

Regarding **power management** applications…

This is an example which integrates the RL(C) load to realize a **step-down DC-DC converter** with variable LC filter and load values to investigate the control design and parameter uncertainty (robustness)

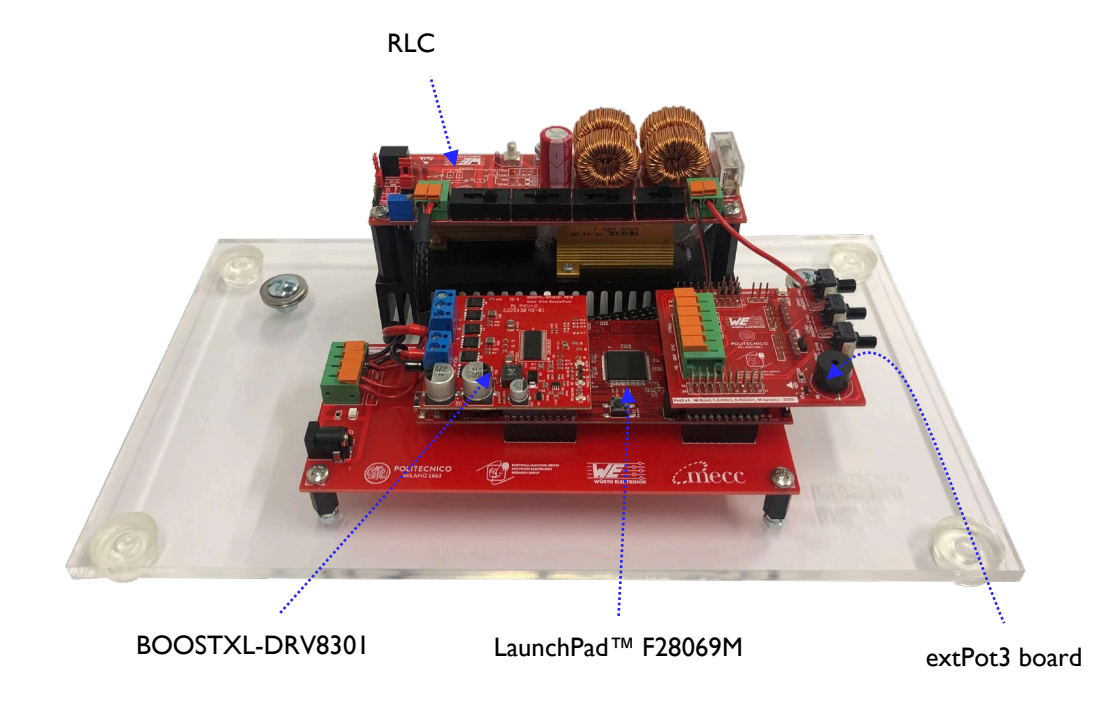

- Integration of the extRL(C) board, the LaunchPad™ F28069M, the BOOSTXL DRV8301 and the extPot3 boards
- Choice between extPWM (from MCU) and internal PWM (trimmer) generation
- Choice between AC or DC operation
- Choice between several values of resistance, capacitance and inductance
- Comparison between extRL(C) and BOOSTXL-DRV8301 on-board sensors
- Over-voltage and over-current protection

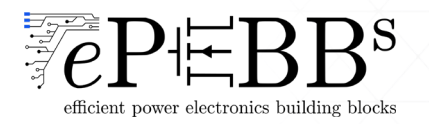

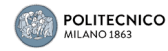

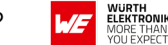

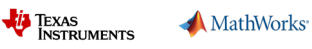

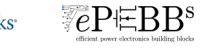

# Voltage-mode control of a Step-Down DC-DC converter

download available  $\overline{\mathbf{r}}$ linked to book

□ In operation (varying LC and R parameters)

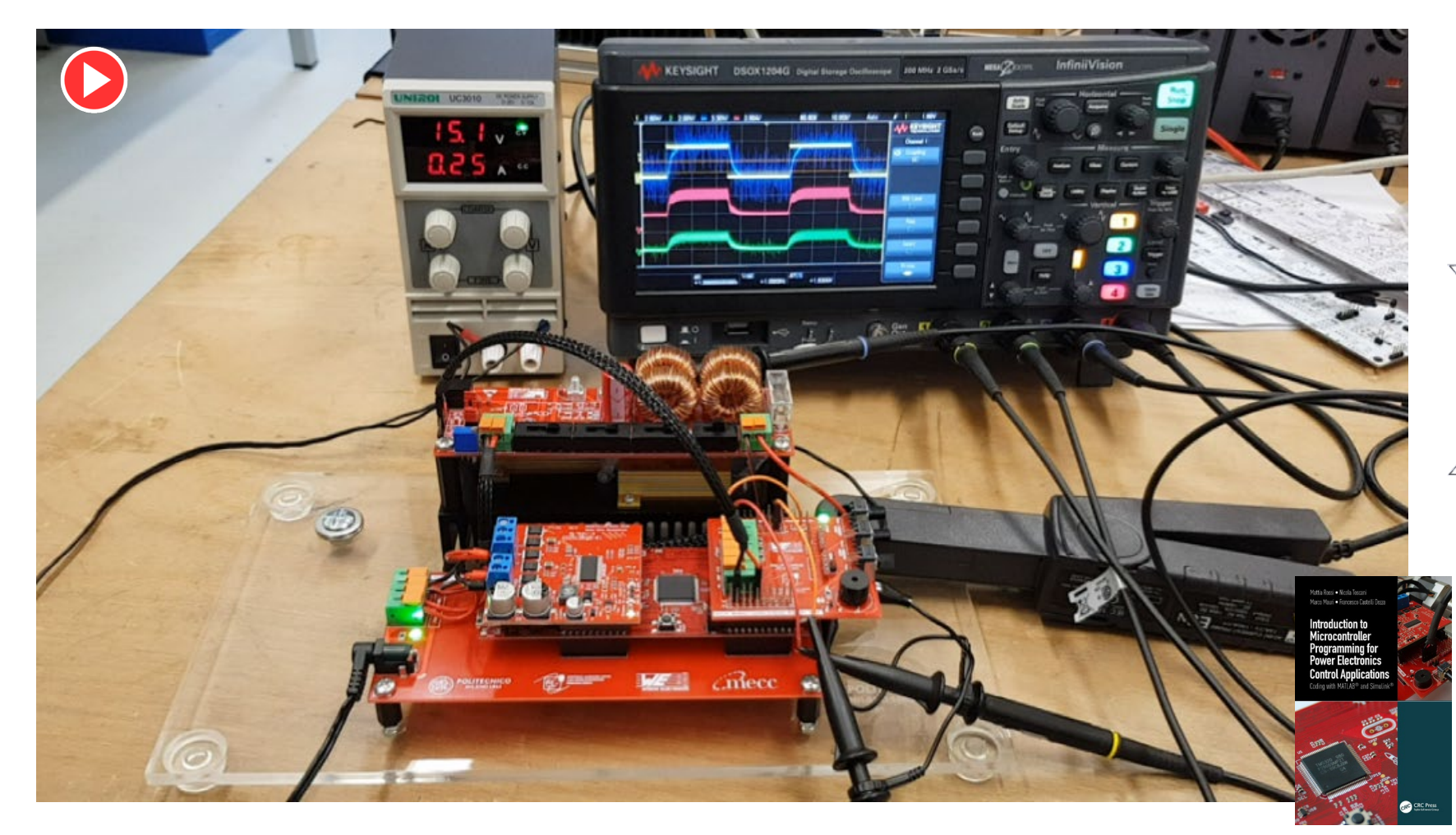

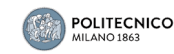

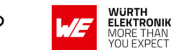

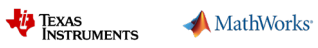

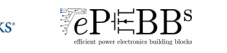

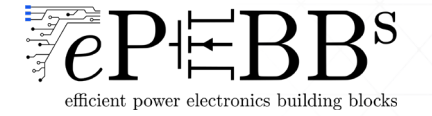

# Cascade Speed Control of a DC Motor

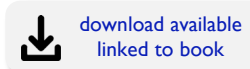

#### $\Box$  In operation (single motor)

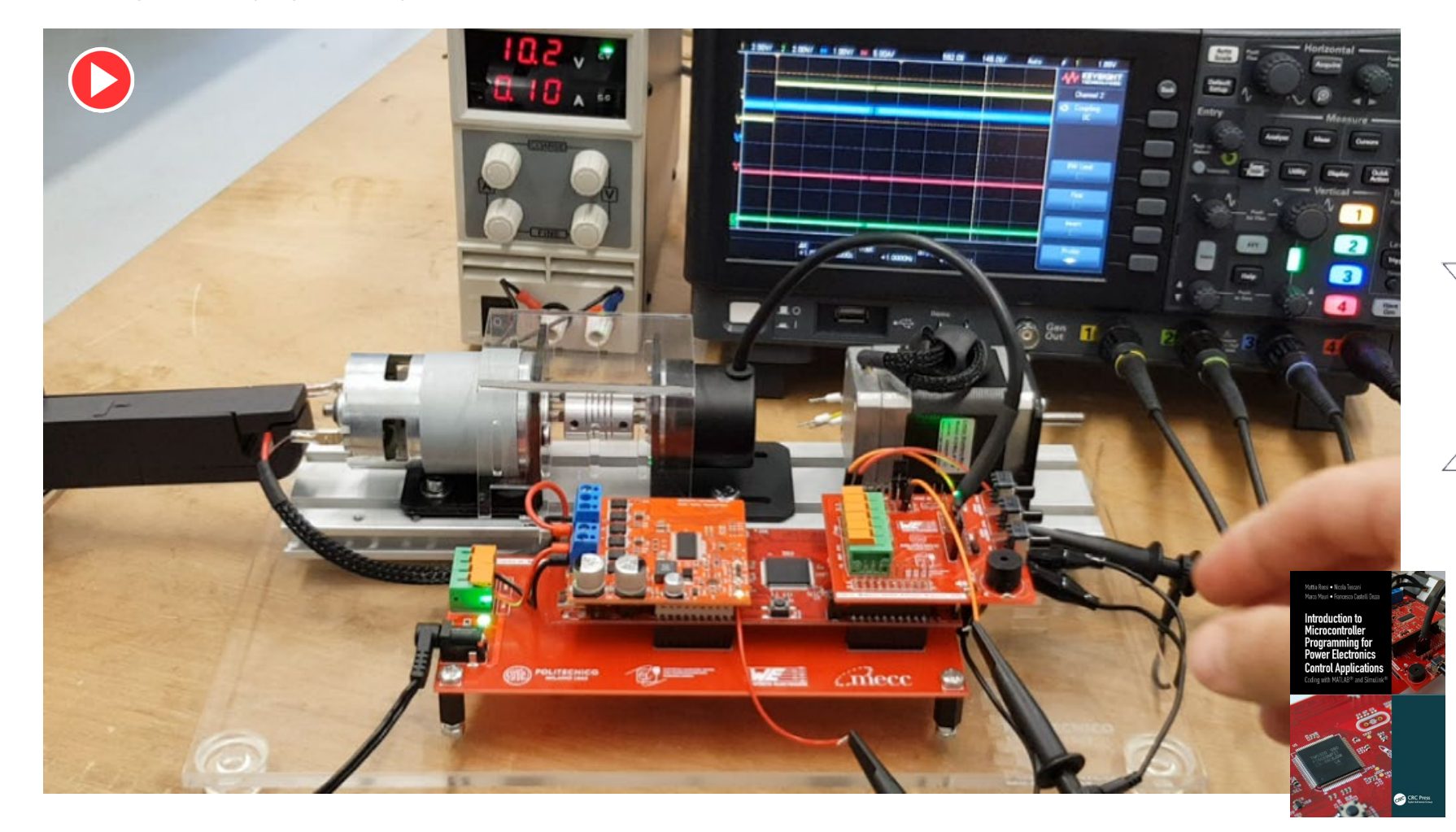

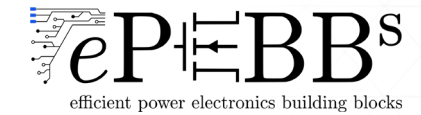

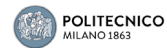

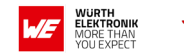

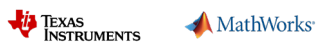

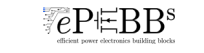

If you are interested in implement control algorithms using *rapid prototyping* approach for:

- $\checkmark$  high-level implementation via MATLAB/Simulink
- $\checkmark$  combination of C/C++ code with Simulink environment
- $\checkmark$  test it on our customized MCU-based evaluation boards

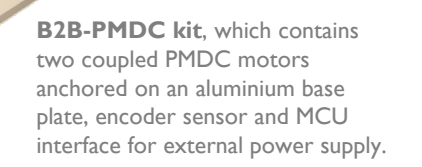

**RL(C) kit**, which integrates the extRL(C) board with the LaunchPad™ F28069M and the BOOSTXL DRV8301 boards

**B2B-BLDC kit**, which contains a PMDC motor, and a BLDC motor coupled anchored on an aluminium base plate, encoder sensor and MCU interface for external power supply.

#### $\checkmark$  Feel free to contact one of the team member:

[mattia.rossi@tuni.fi](mailto:mattia.rossi@tuni.fi) [alessandro.grittini@epebbs.com](mailto:alessandro.grittini@epebbs.com) francesco.castellidezza@polimi.it [angelo.strati@we-online.com](mailto:angelo.strati@we-online.com) a-faggio@ti.com

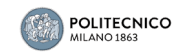

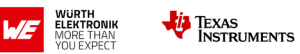

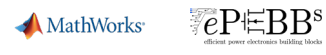

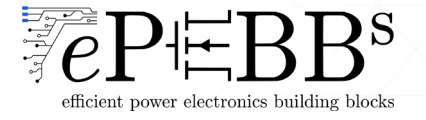

### End Credits

### Thanks for your attention

#### **Mattia Rossi**

mattia.rossi@epebbs.com

#### **Credits to:**

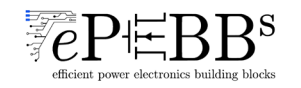

Nicola Toscani, Matteo Sposito, Andrea Polastri, Luca Grittini, Alessandro Grittini

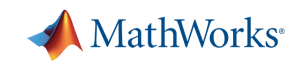

John Kluza, Antonin Ancelle, Antonino Riccobono

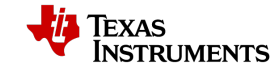

Antonio Faggio, Olivier Monnier, Matt Hein

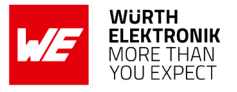

Angelo Strati, Giuseppe Ballarin, Domenico Santoro

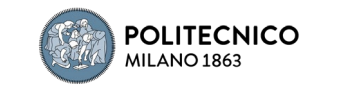

Francesco Castelli Dezza, Marco Mauri Petros Karamanakos

<sup>1</sup>- **FJ** Tampere University

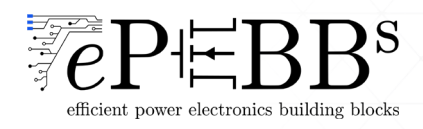

### Useful Links

TI Lave! WEBINAR TEXAS INSTRUMENTS Model-based design for motor control application

- **Please check the following links to find further info:**
	- <https://it.mathworks.com/hardware-support/ti-c2000-embedded-coder.html>
	- <https://www.ti.com/tool/MATHW-3P-SLEC>
	- https://www.amazon.it/Introduction-Microcontroller-Programming-Electronics-Applications/dp/0367709856
	- [https://www.routledge.com/Introduction-to-Microcontroller-Programming-for-Power-Electronics-](https://www.routledge.com/Introduction-to-Microcontroller-Programming-for-Power-Electronics-Control/Rossi-Toscani-Mauri-Dezza/p/book/9780367709853)Control/Rossi-Toscani-Mauri-Dezza/p/book/9780367709853
	- **<https://www.linkedin.com/company/epebbs>**

…and feel free to ask questions

in collaboration with:

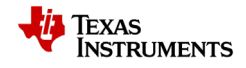

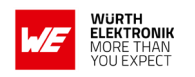

MathWorks<sup>®</sup>

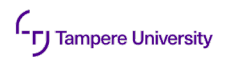

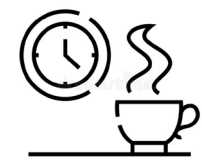

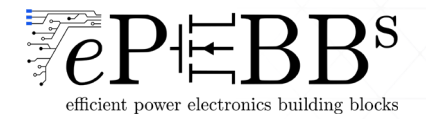

more than you expect

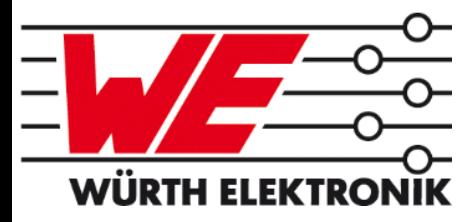

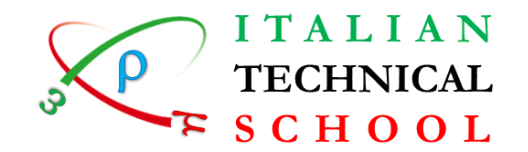

# **Industrial Drive: EMC analysis**

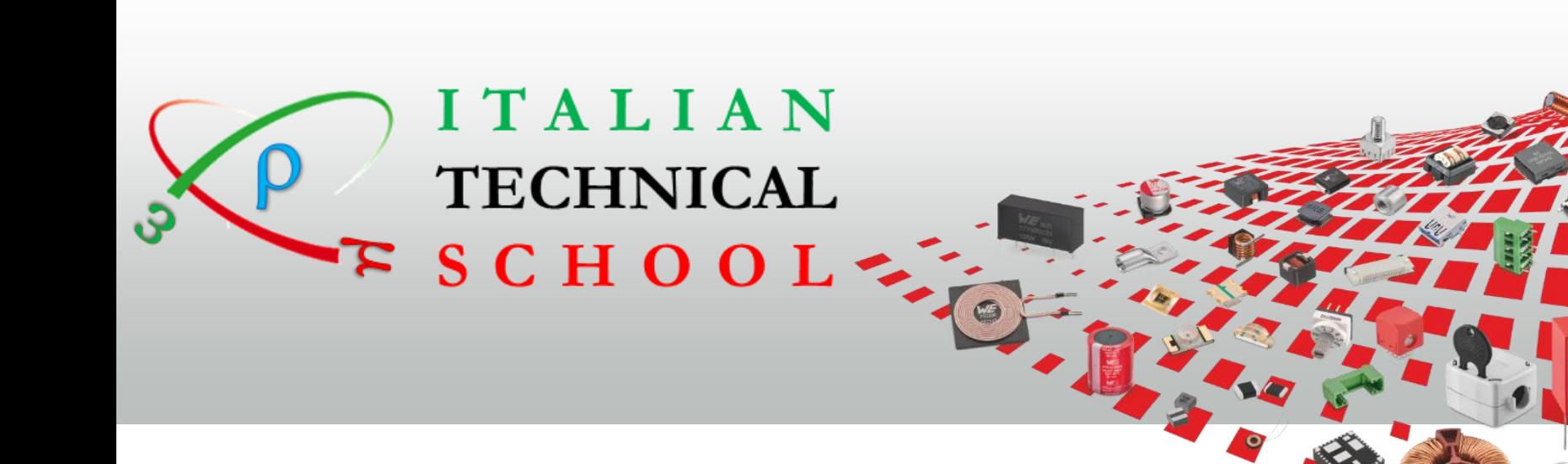

#### **Angelo Strati**

**Field Application Engineer +393346054571 Angelo.strati@we-online.com**

#### **Rossella Astorino**

**Marketing Executive +393358447450 Rossella.Astorino@we-online.com**

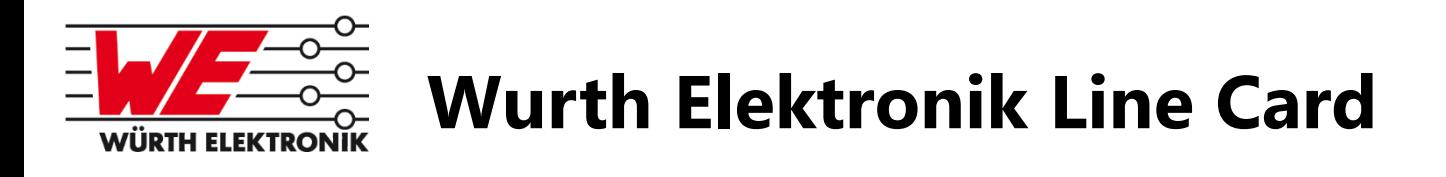

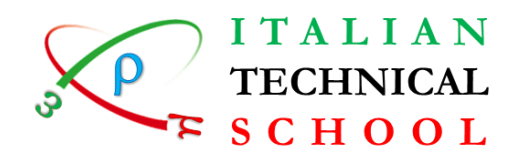

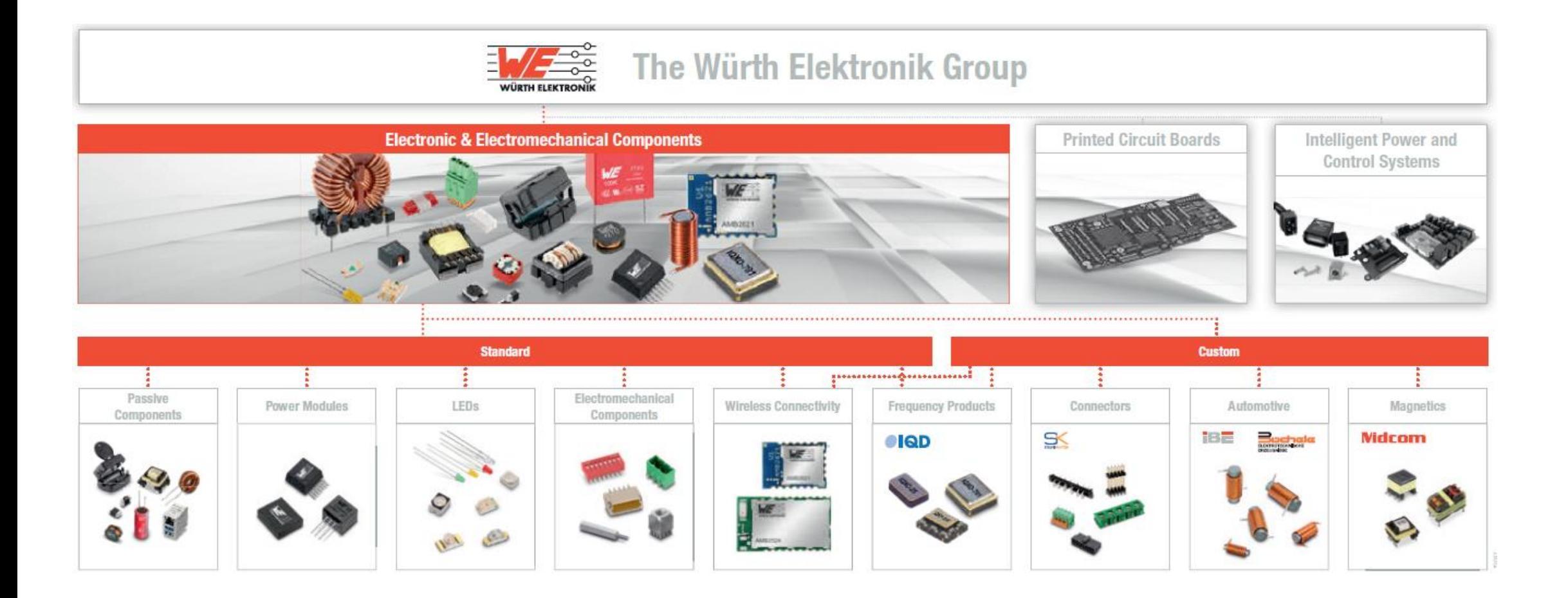

21.09.2020 | Italian Technical School | Public | SMPS: Power Inductor analysis

© All rights reserved by Wurth Electronics, also in the event of industrial property rights. All rights of disposal such as copying and redistribution rights with us. www.we-online.com

2

more than you expect

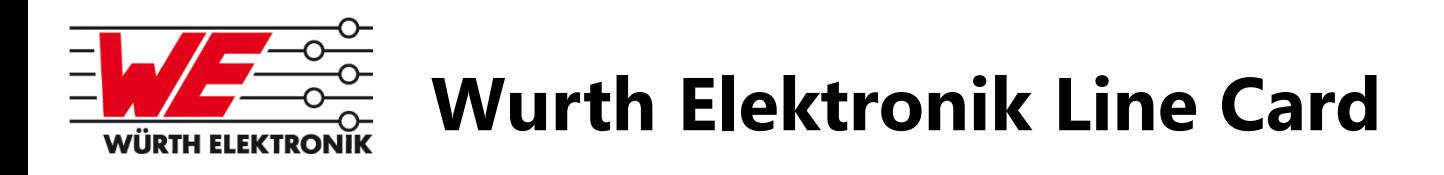

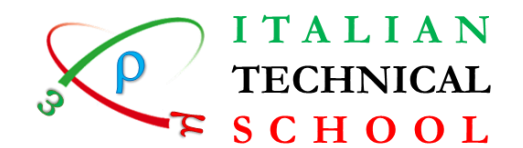

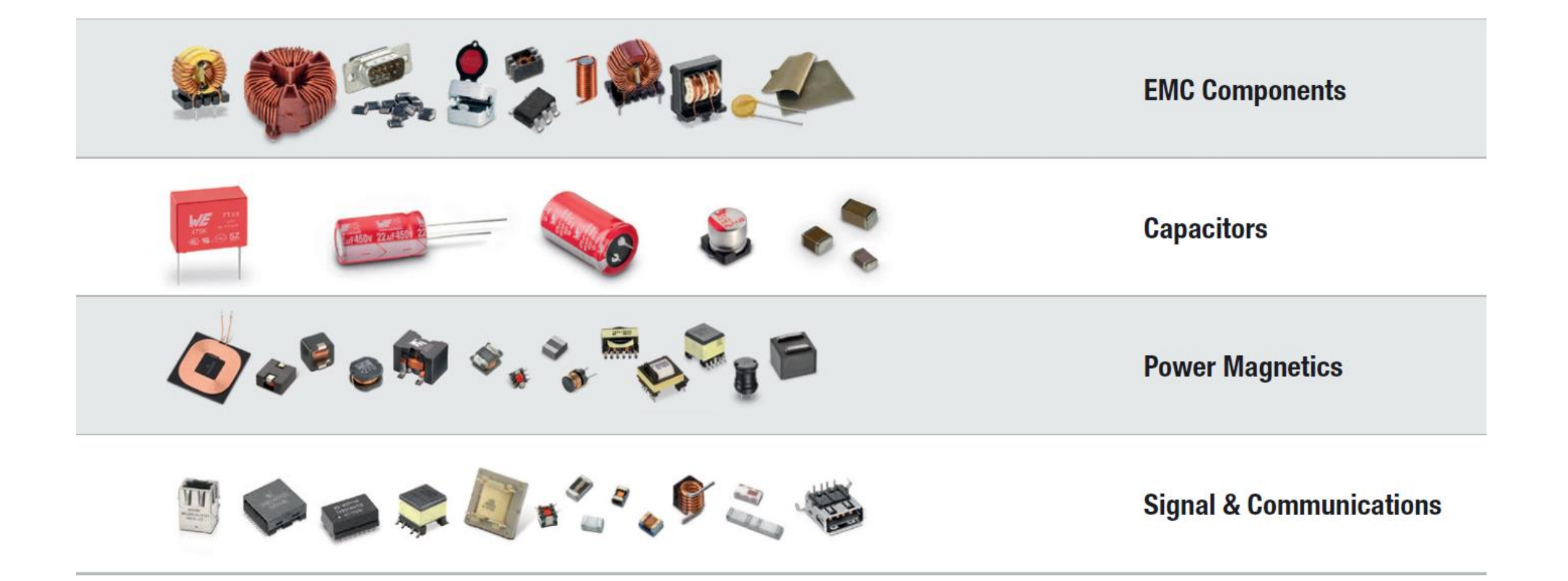

21.09.2020 | Italian Technical School | Public | SMPS: Power Inductor analysis

© All rights reserved by Wurth Electronics, also in the event of industrial property rights. All rights of disposal such as copying and redistribution rights with us. www.we-online.com

3

more than you expect

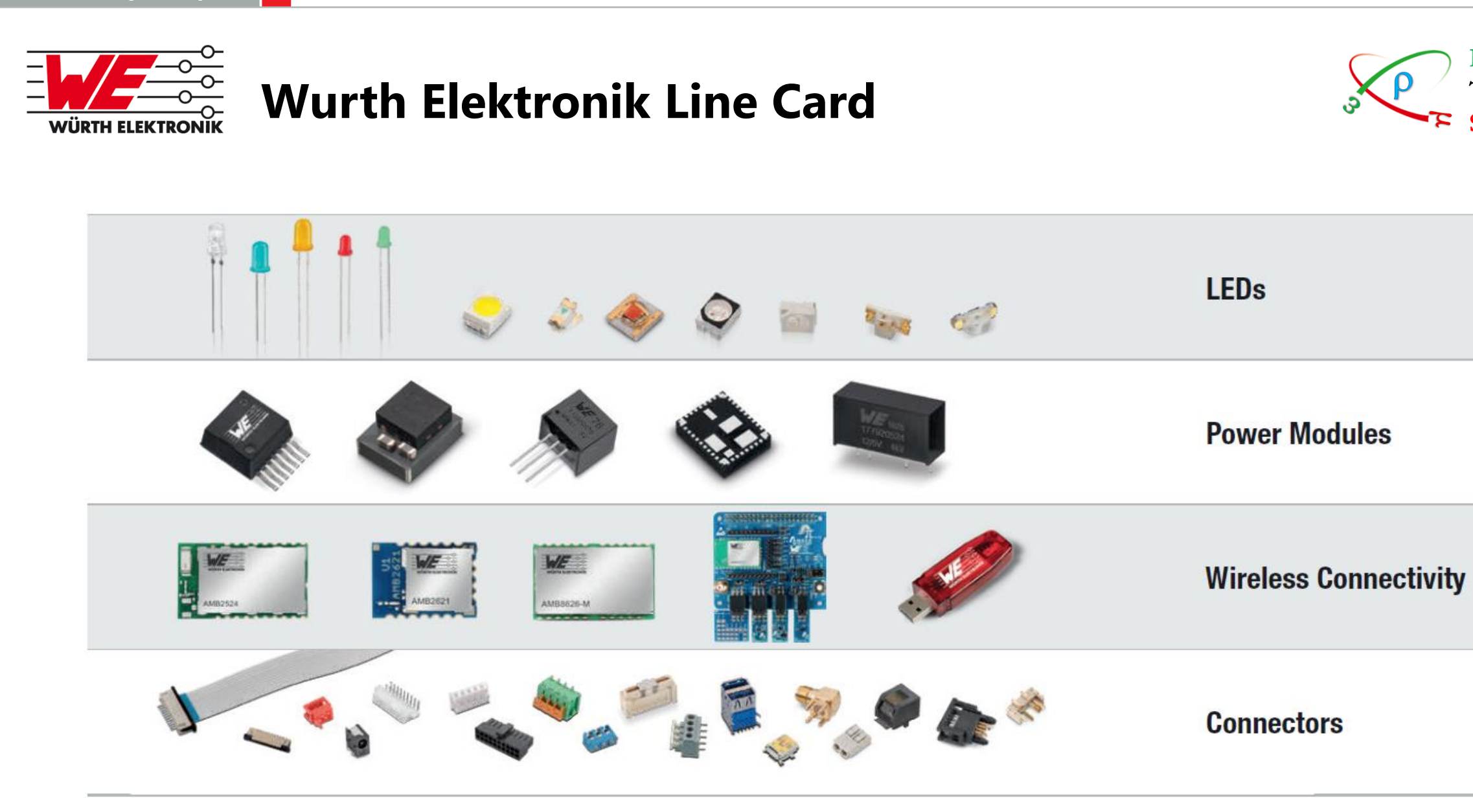

© All rights reserved by Wurth Electronics, also in the event of industrial property rights. All rights of disposal such as copying and redistribution rights with us. www.we-online.com

4

**ITALIAN TECHNICAL SCHOOL** 

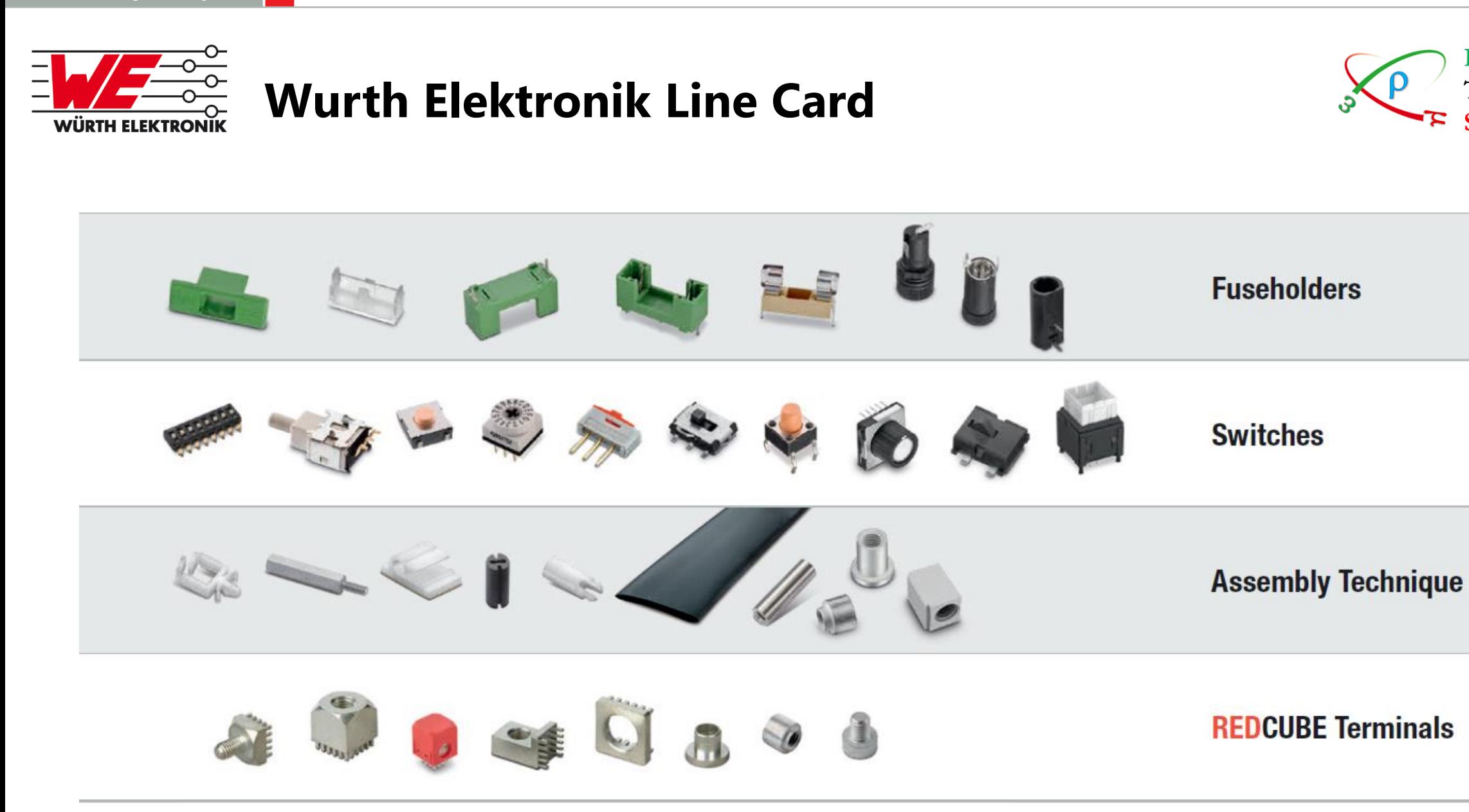

© All rights reserved by Wurth Electronics, also in the event of industrial property rights. All rights of disposal such as copying and redistribution rights with us. www.we-online.com

**ITALIAN TECHNICAL SCHOOL** 

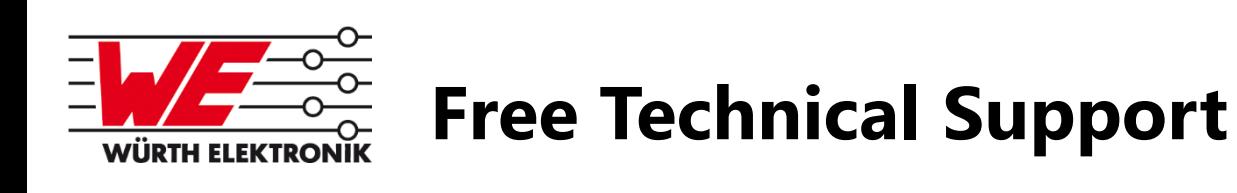

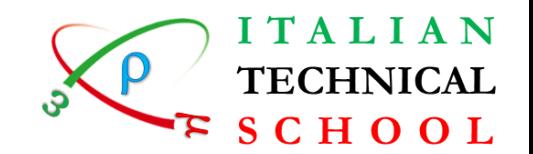

■ Possibility to agree on the presence of a FAE during the EMC tests in the laboratory

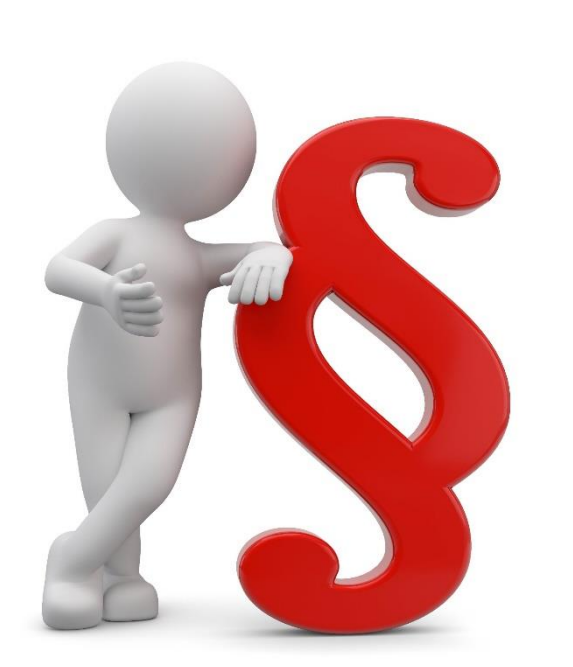

- Realization of free in-House seminars at your headquarters or in video-conference on different topics (EMC, ESD, DC / DC filtering, selection of inductors ...)
- Support in the selection of components for your application
- Sending of free samples for the prototyping phase and / or the EMC test phase
- Possibility to request on-site presence for project support

© All rights reserved by Wurth Electronics, also in the event of industrial property rights. All rights of disposal such as copying and redistribution rights with us. www.we-online.com

6

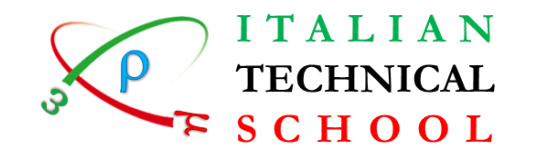

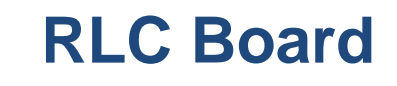

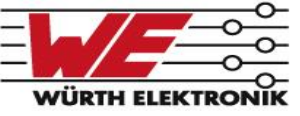

- Implementation point of view (LC output filter or RL load)
	- this RL(C) load includes a modular LC filter + R (e.g., output stage for DC-DC converters) suitable to change on-the-fly both the LC filter and load values (on-board sensors)
	- it can be also used as RL load in AC mode

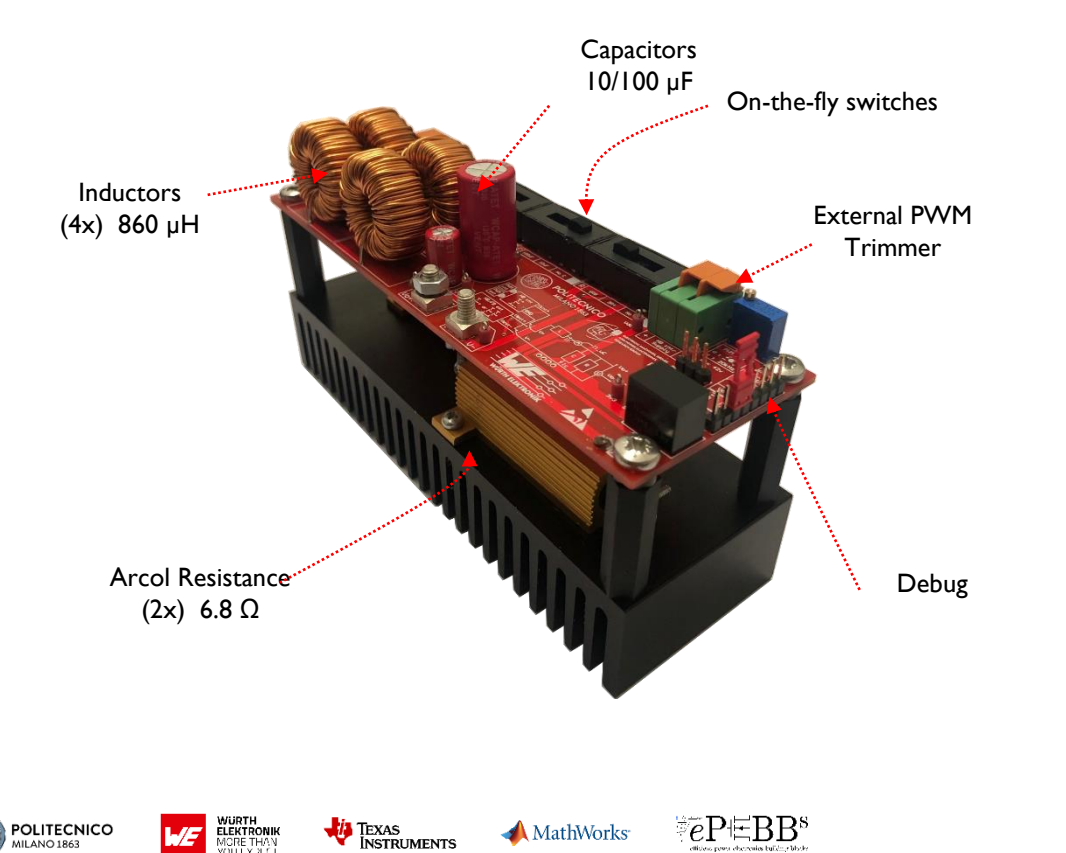

- Different resistance, inductance, capacitance values can be set on-the-fly
- Choose between internal or external switching stage
- Choose between internal or external PWM signals generation
- Half-Bridge converter is used
- Over-current and over-voltage protections
- On-board high-accuracy current sensor
- On-board isolated voltage sensing
- both DC or AC operation

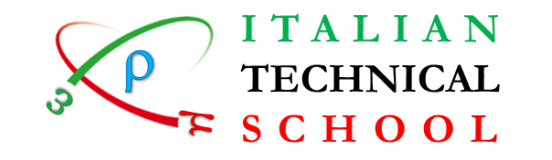

# **Voltage/Current Control of a DC-DC converter**

Implementation point of view

Regarding power management applications…

This is an example which integrates the RL(C) load to realize a step-down DC-DC converter with variable

LC filter and load values to investigate the control design and parameter uncertainty (robustness)

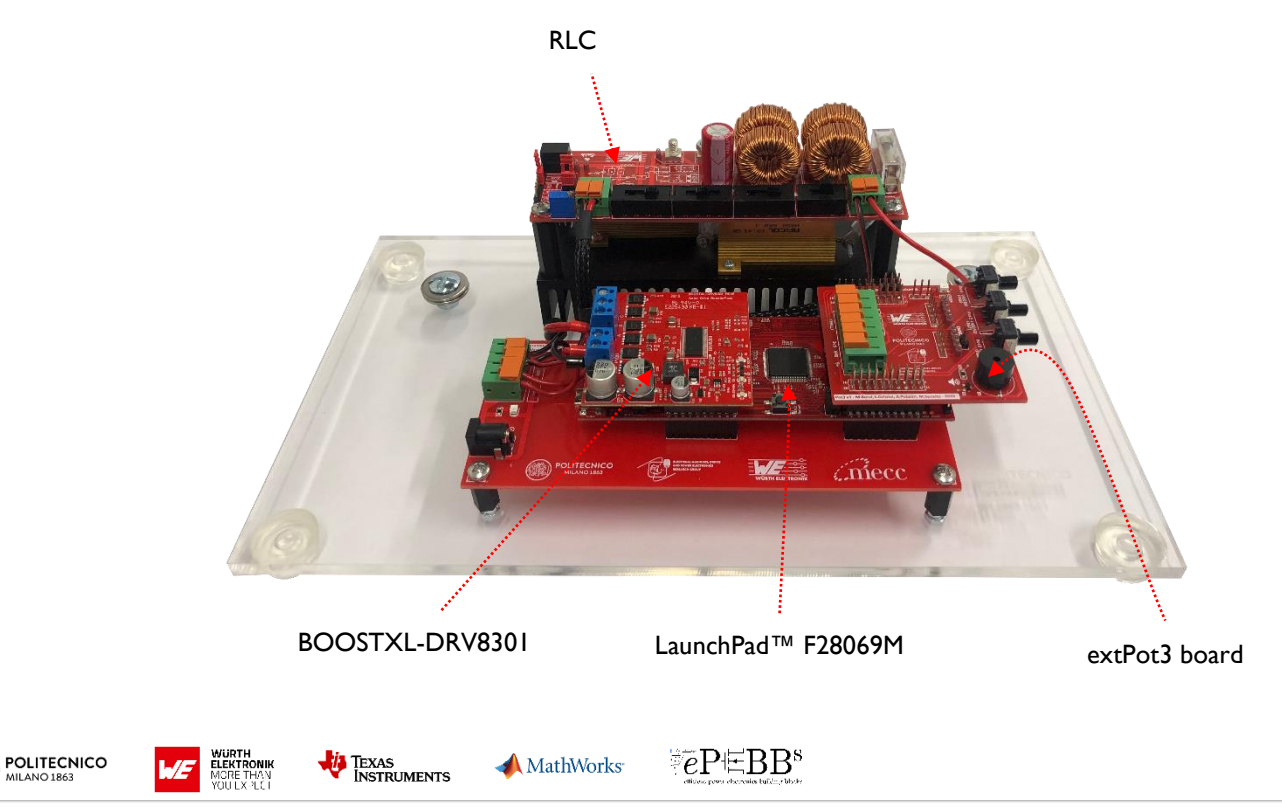

- Integration of the extRL(C) board, the LaunchPad™ F28069M, the BOOSTXL DRV8301 and the extPot3 boards
- Choice between extPWM (from MCU) and internal PWM (trimmer) generation
- Choice between AC or DC operation
- Choice between several values of resistance, capacitance and inductance
- Comparison between extRL(C) and BOOSTXL-DRV8301 on-board sensors
- Over-voltage and over-current protection
#### **Voltage-mode control of a Step-Down DC-DC ITALIAN TECHNICAL converter SCHOOL**

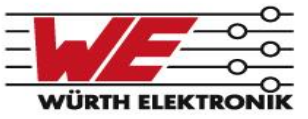

• In operation (varying LC and R parameters)

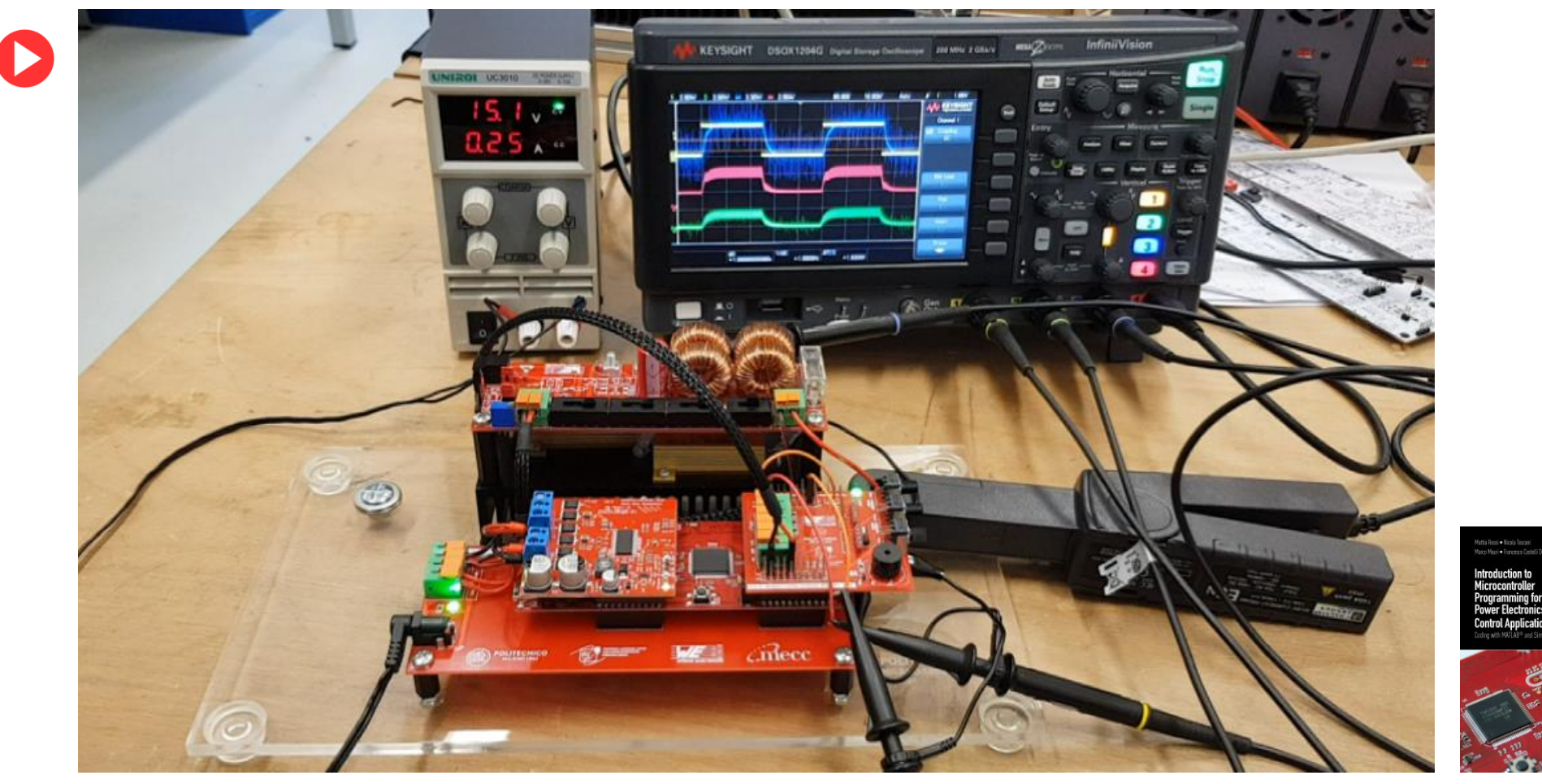

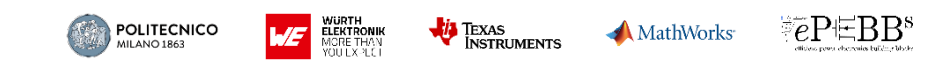

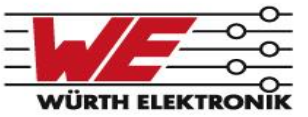

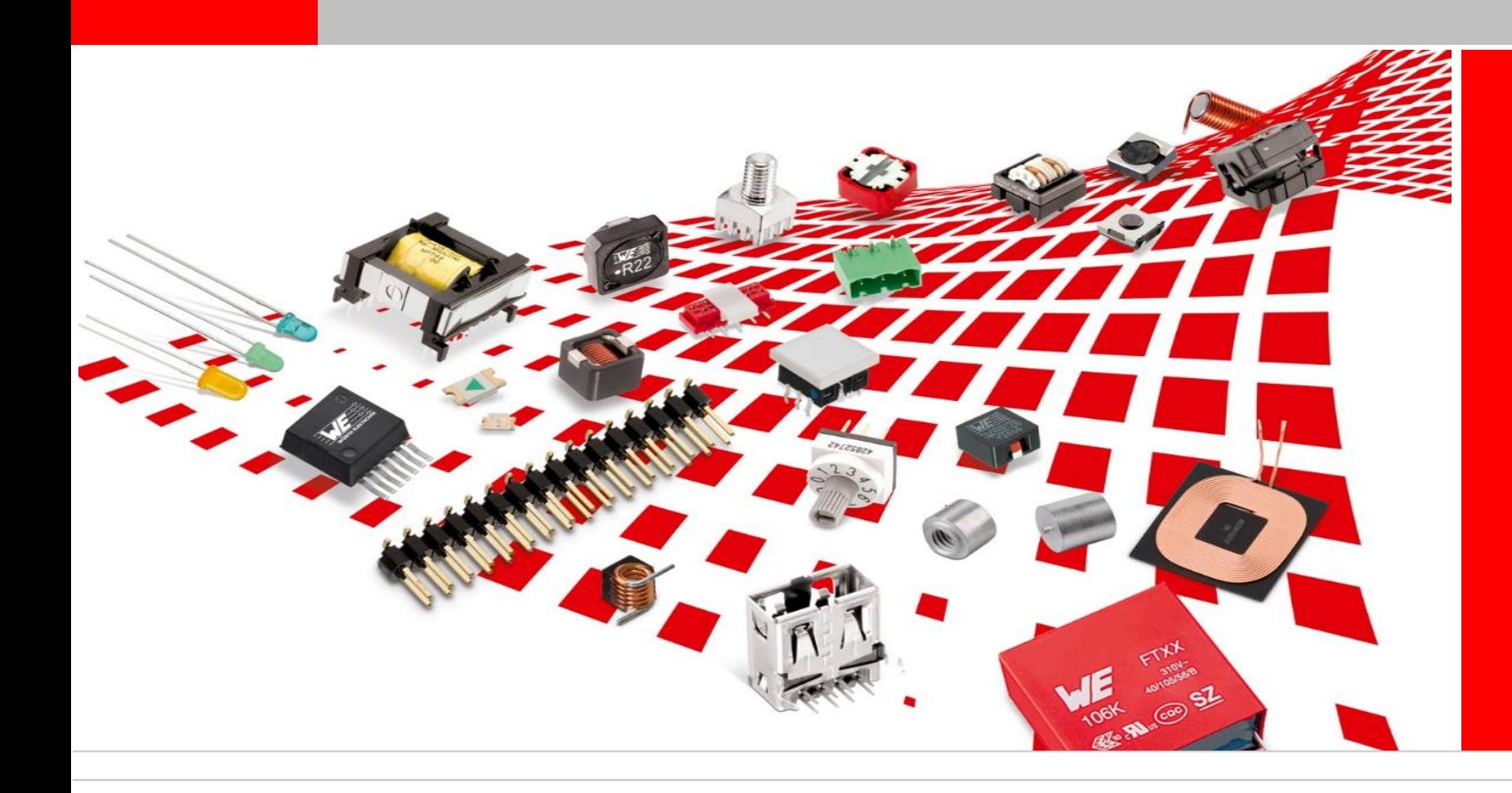

# **Thank You For your Attention**

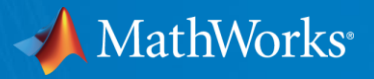

# Model-Based Design with TI C2000™ using MATLAB® and Simulink®

March 17, 2022

John Kluza MathWorks, Partner Manager

© 2022 MathWorks **1**

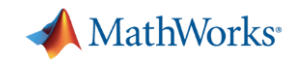

# VONSCH Speeds the Development of Control Systems for Solar Inverters and Battery Chargers

### **Challenge**

Develop solar inverter and battery charger control systems amid frequently shifting market requirements

### **Solution**

Use Model-Based Design with MATLAB and Simulink to model power electronics and control systems, run simulations, and generate embedded code for a TI microcontroller

## **Results**

- **Product development time reduced by one year**
- New product R&D accelerated via model reuse
- Number of hardware prototypes reduced

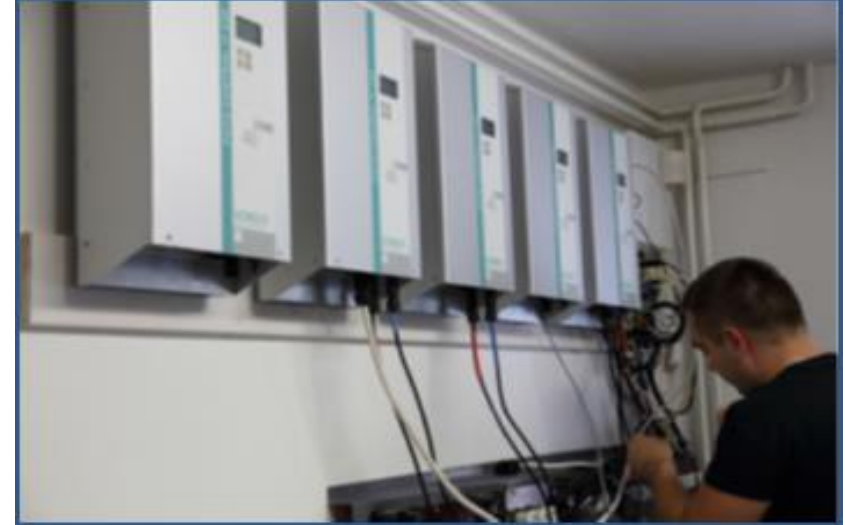

**Development and testing of FOTO CONTROL 1f and FOTO CHARGER products.**

*"Model-Based Design enabled us to quickly adapt to changing legislation and requirements. Before prototype hardware was available, we designed and simulated the entire system in Simulink and generated embedded code for the controller, which was working on the prototype within a day or two after the hardware was available."*

*- Dr. Jakub Vonkomer, VONSCH*

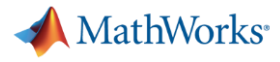

## Production Code Generation – User Story Examples

### **Running prototype in nine months**

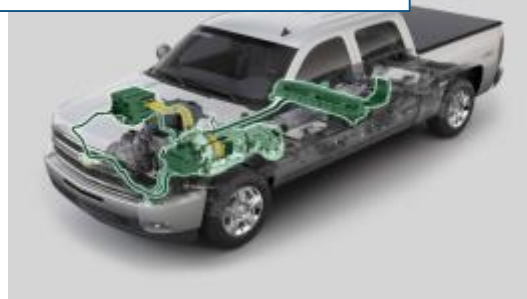

GM Global Hybrid Powertrain

## **Development accelerated by 50%**

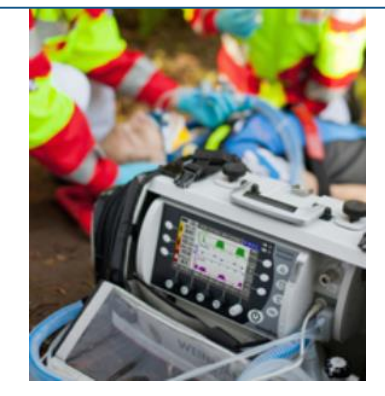

Weinmann Medical Germany Transport ventilator

**Test case development reduced from days to hours**

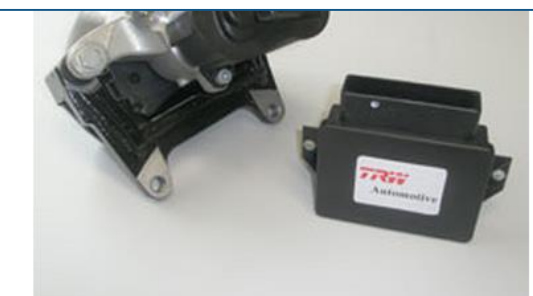

TRW Germany Electronic parking brake control system

## **System implemented in one week**

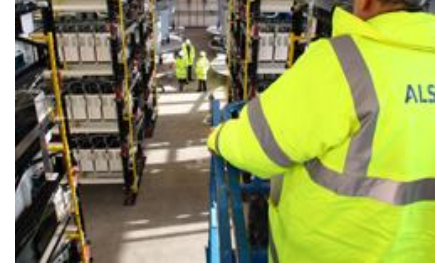

Alstom Grid UK HVDC Power Systems

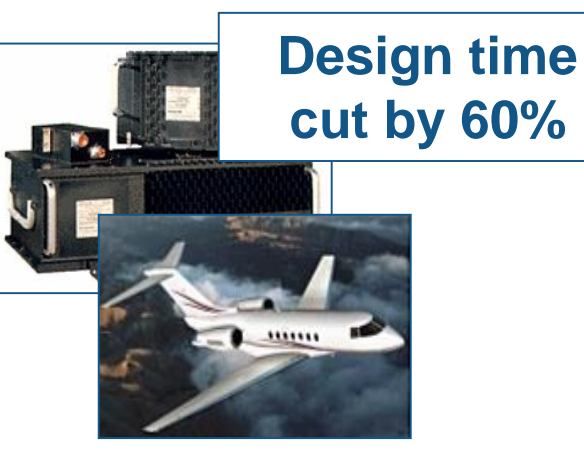

Honeywell Aerospace USA Flight Control Systems

> **Development time reduced 50%**

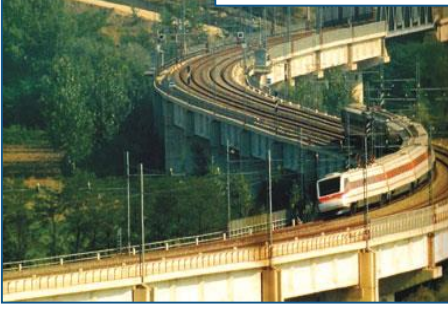

Alstom France Train Control Systems

http://[www.mathworks.com/company/user\\_stories/product.html?expand=EC](http://www.mathworks.com/company/user_stories/product.html?expand=EC)

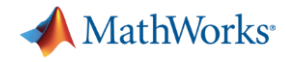

## There are three key pieces to Model-Based Design

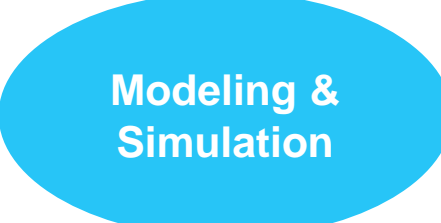

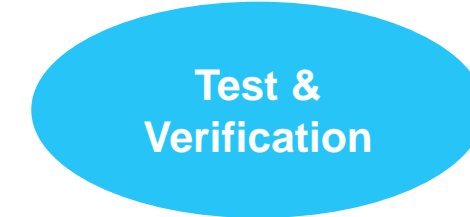

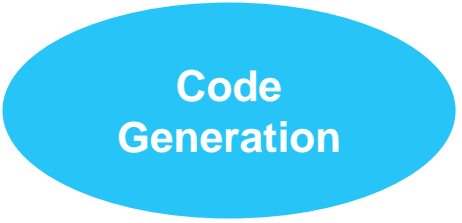

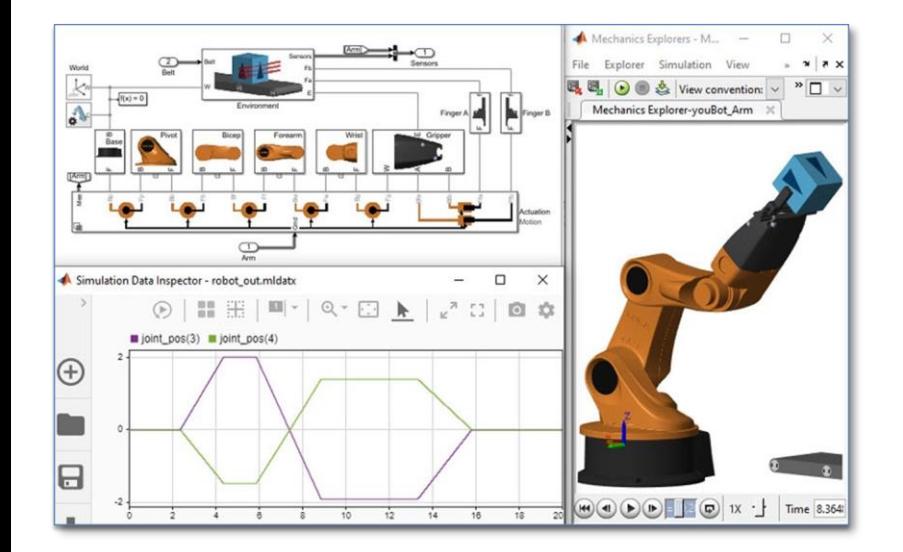

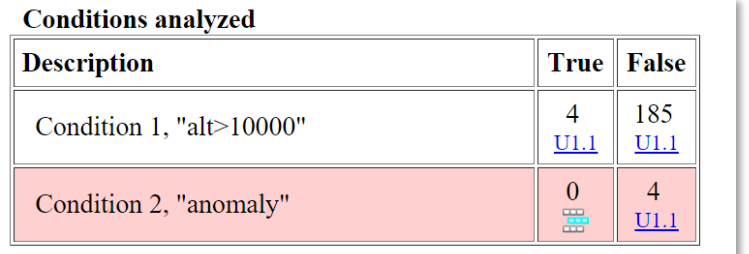

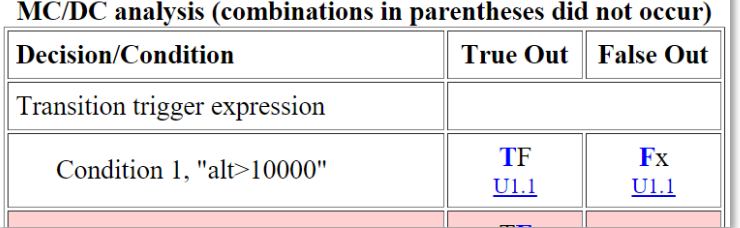

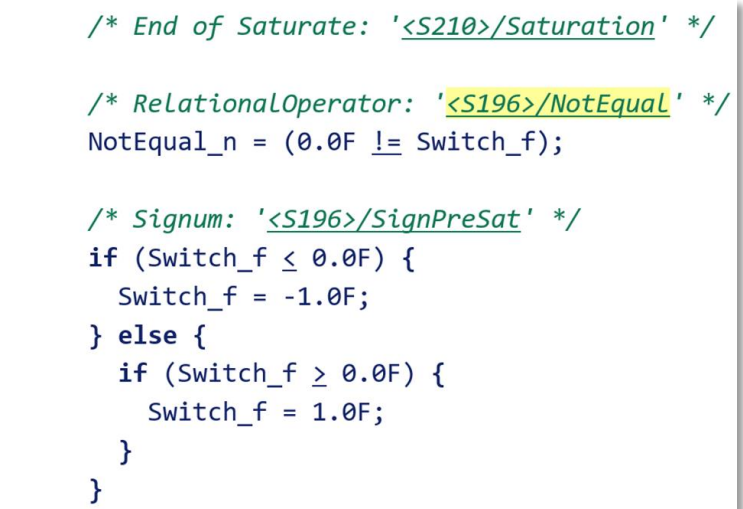

MATLAB&SIMULINK®

Simulation and Model-Based Design

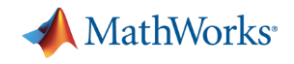

## Model-Based Design Workflow

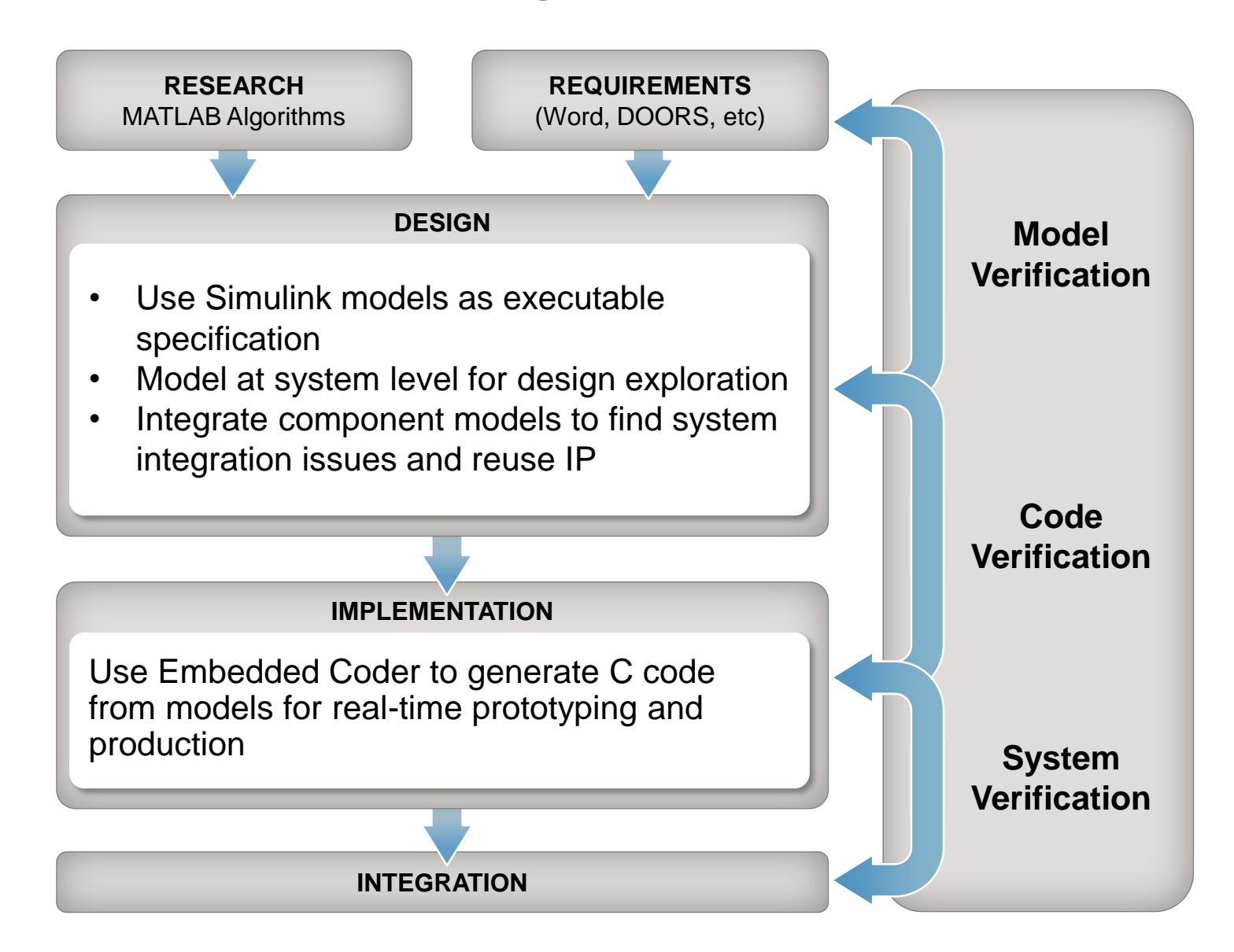

- Understand system behavior earlier in the project
- **EXEC** Handle system complexity and design changes
- **EXECUTE:** Reduce iteration cycles
- Generate code automatically for practically any hardware platform
- Verify control algorithms and strategies against virtual systems using desktop and real-time simulations

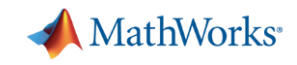

# **SIMULINK®**

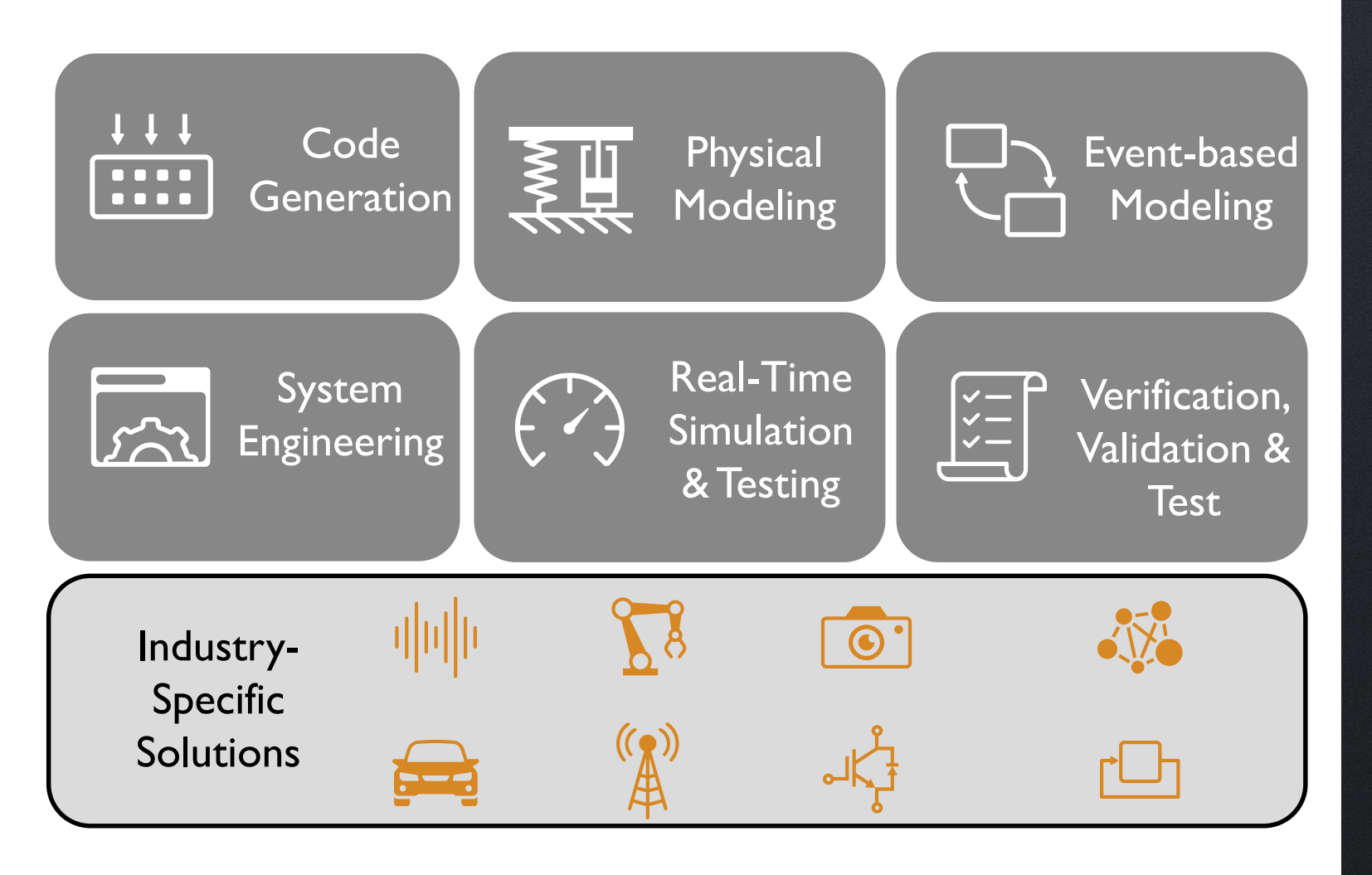

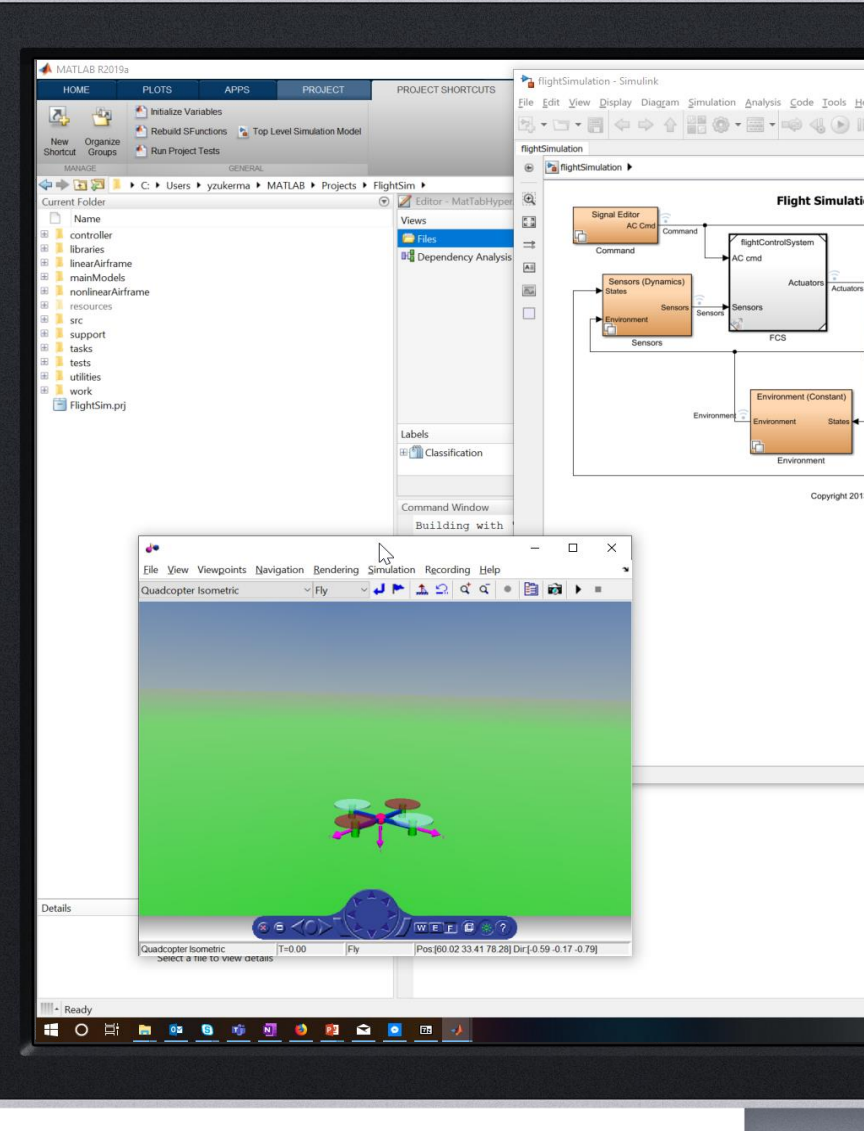

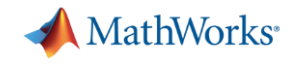

# Generate quality C code from Simulink models

Embedded Coder

- Enables you to:
	- Accelerate project completion
	- Reduce cost by minimizing hardware resource requirements
	- Create innovative products by maximizing algorithm content
	- Achieve safety critical certifications

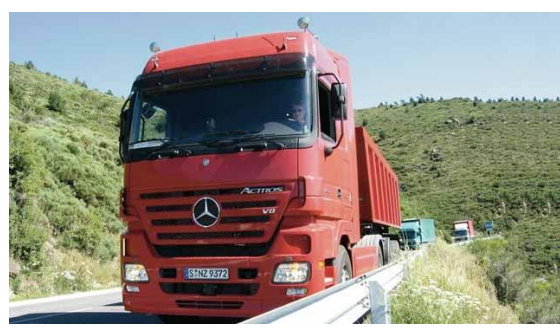

*The code generated with Embedded Coder required about 16% less RAM than the handwritten code used on a previous version of the ECU; the code met all project requirements for efficiency and structure. Mario Wünsche, Daimler*

[Daimler Designs Cruise Controller for Mercedes-Benz Trucks](http://www.mathworks.com/company/user_stories/daimler-designs-cruise-controller-for-mercedes-benz-trucks.html)

- Offers you these features:
	- Generate readable, compact, and fast C and C++ code from Simulink models
	- Precise control of optimizations and customization to facilitate integration with legacy code
	- Suitable for rapid prototyping and mass production
	- Supports AUTOSAR, MISRA C, ISO 26262/IEC 61508

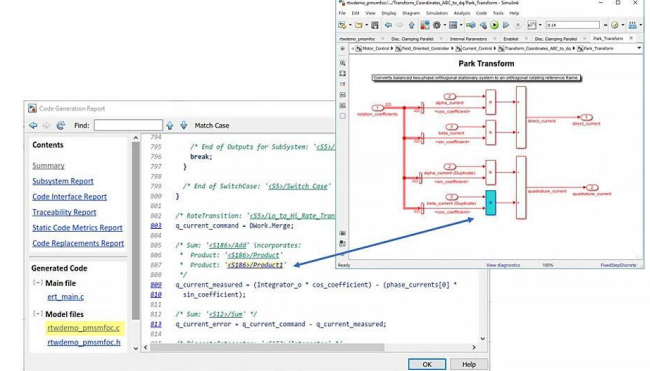

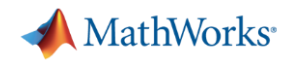

# Model electrical systems with schematic circuits in Simulink

Simscape Electrical

- **Enables physical modeling (acausal)** of electronic and mechatronic systems
	- Evaluate analog circuit architectures
	- Develop mechatronic systems with electric drives
	- Simulate model or generate C code for HIL
- Libraries of electrical components for
	- Power electronics, sensors, actuators, passives, logic, etc
	- Nonlinearities, operational limits, faults, thermal effects
	- Create custom models using MATLAB-based language
	- Import SPICE netlists
- Simulation modes for ideal switching, discretization, phasor, load flow, and harmonic analysis

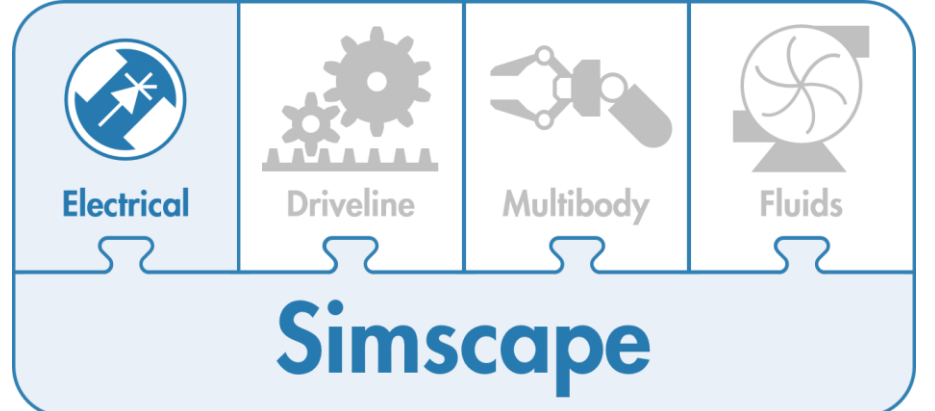

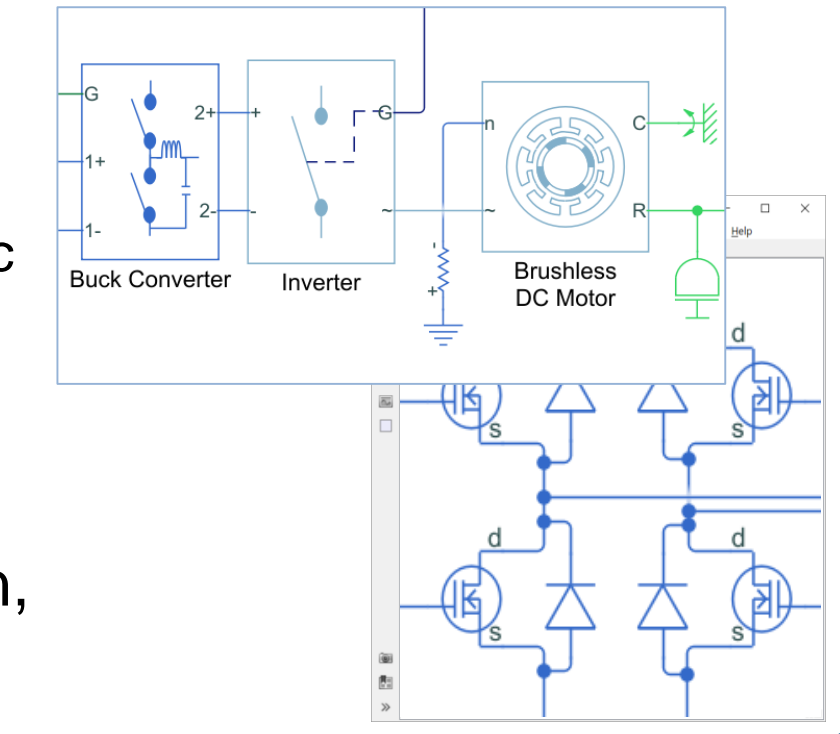

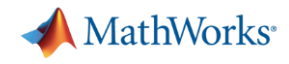

## Solutions for TI C2000 MCUs

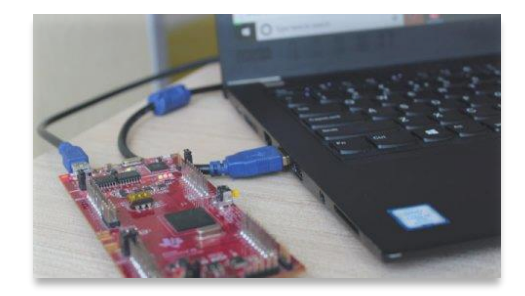

### **Embedded Coder Support Package for TI C2000**

Design, simulate and deploy Simulink models on TI C2000 processors, useful for quick prototyping all the way to production

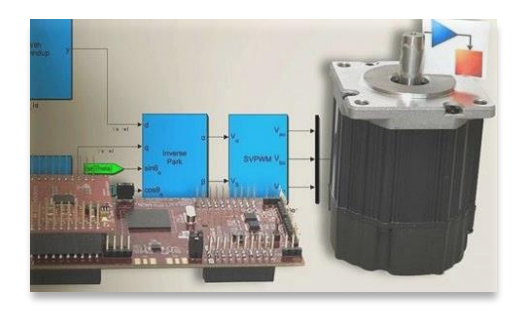

### **Motor Control Blockset**

Simulate and generate code for control algorithms against motor and inverter models at all levels of fidelity

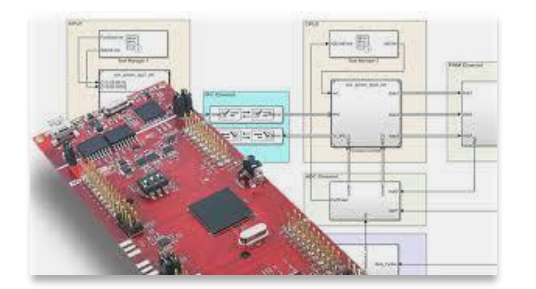

### **SoC Blockset Support Package for TI C2000**

Multicore and peripheral modeling and targeting for TI C2000 multicore MCUs.

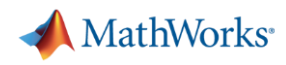

# Design, simulate and deploy Simulink models on TI C2000 processors

Embedded Coder Support Package for TI C2000

- Capabilities such as
	- Automated build, deploy and execution
	- Processor-in-the-loop (PIL) & execution profiling
	- Real-time tuning and logging using external mode
	- Supports optimizations including IQMath
- **Block libraries for** 
	- Digital I/O, ADC, DAC, Comparator
	- eCAP, ePWM, eQEP
	- eCAN, LIN, I2C, SCI, SPI
	- Watchdog, DMA, CLA, IPC for multi-core processors
- **EXECUTE:** 25+ [examples](https://www.mathworks.com/help/supportpkg/texasinstrumentsc2000/examples.html?s_tid=CRUX_topnav) and extensive [documentation](https://www.mathworks.com/help/supportpkg/texasinstrumentsc2000/index.html?s_tid=CRUX_lftnav)
	- Examples include Digital DC/DC Buck using Peak Current Mode Control with TI CMPSS, and How to Use TI CLA in Simulink
- Easy install via MATLAB Add-on Explorer

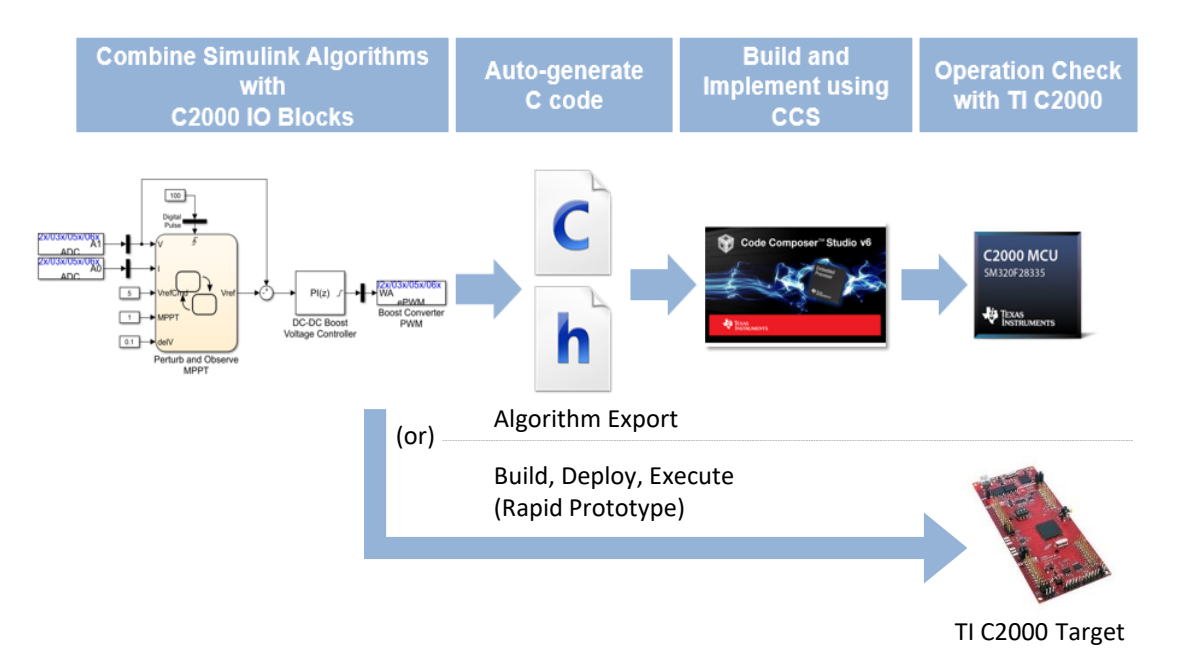

## Built as an Add-on to **Embedded Coder**

- •Generate readable, compact, and fast C code from Simulink models
- •Precise control of optimizations and customization to facilitate integration with legacy code
- •Suitable for rapid prototyping and mass production
- •Supports AUTOSAR, MISRA C, ISO 26262/IEC 61508

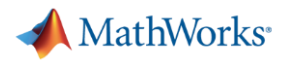

## Rapidly design and implement motor control algorithms from Simulink Motor Control Blockset (MCB)

Speed development of FOC algorithms for PMSM and induction motors, and generate embeddable C code from them.

- Blocks for Park and Clarke transforms, sensorless observers, field weakening, space-vector generator
- Empirical gain calculation & Field oriented control Autotuner Block
- Motor and inverter models included
- Motor parameter estimation tool to refine closed loop simulation
- Integrates with related MathWorks products for advanced applications
- Dozens of C2000-based examples

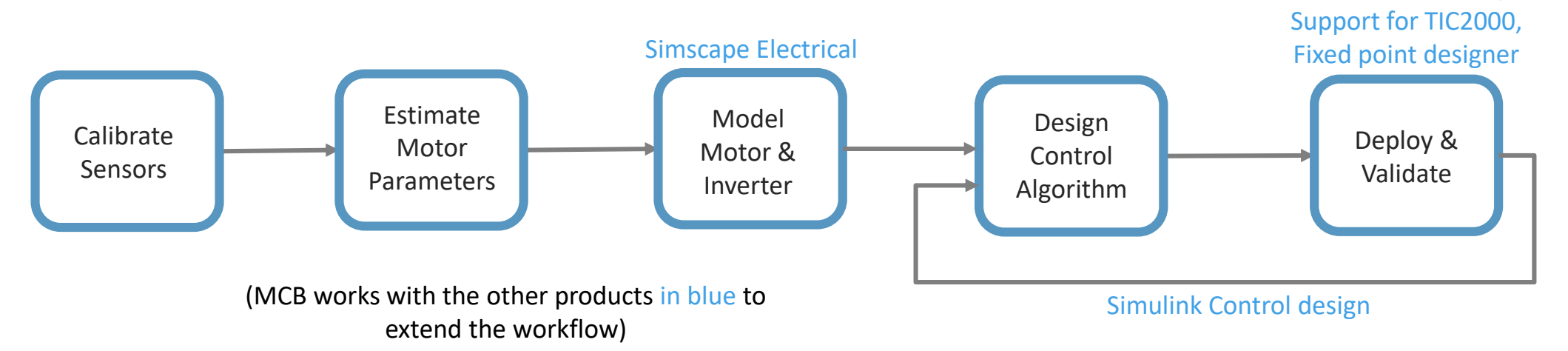

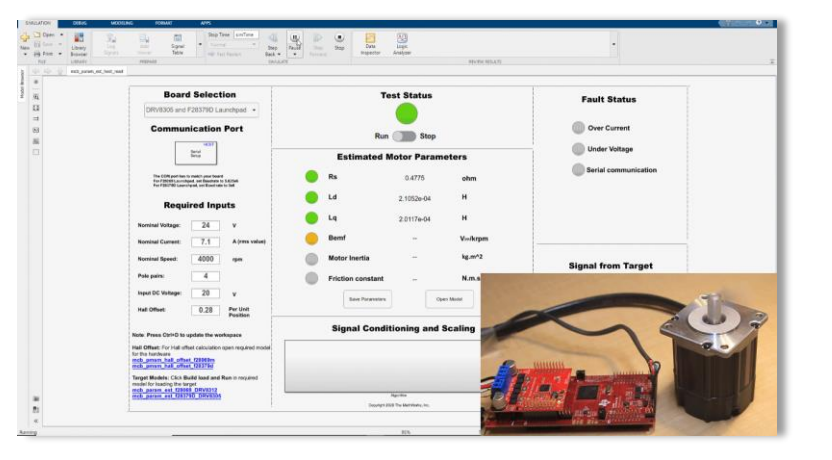

Embedded Coder,

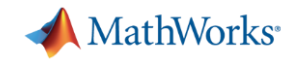

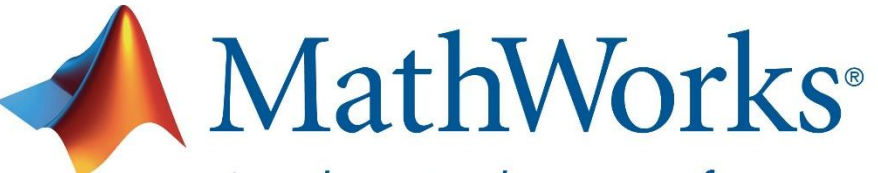

Accelerating the pace of engineering and science

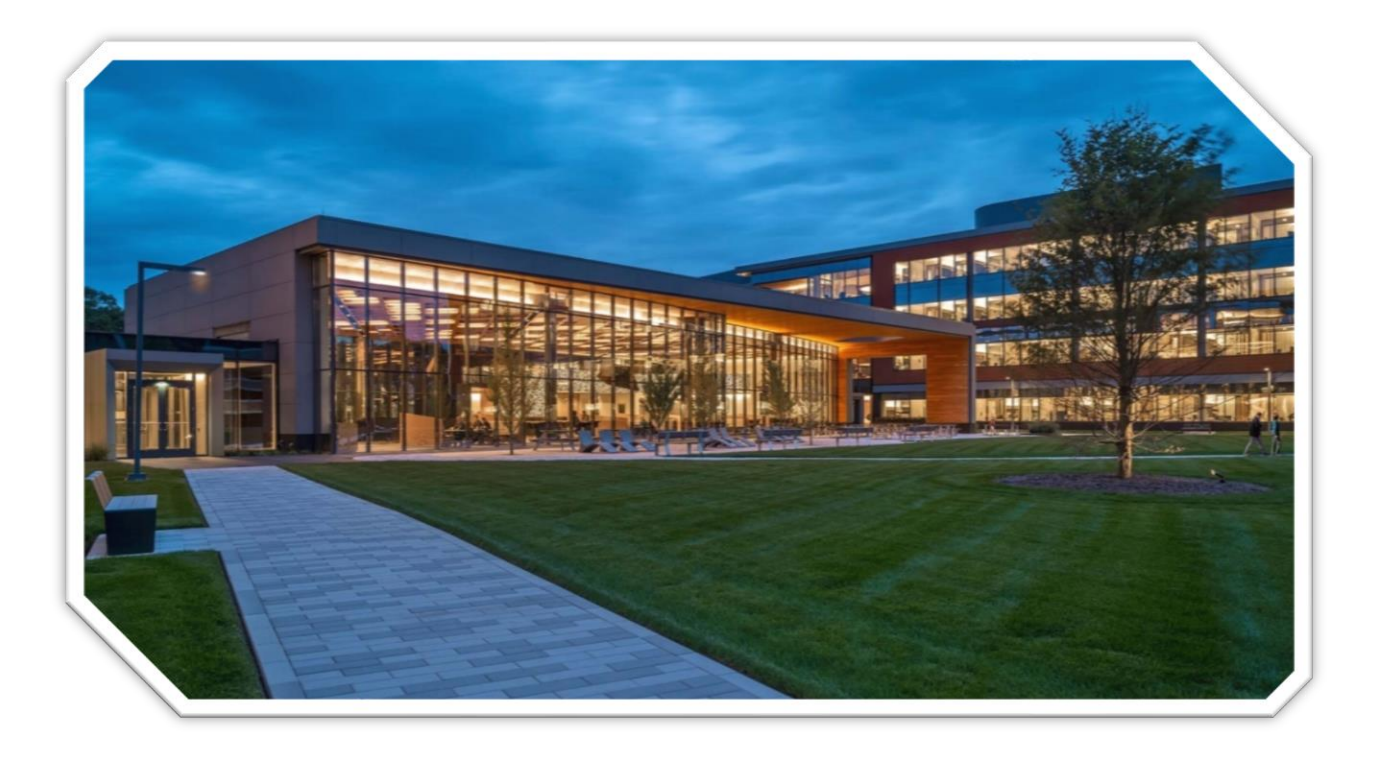

- Founded in 1984
- Headquartered in Natick, Massachusetts, USA
- 5,000+ employees
- 33 offices in 16 countries
- More than 5 million MATLAB users worldwide
- \$1.3 Billion in revenue

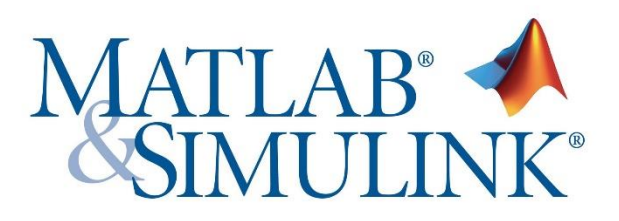

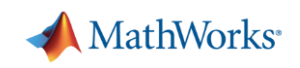

## For more information…

- **EXEQUE FIGHT Take a free, self-paced online course at MATLAB** Academy
	- [matlabacademy.mathworks.com](https://matlabacademy.mathworks.com/)
- Download C2000 support for existing licenses
	- [mathworks.com/ti](https://www.mathworks.com/hardware-support/texas-instruments.html)
- Download a free trial
	- [mathworks.com](https://www.mathworks.com/?s_tid=gn_logo)
- View webinar on developing PID and more advanced motor controllers and deploying to C2000 hardware
	- [Live in Italian on March 30,](https://it.mathworks.com/company/events/webinars/upcoming/systematically-designing-controllers-simulink-3667808.html?s_tid=srchtitle_adattativo_1) search "adattativo" on **it.**mathworks.com
	- Also <u>[pre-recorded in English,](https://www.mathworks.com/videos/pid-control-made-easy-81646.html?s_tid=srchtitle_adaptive%20webinar_1)</u> search "adaptive webinar" on **www.**mathworks.com

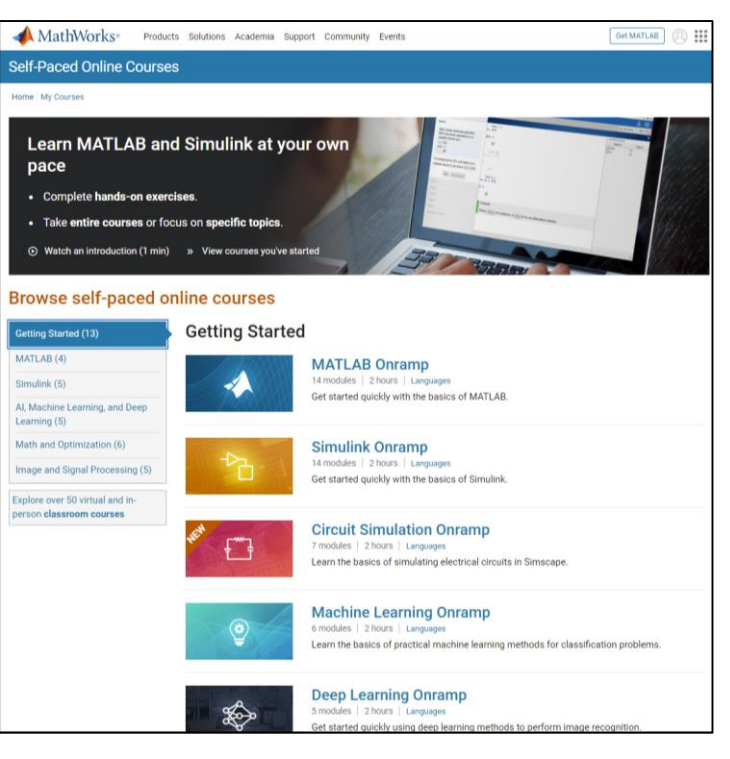

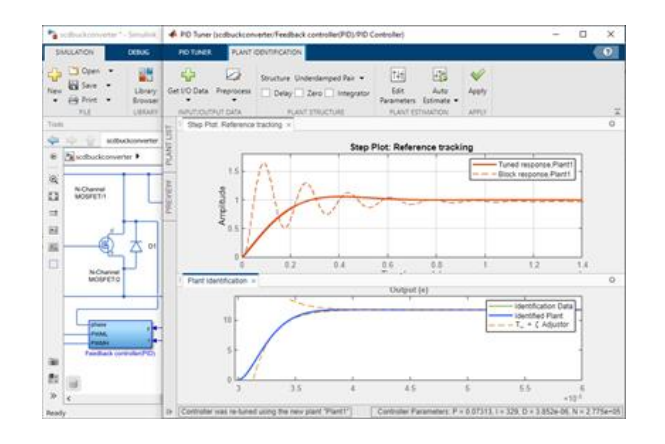